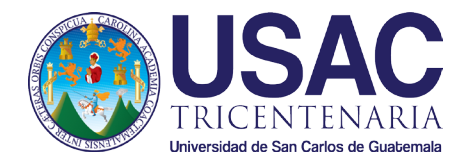

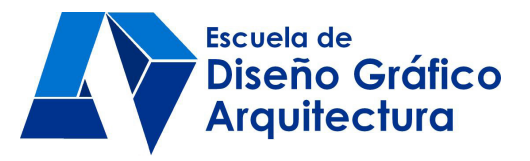

Universidad de San Carlos de Guatemala Facultad de Arquitectura Escuela de Diseño Gráfico

## Diseño Gráfico Editorial de la Guía <sup>del</sup> Programa Académico <sup>de</sup> Desarrollo Profesional Docente

Presentado por: Flor de María Virula Pineda

Para optar al título de: Licenciada en Diseño Gráfico con Énfasis Editorial Didáctico Interactivo Egresada de la Facultad de Arquitectura de la Universidad de San Carlos de Guatemala

Guatemala, mayo 2014

### Junta Directiva

Arq. Carlos Enrique Valladares Cerezo DECANO

Arq. Gloria Ruth Lara Cordón de Corea VOCAL I

Arq. Edgar Armando López Pazos VOCAL II

Arq. Marco Vinicio Barrios Contreras VOCAL III

Br. Carlos Alberto Mendoza Rodríguez VOCAL IV

Br. José Antonio Valdés Mazariegos VOCAL V

Arq. Alejandro Muñoz Calderón SECRETARIO

### Tribunal Examinador

Arq. Carlos Enrique Valladares Cerezo DECANO

Lic. Marco Antonio Morales Tomas ASESOR METODOLÓGICO

Licda. Miriam Isabel Meléndez de Villalta ASESOR GRÁFICO

Dra. Amalia Geraldine Grajeda Bradna TERCER ASESOR

Arq. Alejandro Muñoz Calderón **SECRETARIO** 

### Dedicatoria

A DIOS, que me ha dado fuerza, sabiduría y creatividad para llegar hasta esta parte de mi vida.

A mis padres Víctor Virula y Marta Pineda por confiar en mí y por su apoyo incondicional en todo momento.

A mis hermanos William y Giovanni, porque siempre me animaron y motivaron para seguir adelante. Son mis artístas favoritos.

A mis abuelitos María Antonia Mancilla, Emilio Pineda, Petrona Barrera y Pedro Virula, porque en mí hay una parte de cada uno de ellos, que Dios los tenga en su presencia.

A mis tíos, tías, primos y primas, por su especial cariño y ayuda.

A Fr. Carlos René Portillo Arévalo y su familia, por ese cariño que ha significado tanto para mí.

A todos los Amigos en Cristo, especialmente a Marcela López Castro, por ser un sol de verano aún en las más grandes tormentas.

A las autoridades de la Escuela de Formación de Profesores de Enseñanza Media, por darme su apoyo y confianza.

Mi gratitud a todas aquellas personas, amigos, catedráticos y compañeros de estudio que me acompañaron durante estos años.

A la Universidad de San Carlos de Guatemala por abrirme las puertas de esta casa de estudios y formarme como una profesional.

Agradecimientos especiales

Al Dr. Miguel Ángel Chacón Arroyo A la Dra. Amalia Geraldine Grajeda Bradna Al Lic. Saúl Duarte Beza A la MSc. Haydeé Lucrecia Crispín López A la Licda. Maricella Saravia de Ramírez

## Índice

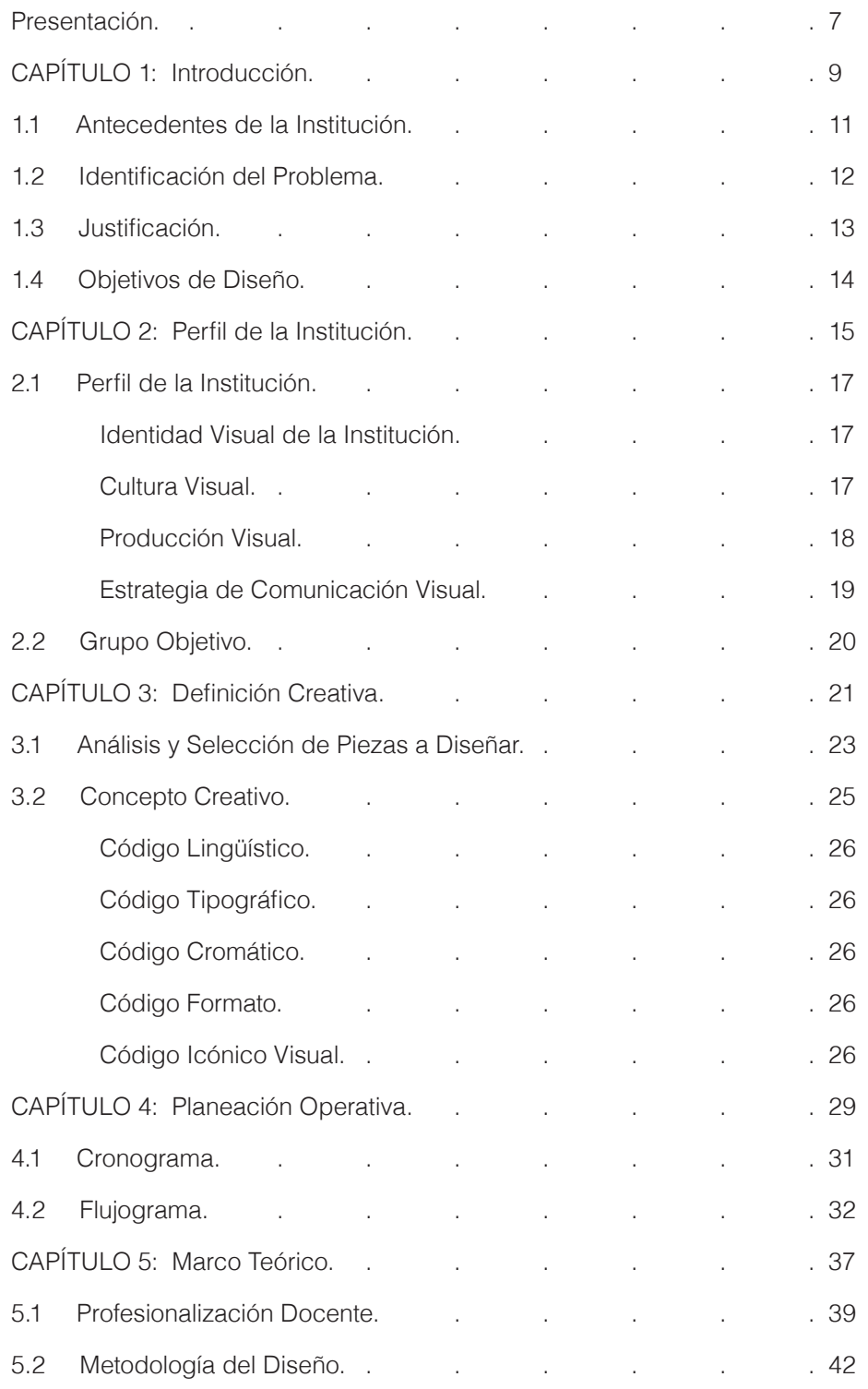

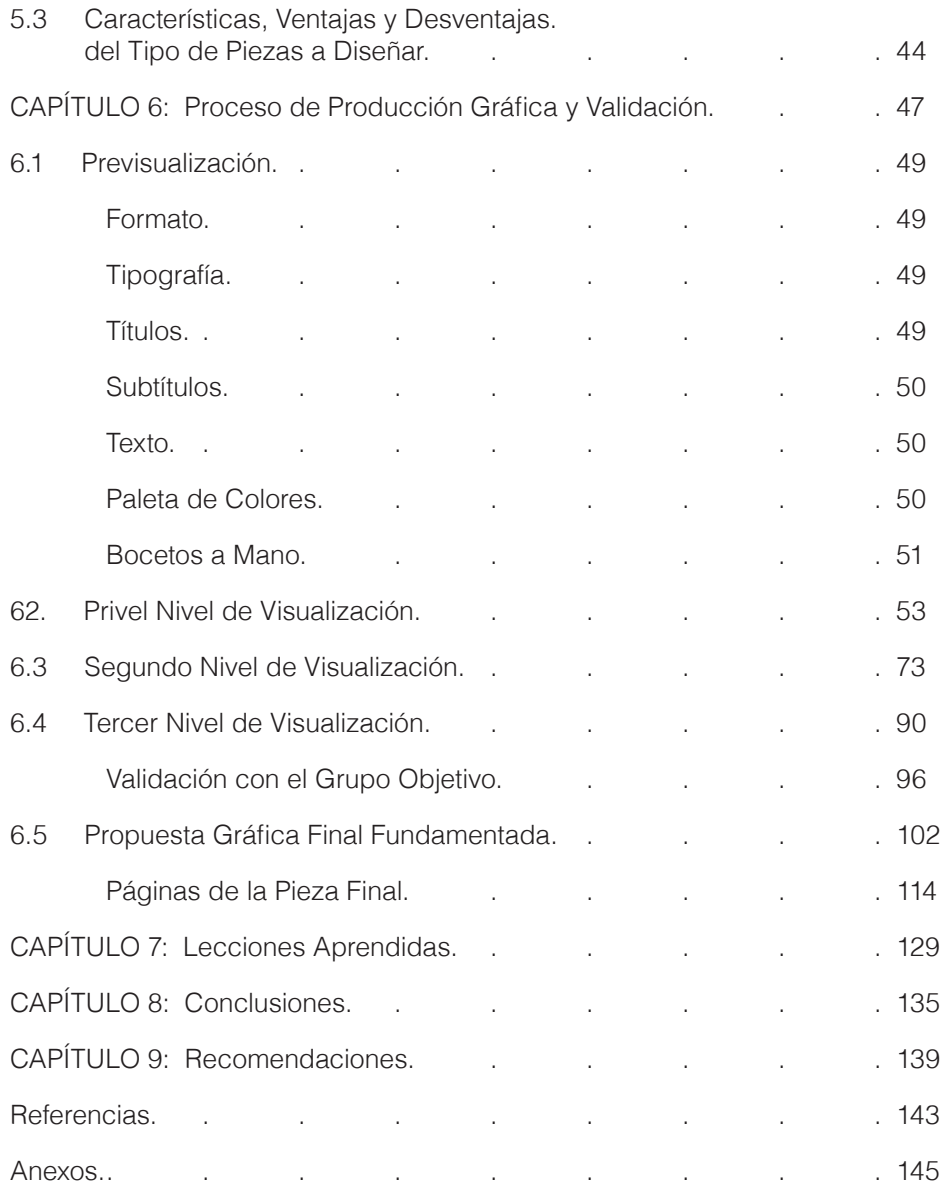

### Presentación

Este informe obedece al proceso de graduación establecido en el Normativo del Sistema de Graduación de la Licenciatura en Diseño Gráfico de la Facultad de Arquitectura, de la Universidad de San Carlos de Guatemala, el cual permite la evidencia que el estudiante egresado cuenta con las calidades suficientes y necesarias para ejercer idóneamente su profesión.

En este proceso la estudiante eligió al Programa Académico de Desarrollo Profesional Docente, de la Escuela de Formación de Profesores de Enseñanza Media, como la Institución para realizar su proyecto de diseño gráfico editorial, asesorada por una terna sinodal integrada por los catedráticos de los cursos de Proyecto de Graduación y Ejercicio Profesional Supervisado; además, de un tercer asesor que fue elegido por la estudiante.

El Capítulo uno contiene la parte introductoria, los antecedentes de la institución, identificación del problema y justificación; en el Capítulo dos se describen con profundidad el perfil de la institución y el grupo objetivo de acuerdo con el diagnóstico realizado. Seguidamente en el Capítulo tres, se desarrolla la definición creativa, iniciando con el análisis de las posibles piezas a diseñar y el concepto creativo.

El Capítulo cuatro se refiere a la planeación operativa, parte fundamental para la elaboración del proyecto, ya que contempla detalladamente los tiempos y procesos que se realizaron durante la ejecución del proyecto. El Capítulo cinco contiene el desarrollo del Marco teórico que sustenta el proyecto. En el Capítulo seis se evidencia el proceso creativo, que contempla desde la previsualización, los 3 niveles de visualización con sus respectivas evaluaciones y la fundamentación de la pieza final.

En el Capítulo siete se encuentran las lecciones aprendidas durante el desarrollo del proyecto. El Capítulo ocho contiene las conclusiones del proyecto; esta parte es muy importante, ya que en ella se puede determinar si fueron alcanzados los objetivos propuestos al inicio del proyecto. En el Capítulo nueve se enumeran las recomendaciones derivadas del proyecto. Finalmente se encuentran los anexos que complementan la información proporcionada en este informe.

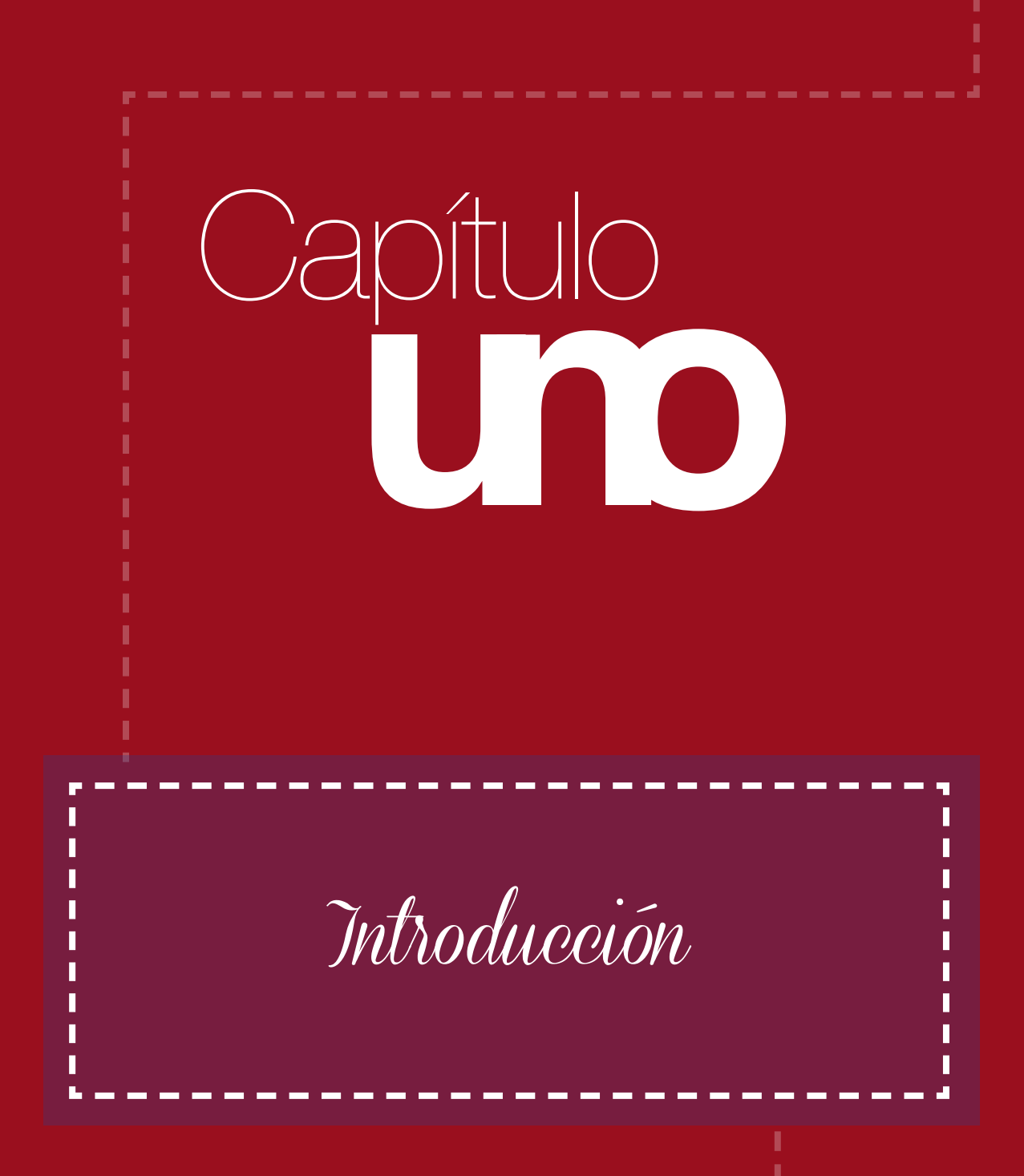

#### Antecedentes de la Institución **1.1**

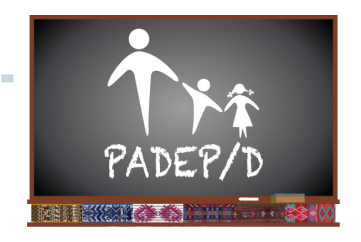

#### **PROGRAMA ACADÉMICO DE DESARROLLO PROFESIONAL DOCENTE**

Hace aproximadamente una década, el Ministerio de Educación inició el denominado Programa de Profesionalización del Recurso Humano, habiendo tenido una efímera duración que no resultó favorable, a pesar del reconocimiento con un título universitario en grado de Profesorado y además, los maestros contaban con el tiempo dentro de su contratación para realizar la profesionalización.

Fue así que en el año 2005 como consecuencia de las primeras evaluaciones de graduandos, cuyos resultados no fueron favorables, se inició una alianza estratégica entre el Ministerio de Educación y la Universidad de San Carlos de Guatemala; mediante la firma de múltiples cartas de entendimiento entre la Escuela de Formación de Profesores de Enseñanza Media y el Ministerio de Educación, para capacitar a los docentes en comunicación y lenguaje, así como en el programa de Guatemática.

Debido al buen desempeño en el desarrollo de dichas capacitaciones, se presenta la propuesta del Programa Académico de Desarrollo Profesional Docente, con cuatro carreras a nivel de Profesorado, cubriendo el área bilingüe y monolingüe, para atender a los 12 departamentos con mayor índice de pobreza.

El Programa Académico de Desarrollo Profesional Docente -PADEP/D-, se estableció mediante carta de entendimiento entre el MINEDUC y la EFPEM, constituyendo una de las acciones contempladas en el Convenio Marco de Cooperación suscrito entre el MINEDUC y la USAC, para coadyuvar a la solución de los problemas nacionales, principalmente en el sector social de la educación.

# Identificación del Problema **1.2**

En el año 2009 se inicia el Programa Académico de Desarrollo Profesional Docente con 4500 estudiantes, involucrando a tres actores: la Universidad de San Carlos de Guatemala –USAC-, el Ministerio de Educación –MINEDUC- Y la Asamblea Nacional Magisterial –ANM-, siendo la entidad ejecutora la Escuela de Formación de Profesores de Enseñanza Media –EFPEM-.

Se han elaborado materiales para sustentar, organizar y ejecutar los componentes del programa, ya que es un proyecto *suigeneris*, de formación continua, consistente en la profesionalización de maestros en servicio del sector oficial. Este proyecto responde a uno de los subsistemas del Sistema Nacional de Formación del Recurso Humano de Educación –SINAFORHE-.

Dentro de ese proceso de desarrollo se han implementado evaluaciones formativas, de las que han surgido nuevos componentes a desarrollar, los cuales han sido elaborados por diferentes personas y aunque son revisados en su contenido, no sucede lo mismo con la forma, de manera que la información se tiene dispersa: no existe un documento de fácil acceso que incluya de forma ordenada todos los componentes del desarrollo del Programa.

Actualmente se han concluido dos cohortes de la profesionalización (1ª. 3600 graduados y 2ª. 4200 graduados) y se inició una tercera cohorte con 9300 estudiantes; se considera de urgencia nacional contar con un documento impreso que reúna todos los componentes del PADEP/D para que los procesos académicos y administrativos sean efectivos.

En la solución del problema se ha involucrado el Consejo Técnico del PADEP/D, la Coordinación del PADEP/D y la Dirección de la EFPEM, quienes han elaborado un documento guía del PADEP/D. El objetivo principal es tener un documento profesional, práctico, formal, de fácil acceso y ordenado, de manera que se cuente con la información en todo momento; por ello, es necesaria la intervención de un diseñador gráfico.

La elaboración de un documento Guía que recopile toda la información correspondiente al PADEP/D implica el trabajo y coordinación de un grupo técnico y calificado, pues se trata de un programa de trascendencia para la educación de Guatemala. A. G. Grajeda (comunicación personal, entrevista, 21 de marzo, 2013) opina que la falta de este documento Guía afecta a todos los involucrados en todos los aspectos porque no hay una información unificada, ordenada y accesible, constituyéndose en un problema grande ya que el PADEP/D es un programa a nivel nacional, en el que actualmente se está atendiendo a los 12 departamentos con más alto de índice de pobreza y desnutrición (El Petén, Huehuetenango, Totonicapán, San Marcos, Sololá, El Quiché, Chiquimula, Alta Verapaz, Baja Verapaz, Chimaltenango, Izabal y Sacatepéquez).

## **1.3** Justificación

Al contar con un documento unificado se evitará que muchos de los procesos se retrasen, ya que estará al alcance de la consulta del personal administrativo y de asesoría pedagógica del PADEP/D, para lograr un buen desarrollo de procesos administrativos y académicos tales como: la selección de personal, la ejecución del modelo de asesoría pedagógica y monitoreo a las sedes, normativos, lineamientos para la elaboración de trabajos de graduación, entre otros.

Debido a su magnitud, la solución es urgente, ya que si el problema no es atendido al pasar el tiempo será más difícil sistematizarlo poniendo en juego la imagen de la Universidad de San Carlos; además la Coordinador Nacional del PADEP/D, H. L. Crispín (comunicación personal, entrevista, 18 de marzo, 2013) opina que de no contar con un documento guía también se corre el riesgo de desarrollarse una huelga a nivel magisterial, ya que en reiteradas ocasiones se ha atentado con el prestigio, seriedad y compromiso con que trabaja la Universidad de San Carlos en el desarrollo del PADEP/D.

Así también la asistente de la Coordinadora Nacional opina que para el cumplimiento de sus funciones el documento será de gran beneficio, porque contará con la información base para realizar los procesos de selección de personal, normativos y recepción de informes de asesoría pedagógica y con ello legitimarlos.

Una vez se cuente con la Guía el problema disminuirá significativamente, ya que contribuirá a la toma de decisiones, promoverá el crecimiento del programa y propiciará un orden en sus componentes, de manera que la información estará concentrada en un solo documento guía.

Se considera que es importante la gestión del profesional del diseño gráfico para que el documento cuente con los elementos necesarios y sea un documento ordenado, útil, práctico y formal.

La institución ejecutora del programa tiene interés en solucionar el problema, existen las condiciones necesarias para obtener la información, existen las herramientas para la diagramación y el apoyo del Consejo Técnico del PADEP/D, quienes estarán a cargo de la elaboración del documento, además estarán en constante comunicación con la epesista para verificar que el documento cumpla con las necesidades y requerimientos del Programa.

Es importante mencionar que la profesional del diseño gráfico cuenta con las competencias técnicas, la disponibilidad de tiempo y voluntad para trabajar con el equipo del PADEP/D. Además tendrá la oportunidad de evidenciar a través de su intervención el correcto uso y manejo de la tipografía, color, formas, imágenes y otros elementos visuales que servirán para que el documento cumpla con los requerimientos del proyecto.

## Objetivos de Diseño

#### Objetivo General

Contribuir con el Programa Académico de Desarrollo Profesional Docente mediante una propuesta gráfica editorial para eficientar los procesos académicos, financieros y administrativos.

#### Objetivos Específicos

Diseñar de acuerdo al estudio de criterios un Libro impreso que trate de los procesos administrativos: manual de operaciones y estructura organizativa; académicos: diseño curricular de las carreras que se imparten; y financieros: ingreso de fondos e informes de desarrollo.

Diagramar el contenido del Libro: Guía del Programa Académico de Desarrollo Profesional Docente de manera que sea accesible, útil, amigable, práctico y profesional.

Orientar técnicamente a los responsables del PADEP/D para que el proceso de reproducción del Libro sea eficiente, eficaz y amigable con el medio ambiente.

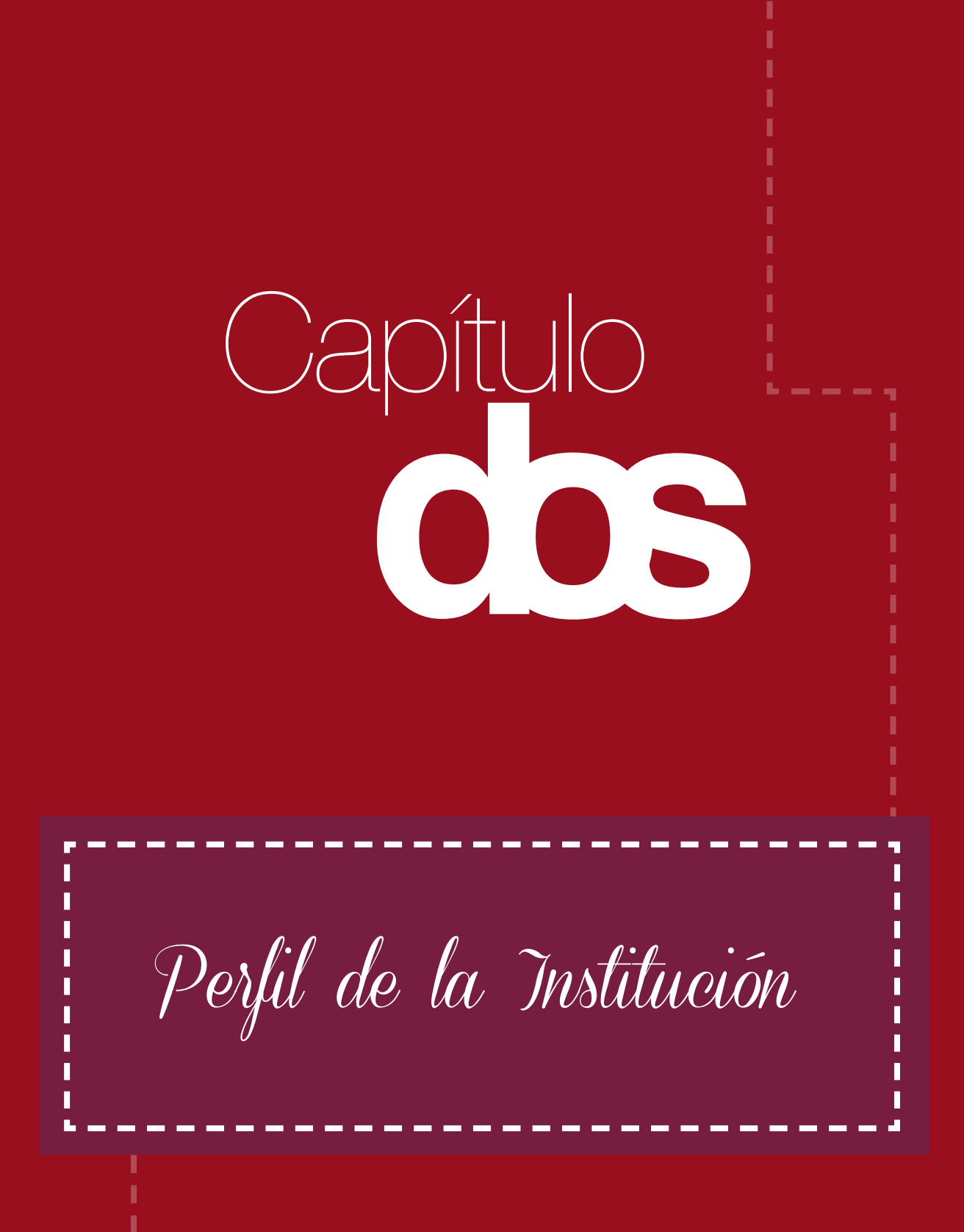

## Perfil de la Institución <sub>17</sub>

El PADEP/D ofrece atiende a más de 10,000 estudiantes ubicados en los departamentos: El Petén, Huehuetenango, Totonicapán, San Marcos, Sololá, Quiché, Chiquimula, Alta Verapaz, Baja Verapaz, Chimaltenango, Izabal y Sacatepéquez, desarrolla cuatro carreras aprobadas por el Consejo Superior Universitario, mediante Punto Décimo Séptimo, del Acta 17-2002, de fecha 10 de julio de 2002, siendo éstas las siguientes:

Profesorado de Educación Primaria Intercultural. Profesorado de Educación Pre-Primaria Intercultural. Profesorado de Educación Primaria Bilingüe Intercultural. Profesorado de Educación Pre-Primaria Bilingüe Intercultural.

La capacitación de los maestros en servicio se lleva a cabo en escuelas oficiales el día sábado en jornada doble. Cada sede cuenta con los maestros que imparten los cursos (2 cursos por día, durante 2 meses), un coordinador de sede y varios asesores pedagógicos que se encargan de hacer sus visitas durante la semana a los estudiantes en sus lugares de trabajo, para evidenciar que se está poniendo en práctica lo aprendido en la profesionalización, dandoles asesoría y apoyo en la elaboración de su sistematización de experiencias.

La administración central se encuentra en las instalaciones de la Escuela de Formación de Profesores de Enseñanza Media -EFPEM-, en donde se cuenta con personal de coordinación, secretaría, recursos humanos, control académico, tesorería y consejo técnico.

#### Identidad visual de la Institución:

Como todas las unidades académicas de la USAC, la EFPEM se identifica con un color y por consiguiente todos los programas que se ejecutan en ella lo adoptan. En la EFPEM el color es el marrón, por lo tanto también es el color que identifica al PADEP/D.

El Programa Académico de Desarrollo Profesional Docente no cuenta con una unidad visual y una línea gráfica que identifique al Programa.

Estos son algunos elementos que identifican el Programa:

#### Cultura visual:

El medio de comunicación más utilizado por el PADEP/D es el correo electrónico y el teléfono, esto se debe a que la mayoría de personal trabaja fuera del país y

únicamente llegan a las oficinas por trámites administrativos. En dichas oficinas se encuentran pegados afiches de varios tamaños, algunos más formales que otros.

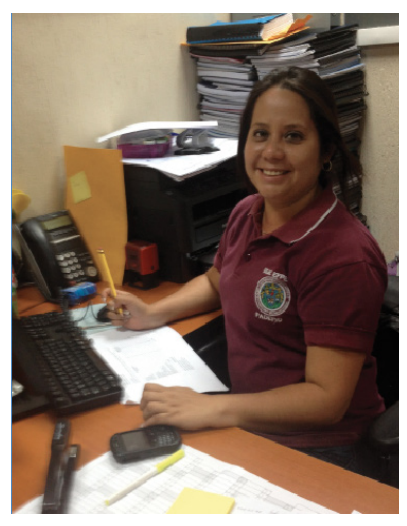

Uniforme del personal

#### Producción visual:

El PADEP/D no cuenta con un profesional del diseño gráfico que maneje toda la identidad del programa, así como la producción de los materiales editoriales que realiza, por lo que no tiene una cultura visual y por ende una producción visual que se rija por ciertos parámetros, por ejemplo el logotipo, papelería de oficina, manual de normas gráficas, modelo de afiches o mantas informativas.

Estas son algunas de las producciones visuales del PADEP/D:

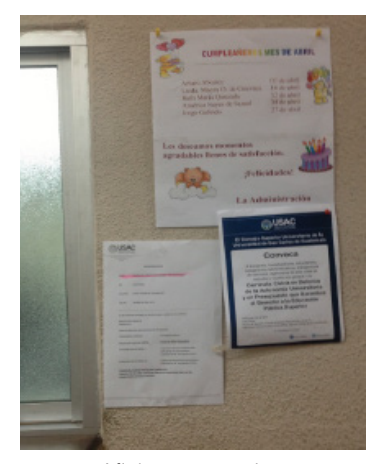

Afiches y anuncios pegados en la pared

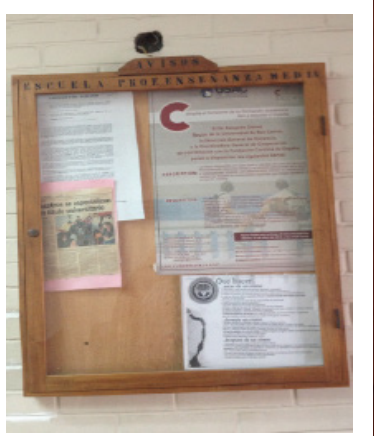

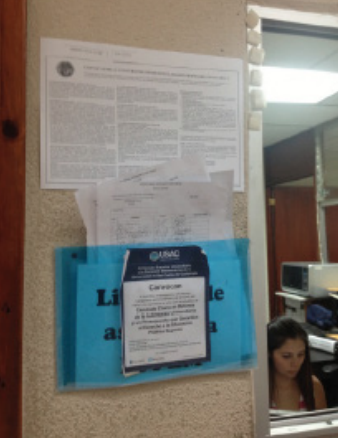

Logo

**PROGRAMA ACADÉMICO DE DESARROLLO PROFESIONAL DOCENTE** 

Cartelera para colocar afiches Afiches pegados encima de otros

#### Estrategia de comunicación visual:

En el caso de la EFPEM, como se mencionó antes se identifica con el color marrón. Lo encontramos en el empaste de los trabajos de graduación de los estudiantes, en el uniforme del personal, en portadas de informes, logo del Programa. Es importante destacar que no existe un código específico para la tonalidad del color marrón, por consiguiente hay una desunificación en sus publicaciones y demás elementos visuales.

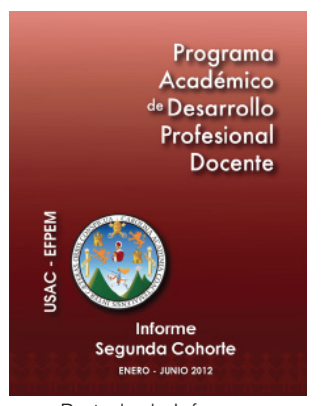

Portada de Informes

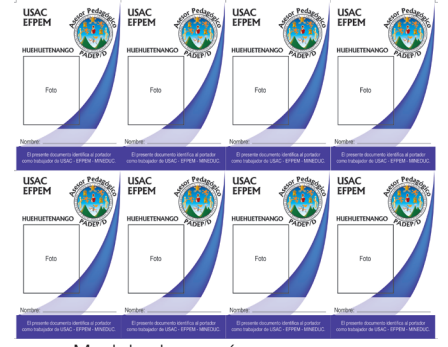

Modelo de carné para asesores pedagógicos

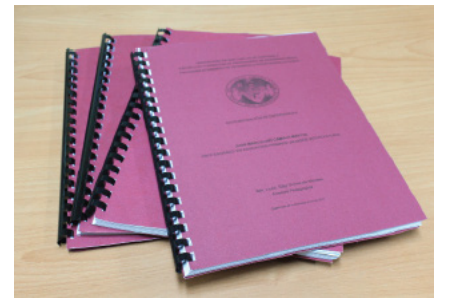

Trabajos de graduación

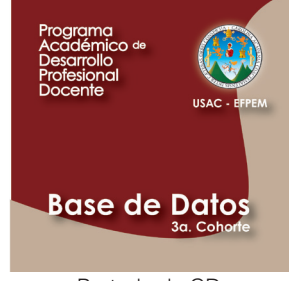

Portada de CD

### <sup>20</sup> **2.2** Grupo Objetivo

Personas adultas entre los 30 y 50 años, hombres y mujeres, profesionales la mayoría con nivel académico de Licenciatura, algunos con estudios de postgrado, viven en casa propia, la mayoría son padres de familia, proveedores de la alimentación y estudios de sus hijos.

Pertenecen a la clase media baja, su nivel de ingresos oscila entre los Q5,000.00 a Q10,000.00 mensuales, empleados del gobierno, la mayoría reside en la ciudad capital y viaja a los departamentos a ejercer sus cargos de coordinación, ejecución, fiscalización y asesoría técnica.

Son personas responsables, maduras, profesionales comprometidos con el desarrollo del país, transparentes, la mayoría son maestros de educación primaria, excepto los de puestos administrativos, son lectores, analíticos y críticos, personas honorables, de buenos principios morales y éticos, utilizan el internet para comunicarse por medio del correo electrónico, manejan programas de computación como Word y Excel.

La relación que existe entre el grupo objetivo y la institución es de dependencia, son profesionales y la mayoría tiene un puesto que lo involucra directamente en el programa, tanto en puestos técnico-administrativos, como de coordinación y dirección.

La coordinación nacional se comunica con los coordinadores departamentales y ellos se comunican con los asesores y coordinadores de sede, quienes a su vez se comunican con los docentes y estudiantes.

Los medios de comunicación que se utilizan son el correo electrónico, teléfono y mensajes de texto desde celular.

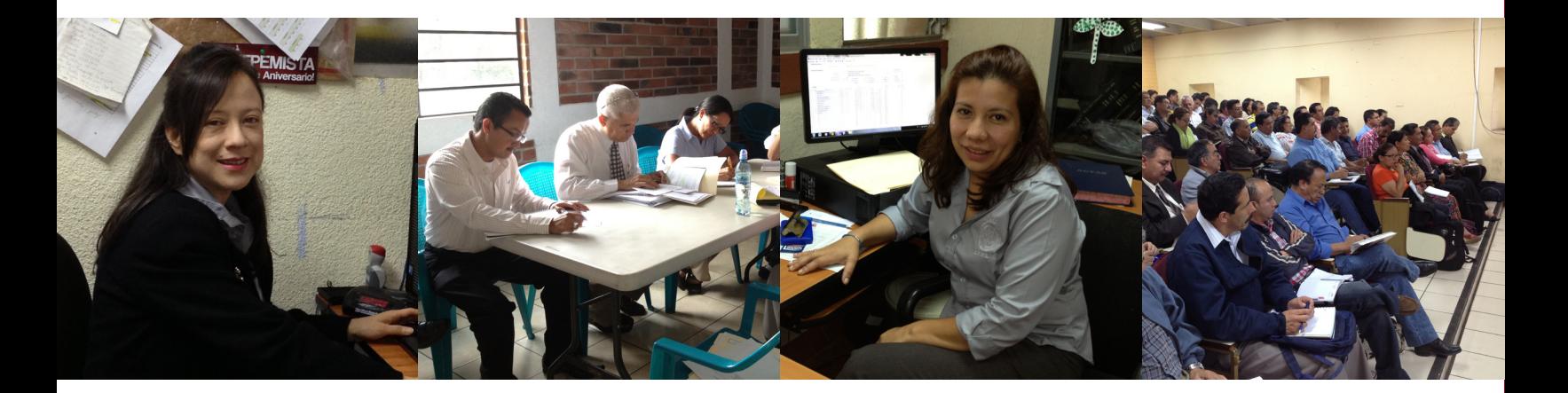

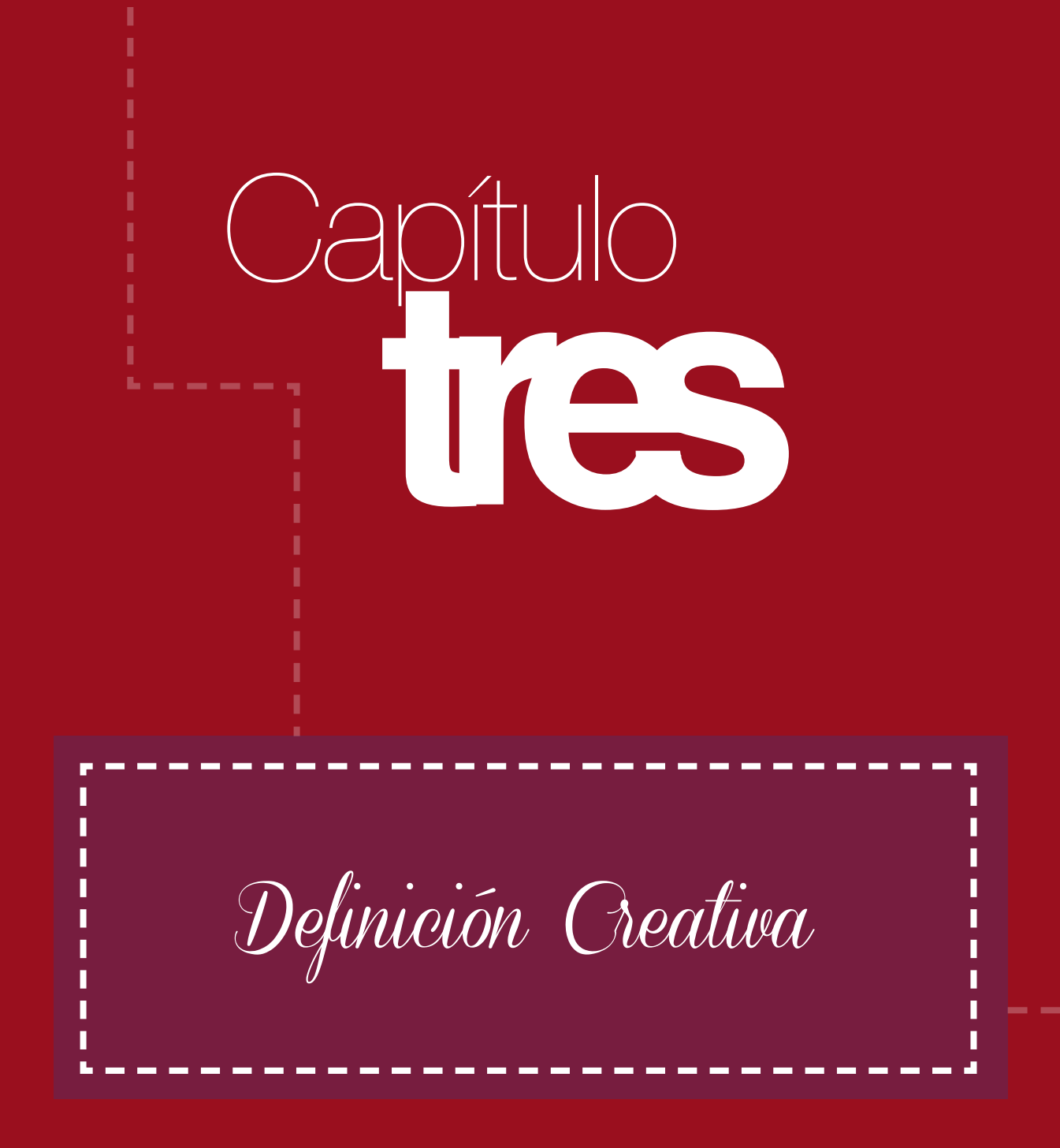

## Análisis y Selección **3.1** de Piezas a Diseñar

#### Diagrama Comparativo

Es una herramienta para organizar la información y tener una visión más ordenada y sistematizada de las opciones que se plantean para la elaboración del material editorial.

A continuación se presentan las opciones que se evaluaron para la realización del proyecto de acuerdo al análisis y estudio de las necesidades detectadas.

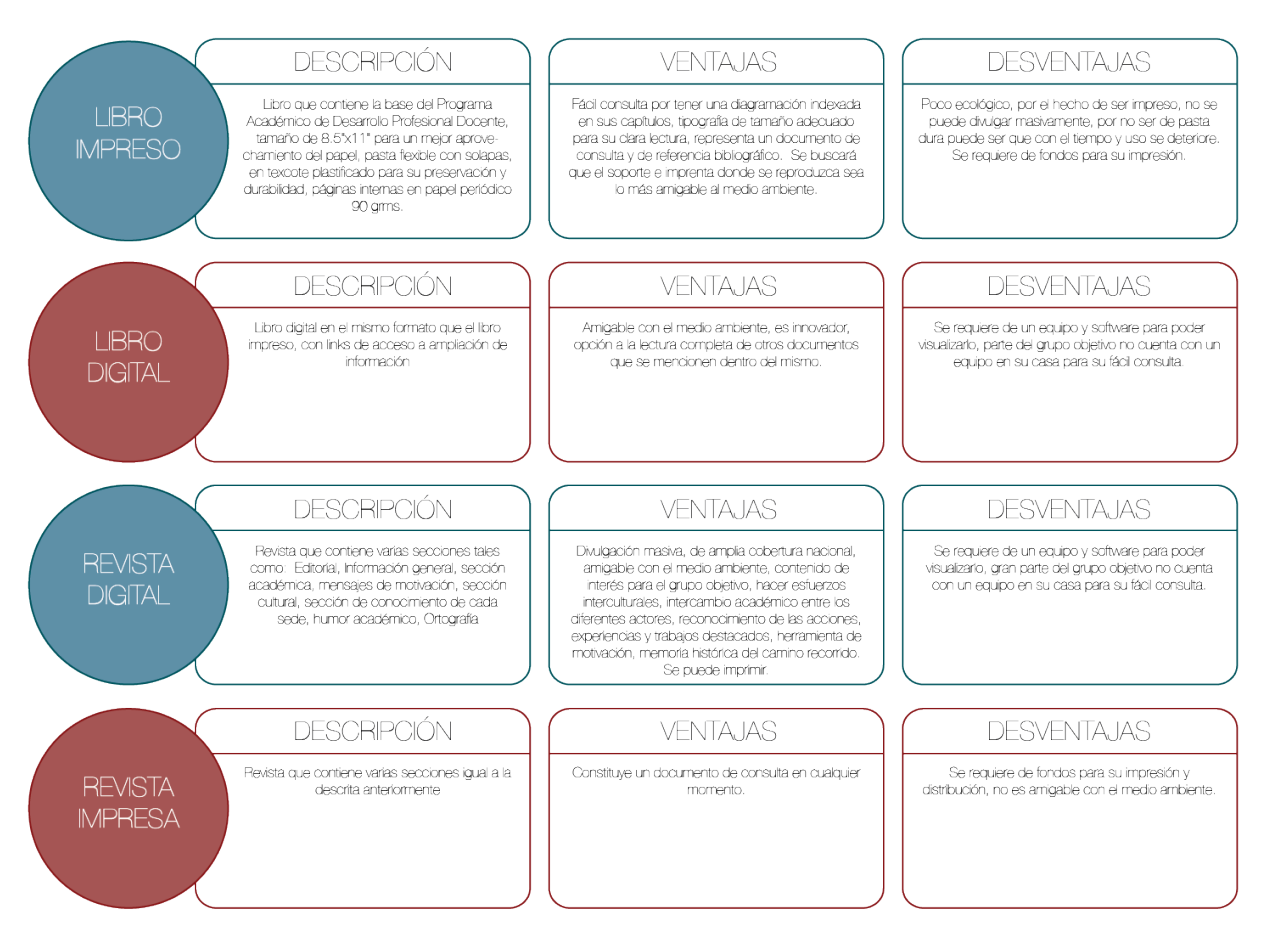

#### ANÁLISIS DE LAS POSIBLES PIEZAS A DISEÑAR

#### ANÁLISIS DE LAS POSIBLES PIEZAS A DISEÑAR

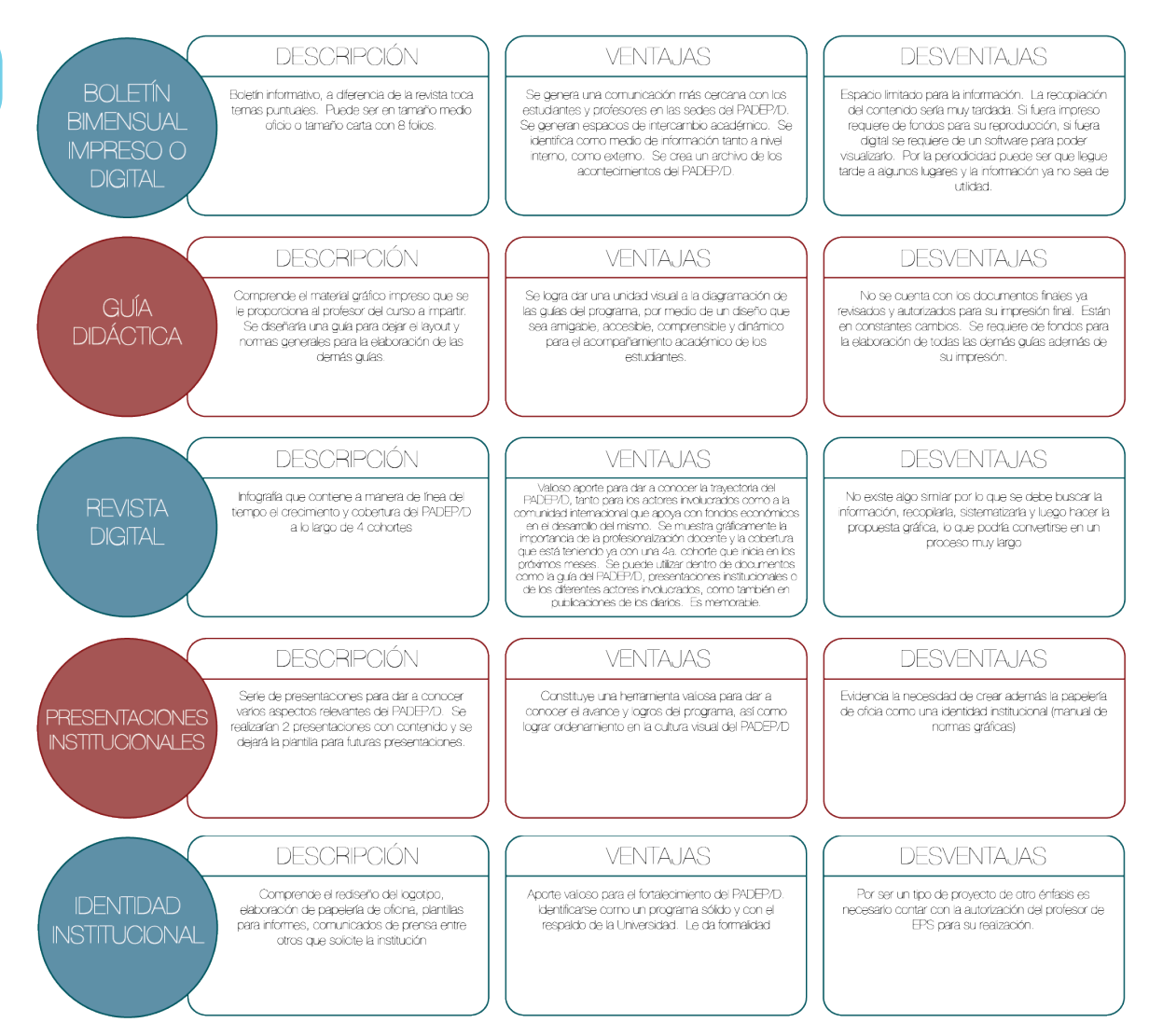

#### Conclusión:

De acuerdo al diagnóstico realizado, reuniones sostenidas con las autoridades de la Institución y el análisis de las posibles piezas a realizar, como Diseñadora Gráfica recomiendo optar por la elaboración del Libro impreso ya que constituirá un marco de referencia del Programa Académico de Desarrollo Profesional Docente, que fortalecerá la eficiencia de los procesos académicos, administratiavos y financieros, lo que a su vez permite que la Universidad de San Carlos de Guatemala cuente con un documento de consulta para que el público en general conozca la gran labor que se realiza en conjunto con el MINEDUC y la Asamblea Nacional del Magisterio en pro de la profesionalización docente.

## Concepto Creativo 25

Para definir el concepto creativo se utilizó la técnica denominada relaciones forzadas, la cual consiste en elaborar dos listados de palabras, uno con palabras afines al tema y el otro con palabras ajenas, se puede utilizar cualquier tipo de palabras aunque parezca que se sale totalmente del tema. Luego se elige una palabra de cada listado y se trata de hacer una concexión entre las dos para lograr una frase o palabra como concepto creativo. Esta técnica aporta grandes ideas y se logra crear buenos conceptos creativos para el desarrollo de proyectos creativos.

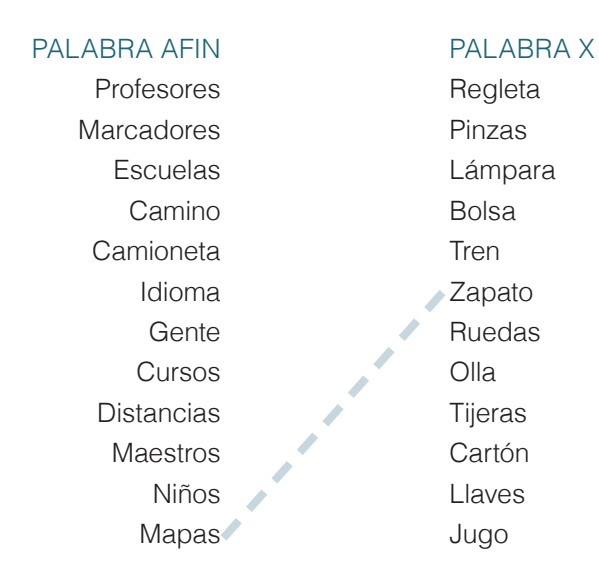

Concepto creativo:

Huellas que guían

#### Código Lingüístico:

Por tratarse de un libro impreso el código lingüístico utilizado es el escrito transmitido en el soporte físico papel, que de acuerdo su contenido constituye un tipo de texto funcional y de contexto textual por tratarse de una compilación de documentos que ya existen y que sirven de referencia en diferentes procesos. La estructura del libro tiene un esquema narrativo, que guía al lector de manera que el texto sea interesante y de utilidad, lo que permitió cumplir con el propósito del concepto creativo. Se realizó en idioma español utilizando un vocabulario con términos académicos propios del grupo objetivo. Para asegurar que el texto fuera compresible se consideró también la semántica, tanto para los títulos de cada apartado como en las ilustraciones; la sintaxis para la escritura correcta de las frases y párrafos y la ortografía que es muy importante ya que el grupo objetivo la mayoría son maestros y conocen bien estas reglas.

#### Código Tipográfico:

Después de una exhaustiva búsqueda de tipografías, de acuerdo al análisis Por tratarse de un documento guía y de acuerdo al grupo objetivo se optó por utilizar tipografías san serif para todo el texto y para los títulos principales una del mismo tipo pero en Bold.

Se eligió la tipografía Futura. Para los títulos en bold a 30 pts. Para subtítulos en medium a 20 pts. Para todo el texto de párrafos en médium a 12 pts. Y para los textos de tablas, gráficos y pies de imágenes en Condensed Medium a 11 pts.

#### Código Cromático:

Para no elevar los costos de impresión se consideró utilizar dos tintas para la diagramación del libro, utilizando tramas y tonalidades para destacar ciertas áreas del libro así como en las ilustraciones. La institución no exigió la utilización del color que los identifica oficialmente, por lo que quedó a discreción de la epesista la elección de la combinación del duotono, siendo esta un PANTONE P 108-8 U y el negro.

#### Código Formato:

El libro se diagramó en formato vertical del 8.5" x 11", porque es un tamaño estándar, manejable y con el mejor aprovechamiento del espacio. La pasta del libro tiene solapas hacia adentro con datos referenciales de la institución, se utilizó un papel texcote de base 10 con acabado plastificado para su mayor durabilidad, las páginas internas están impresas en papel bond Antique base 80 gramos, lo que hace que el libro sea liviano y fácil de manejar.

#### Código Icónico Visual:

*Descriptivo:* Al inicio de cada apartado del libro se hizo una introducción para describir al lector el contenido de ese apartado, ayudado por una imagen.

*Sistémico:* Está estructurado de acuerdo al contenido para guiar al lector de manera sistémica en el recorrido del libro.

*Expresiva y Retóricas:* Ilustraciones lineales de caminos con huellas hacia distintos lugares contextualizando las áreas donde el PADEP/D se desarrolló, éstas están en las portadillas de cada apartado como una breve introducción que impacta e invita a la lectura además se complementa con la descripción del contenido de cada apartado del libro.

Las ilustraciones son representativas del concepto creativo: HUELLAS QUE GUÍAN, y son retóricas por el pleonasmo en el concepto, al decir huellas es obvio que guían, pero se decidió dejarlo así, porque también es una invitación a terminar la oración con varios posibles complementos. Por ejemplo: Huellas que guían a la transformación de la educación nacional.

Gráficas: Se utilizaron gráficas para informar acerca de datos estadísticos importantes, lo que facilita su lectura y análisis.

Visualizadores gráficos: Se utilizaron esquemas para la explicación de ciertos procesos, permitiendo que el lector comprenda gráficamente el contenido.

*Fundamentos del diseño:* dirección de acuerdo al concepto HUELLAS QUE GUÍAN las formas lleva una direccionalidad que apuntan hacia arriba lo que significa mejor, calidad, avance etc.; representación, se utilizaron ilustraciones con referencia a fotografías realistas del contexto en el que el Programa se desarrolla; color y forma para guiar el recorrido del libro, se indexó cada tema con una pantalla al borde de los extremos de las páginas; textura mediante el soporte, utilizando un papel como el Antique bond de 80 gramos, que también es un papel no tan procesado químicamente.

*Técnicas visuales:* simplicidad para su fácil comprensión se denota en el uso de una tipografía muy sobria, sin trazos decorativo, el color que se utilizará en diferentes niveles de tinta; inestabilidad en el manejo de los elementos visuales por medio de composiciones asimétricas que dan la idea de movimiento, no es aburrido y no es repetitivo, lo que permite que el lector tenga interés en el contenido.

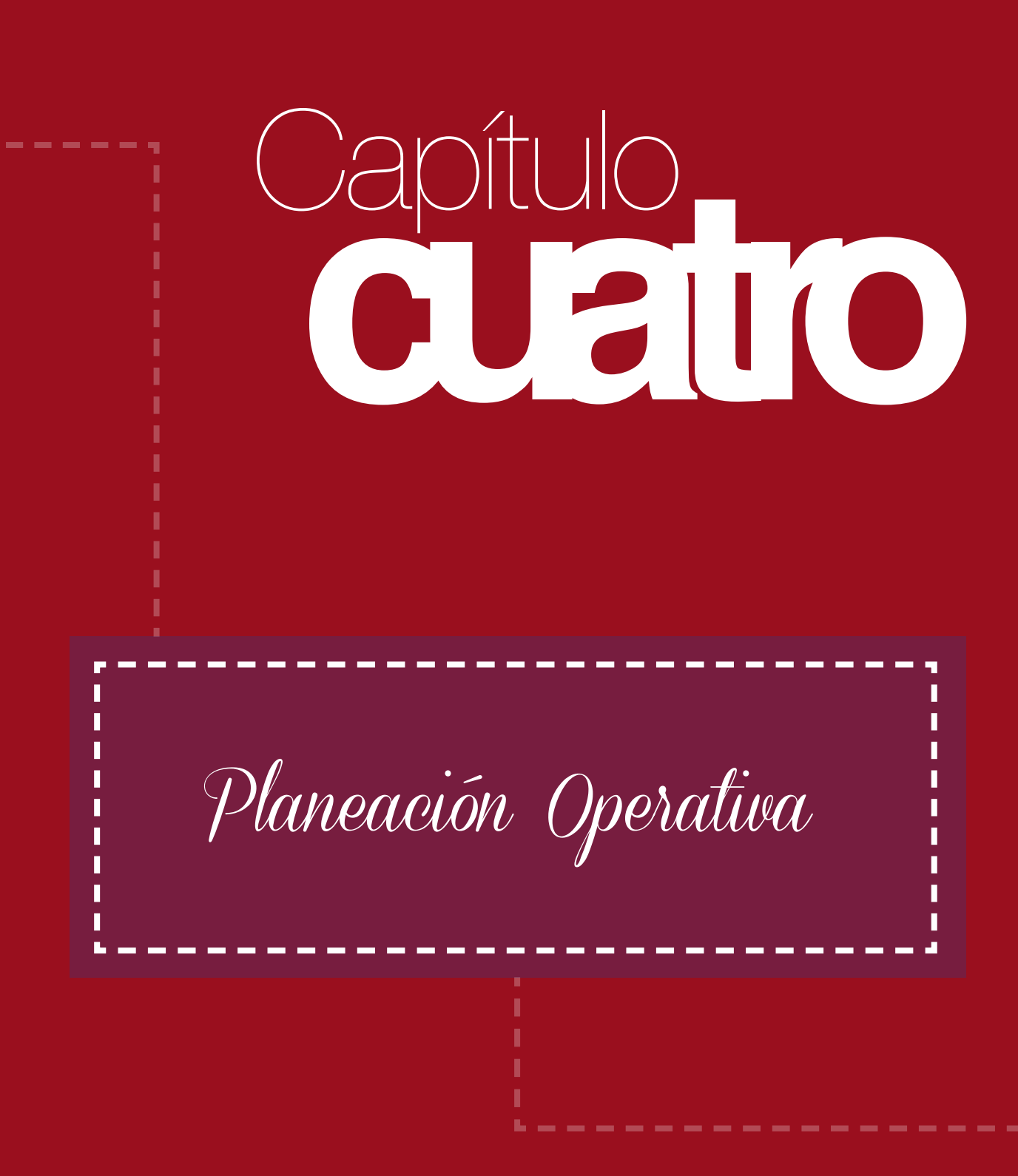

## **4.1** Cronograma

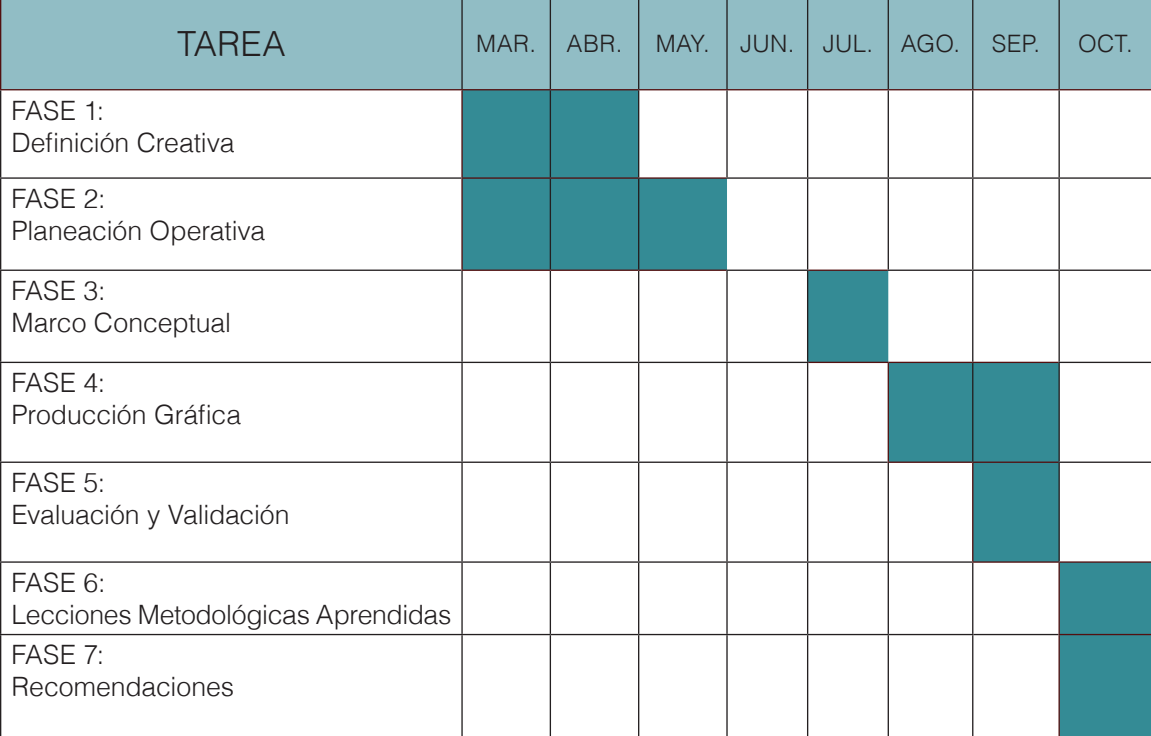

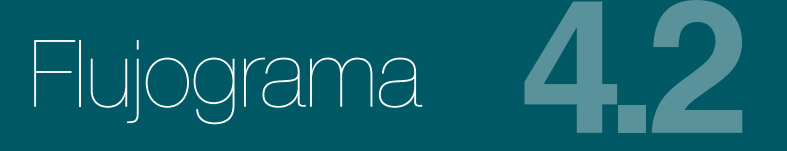

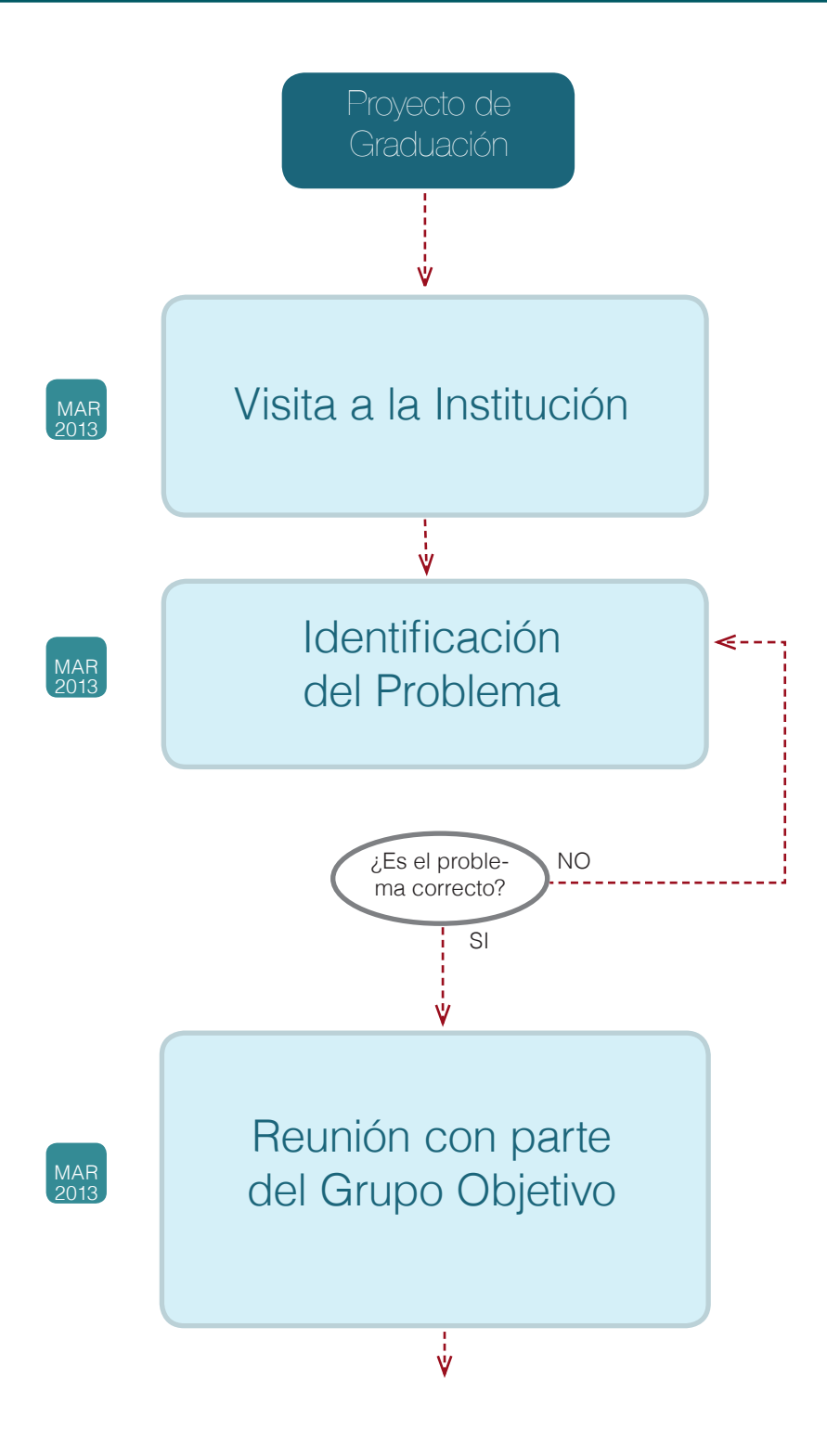

32

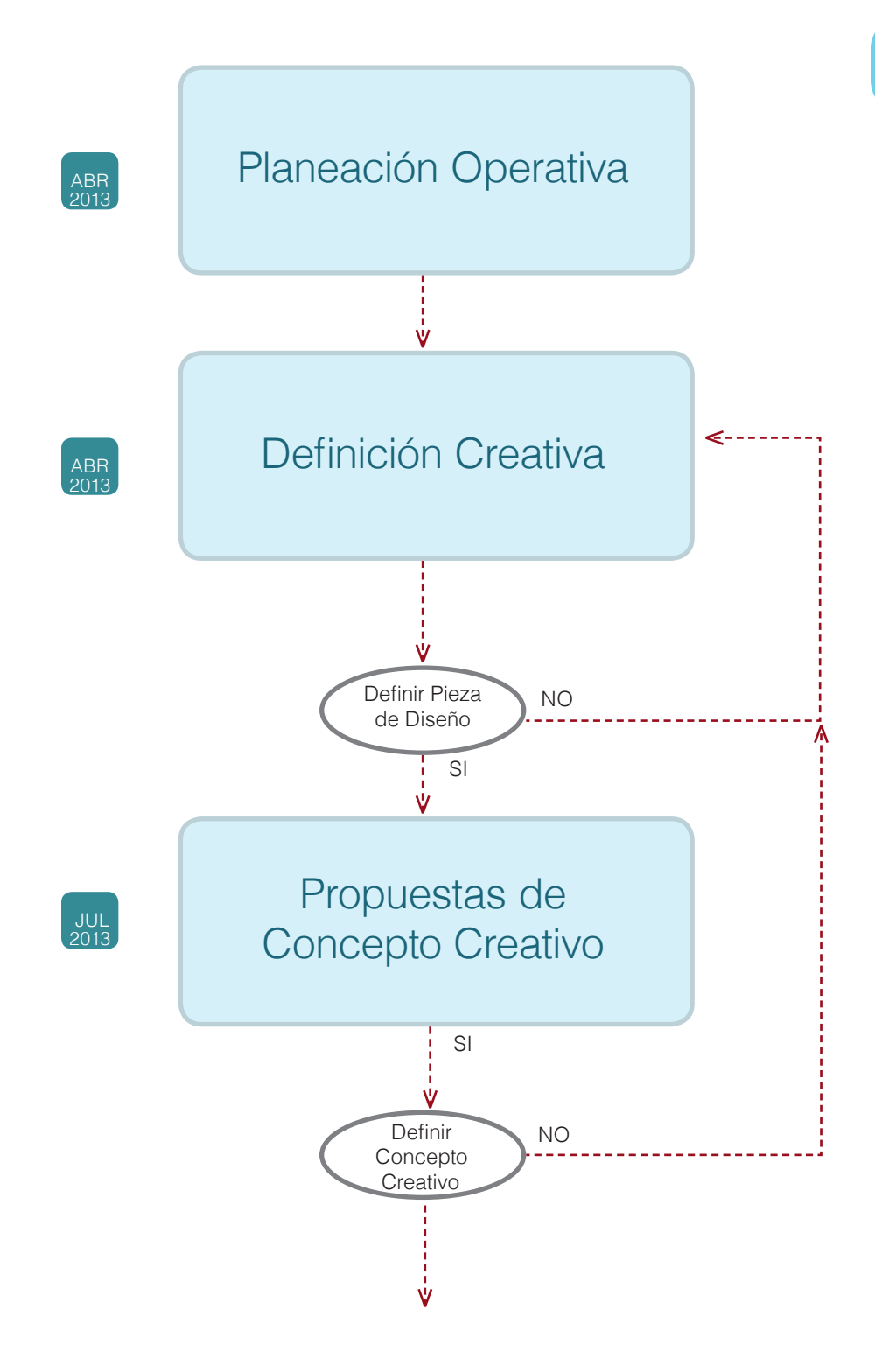

34 **Previsualización** AGO 2013 $\frac{1}{\mathsf{v}}$ Estado del Arte Marco Teórico AGO 2013  $\frac{1}{\mathsf{v}}$ Redacción SEP ⇐ Marco Teórico 2013  $\check{\mathsf{v}}$ Revisión y NO corrección SI 。<br>V Primer Nivel <--de Visualización SEP 2013 ν Revisión y NO corrección

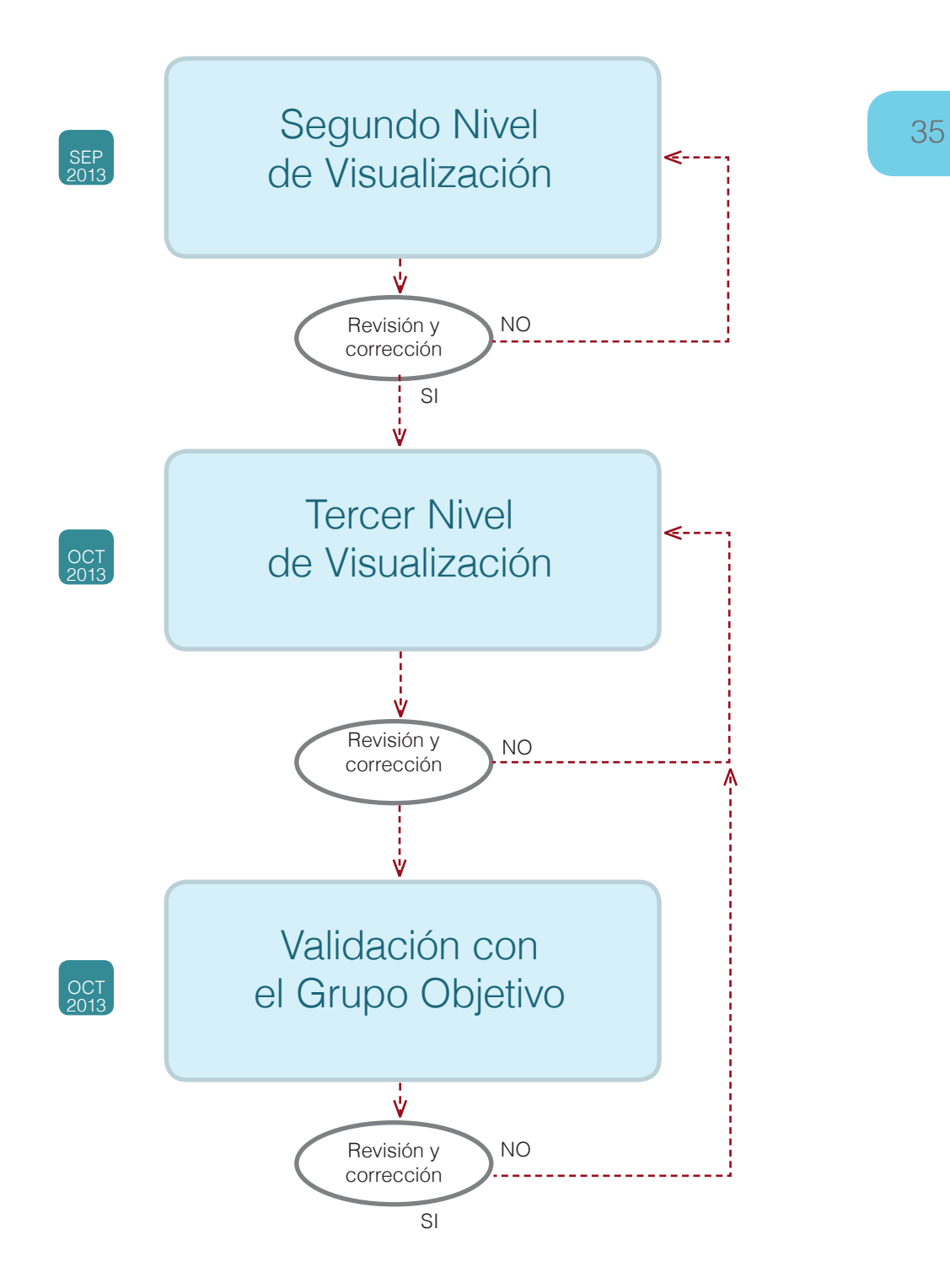

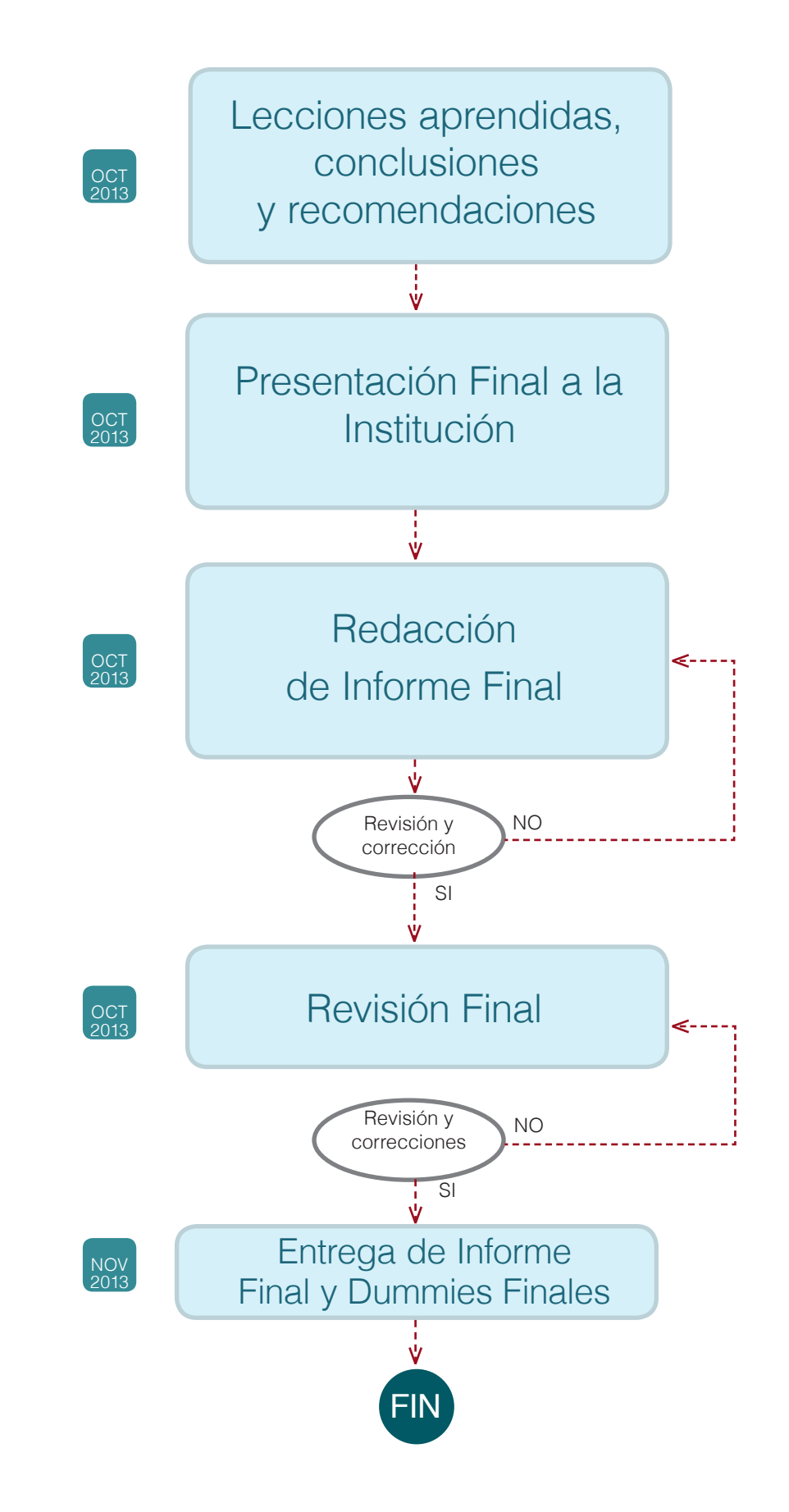

36
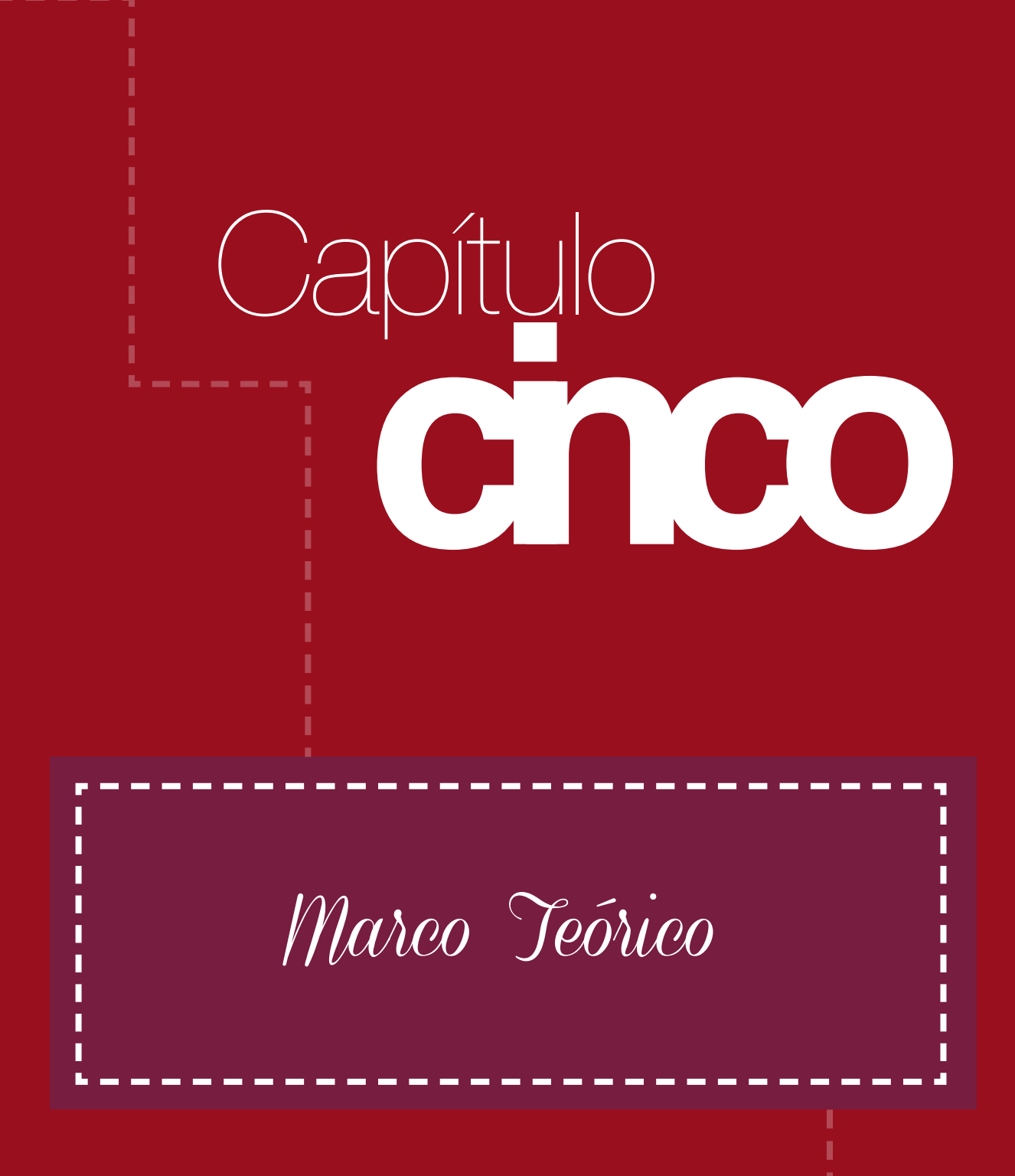

### **5.1** Profesionalización Docente

La educación como fenómeno social es un tema que por su naturaleza e importancia permanente para el desarrollo humano se estudia en todo el mundo; desde el origen y la conformación de la sociedad, se ha incrementado no sólo en cobertura, sino que también en contenido, lo cual ha permitido establecer que la educación para ser eficiente y eficaz, necesita profesionalizar a los docentes por constituir los sujetos fundamentales para su ejercicio y desarrollo. Este tema no es ajeno en nuestro país, que considera obviamente a la profesionalización, ligada a los incentivos, voluntad de los docentes y la responsabilidad del estado para su implementación.

En este sentido Altet (2005), menciona que la profesionalización docente busca que el maestro se apropie de las habilidades necesarias para saber enseñar y no sólo dominar el contenido de las materias. En Francia en el año 1989 se produjo un cambio estructural en el Sistema educativo, así como la nueva Ley de Orientación sobre la Educación ubicando al alumno en el centro del sistema educativo, lo que implica un cambio en los roles del maestro y su profesionalización.

El fin de la profesionalización docente es preparar al maestro para desarrollar y aplicar sus habilidades, su capacidad de adaptarse al contexto, ser reflexivo al actuar en situaciones complejas y ser capaz de fundamentar sus conocimientos, procedimientos y acciones, para lograr un aprendizaje significativo o situado. En la evaluación por competencias desde la socioformación (Tobón, 2012), el maestro profesional debe evidenciar haber logrado el nivel estratégico, que sin duda se obtiene de la experiencia práctica, vivencias con otros colegas y con sus alumnos.

De acuerdo a lo descrito por Paquay y Wagner (2004), hay seis tipos de paradigmas relativos a la naturaleza de la enseñanza y cada uno identifica a un tipo de maestro, lo que desde la perspectiva en que los veamos cambian las maneras de acción. Gráficamente el esquema (Figura I), presenta las habilidades profesionales que se persiguen según los autores precitados, para integrar a un profesional de la enseñanza.

En Guatemala hace varias décadas se ha trabajado en la profesionalización docente con programas de profesionalización docente de corta duración, de poca relevancia y de resultados limitados; de hecho no existe mayor información al respecto. En el año 2005 el Ministerio de Educación –MINEDUC- y la Universidad de San Carlos de Guatemala –USAC- mediante cartas de entendimiento, se aliaron estratégicamente para que en la Escuela de Formación de Profesores de Enseñanza Media –EFPEM- se realizaran capacitaciones en Comunicación y Lenguaje, se desarrollara el programa Guatemática y se realizaran capacitaciones a profesores de Escuelas Normales, lo que ha sido una experiencia exitosa en el proceso; pero seguía estando un tanto aislada.

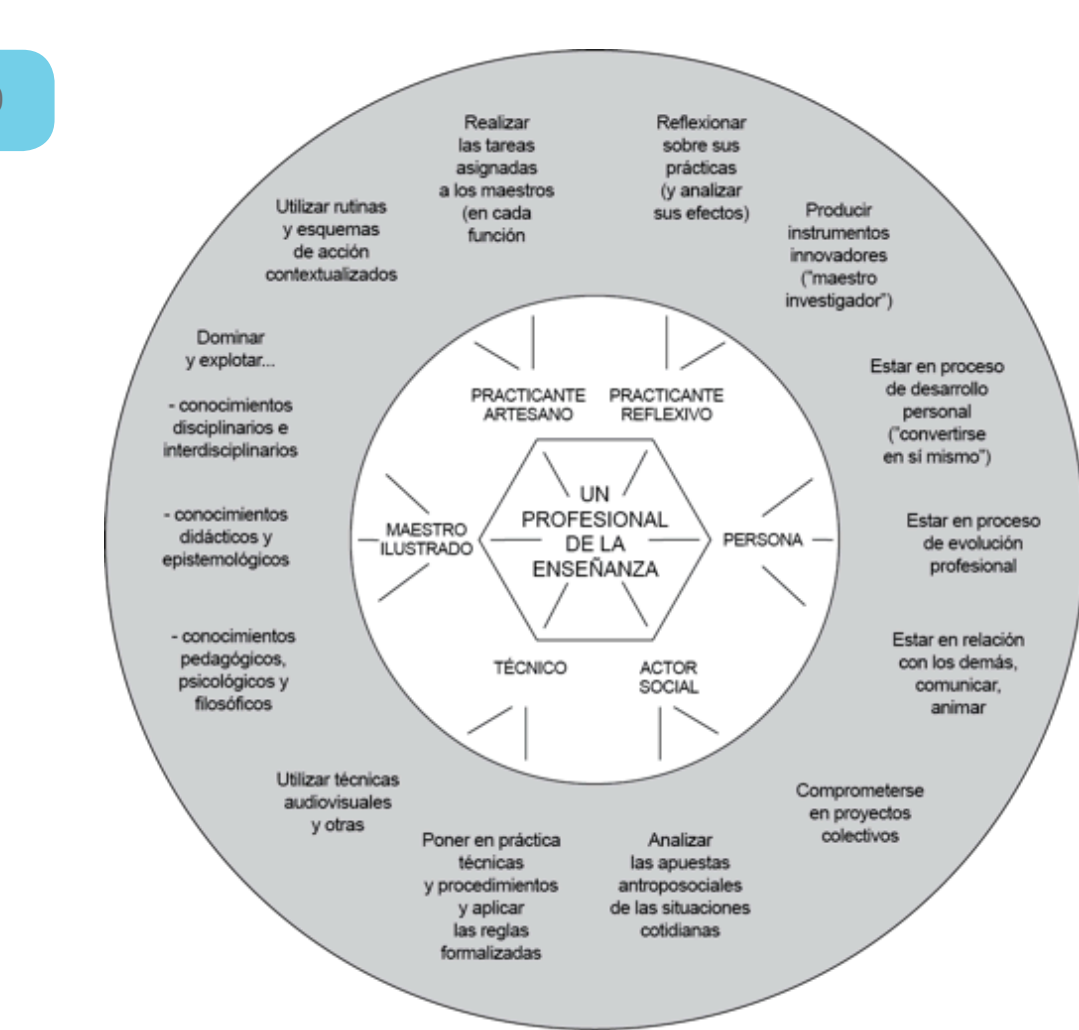

#### Figura I. Marco de definición de un referencial de habilidades profesionales.

Desde el año 2008, la EFPEM-USAC, el MINEDUC y la Asamblea Nacional del Magisterio –ANM- trabajaron integradamente para elaborar el documento Bases para el Diseño del Sistema Nacional de Formación Docente en Guatemala, con el objetivo principal de "Mejorar el nivel de formación y desempeño docente, para que a partir de ello se obtenga un proceso educativo público de excelencia y calidad" (USAC, 2008:61), y para lo cual se propone la creación de un Sistema Nacional de Formación Docente, que se divide en ocho sub sistemas, siendo el número dos el de la Formación Continua y de acuerdo a su contenido la EFPEM-USAC, presentó un diseño curricular para la creación del Programa Académico de Desarrollo Profesional Docente -PADEP/D-, con cuatro carreras de Profesorado en el nivel pre-primario y primario y en el área monolingüe y bilingüe, para certificar la formación docente a nivel superior, de forma que la acreditación esté articulada con los incentivos creados por el MINEDUC.

El -PADEP/D- se estableció mediante carta de entendimiento entre el MINEDUC y la EFPEM-USAC, constituyendo una de las acciones contempladas en el Convenio Marco de Cooperación suscrito entre el MINEDUC y la USAC, para coadyuvar a la

40

solución de los problemas nacionales, principalmente en el sector social de la educación. Según datos proporcionados por la Coordinadora del PADEP/D (comunicación personal, entrevista, 18 de marzo, 2013), el programa atiende doce departamentos con el índice de pobreza mas alto de Guatemala.

Dada la premura del inicio de una primera cohorte, con los más de 3000 alumnos preinscritos, se fueron creando sobre la marcha los documentos académicos y administrativos que constituyen el programa. A la fecha ya se han concluido dos cohortes: la primera con 3600 graduados y la segunda con 4200 graduados; actualmente está en proceso una tercera cohorte con 9300 estudiantes y recientemente, según comunicación con la Coordinadora del Programa, (comunicación personal, entrevista, 12 de agosto, 2013), el Ministerio de Educación confirmó el inicio de una cuarta cohorte, en la que comprende 2 departamentos que no se han atendido en las cohortes anteriores.

Por lo anterior la Coordinación y el Consejo Técnico del PADEP/D consideraron de urgencia nacional contar con un material gráfico editorial que incluya la fundamentación filosófica, teórica y legal, así como los manuales administrativos y la evaluación del programa a la fecha, lo que permitirá contribuir a que los procesos administrativos, académicos y financieros sean eficientes y que de esta manera se le de más formalidad al programa al contar con un documento diagramado adecuadamente, que sea práctico y útil para el personal que labora en el PADEP/D y como un documento para consulta del público en general.

Podemos concluir que el PADEP/D es eficiente y eficaz en su desarrollo y que nuestro país está avanzando en la educación mediante la profesionalización de los docentes que son la base en la formación continua; lo que influye positivamente en la educación inicial de la niñez guatemalteca; pero también es importante mencionar que es necesario contar con la intervención de un diseñador gráfico editorial, para dejar constancia de su desarrollo y que sirva de guía para futuros programas educativos.

## Metodología del Diseño **5.2**

En la práctica del diseño gráfico se integran varias áreas del conocimiento que coadyuvan a alcanzar los objetivos para la realización de proyectos de comunicación visual; si bien es cierto no es necesario ser expertos en todas las ciencias, aunque si es indispensable manejar con propiedad algunos términos técnicos que son esenciales para el desarrollo de los diseños, propios de una metodología del diseño.

En Wikipedia encontramos la definición del término metodología compuesta por tres palabras derivadas del griego meta "más allá", odos "camino" y logos "razón, estudio", lo que "hace referencia al conjunto de procedimientos racionales utilizados para alcanzar una gama de objetivos que rigen en una investigación científica, una exposición doctrinal o tareas que requieran habilidades, conocimientos o cuidados específicos". En el proyecto de graduación desde la etapa de diagnóstico (protocolo) se involucró a la institución tal como lo norma el Artículo 5, inciso 5.9 (sic) del Normativo para el Sistema de Graduación de la Licenciatura en Diseño Gráfico, "Investigación Participativa", que a su vez confirma lo descrito por Morales (2003), cuando dice que la metodología a utilizar es crucial para el desarrollo de los procesos de diseño, porque ésta guiará los pasos a seguir y las diferentes etapas en las que se abordará el problema, teniendo en cuenta que la metodología puede basarse en varios enfoques: culturales, cognitivos, semióticos etc. Ya teniendo el enfoque o enfoques se pueden determinar los métodos a utilizar de acuerdo a nuestras necesidades, particularmente se describe el método participativo propuesto por Sanders (2001) citado por Morales (2003), que vuelve a recalcar el usuario o cliente debe participar en el proceso de diseño y no únicamente ser fuente de información, Sanders sugiere cuatro pasos fundamentales para ello:

- "fase de inmeresión
- fase de activación de sentimientos y memorias
- fase de sueño o búsqueda de lo 'ideal'
- fase de bisociación y expresión"

Esta propuesta es una de las estrategias del diseñador gráfico para alcanzar su objetivo principal: llegar al corazón del usuario; para conocer, analizar, interpretar, validar y satisfacer a través de su propuesta de diseño, los ideales del cliente, complementándose con la intuición en el proceso creativo en tal sentido como lo describe Frascara (2004:34), "intuición como uso educado de las habilidades adquiridas a través de un esfuerzo sostenido de formación profesional, lo que resulta en la posibilidad de ejecutar velozmente decisiones y acciones cuyos pasos no pueden ser seguidos en forma consciente."

Desde los primeros ciclos en la carrera se aprende acerca de la metodología proyectual, en la que se conocieron métodos como el de la caja de cristal, caja negra, 4 etapas, etc (Tórtola, 2002). En la práctica profesional ya se cuenta con más amplio

conocimiento, manejo y criterio para decidir los métodos que se eligen de acuerdo a cada proyecto que se trabaja.

Para el trabajo de graduación se consideró importante contar con la utilización de varios de los métodos descritos en el Libro Intuición, Acción y Creación (2012), ya que al integrar la lluvia de ideas, el mapa mental y la entrevista, se logran aportes valiosos no sólo por la información que se obtiene sino que también por el valor que le da al proceso mismo de diseño. El concepto creativo que se eligió para desarrollar el proyecto surgió del método de asociaciones forzadas (2012:68), y el resultado fue la frase: "Huellas que guían", el cual se consideró que se adapta muy bien al ser del Programa Académico de Desarrollo Profesional Docente, debido a que una sus finalidades constituir un camino que mediante la transformación del maestro en el aula, se mejore la calidad educativa del país (USAC, 2008).

### <sup>44</sup> Características, Ventajas y Desventajas del Tipo de Piezas a Diseñar

# **5.3**

El libro de acuerdo a lo descrito por la UNESCO (1964), es una publicación impresa no periódica que consta como mínimo de 49 páginas, sin contar las de cubierta, editada en el país y puesta a disposición del publico. Sus partes generales consisten en partes físicas: externas e internas y partes documentales: páginas legales, tabla de contenidos, sinopsis, índices, glosario y bibliografía (CONABIP, PDF). El libro que se diseña para el Programa Académico de Desarrollo Profesional Docente, es de tamaño de 8.5"x11" para un mejor aprovechamiento del papel, es de pasta flexible con solapas, en texcote, plastificado para su preservación y durabilidad y con páginas internas en papel bond Antique de 80 gramos. En las páginas se presenta texto e imágenes, pero para que sea eficaz Ambrose y Harris (2007), manifiestan que hay que tener en cuenta la finalidad y el público que lo leerá, agregan también que las características del formato, encuadernación, orientación, soporte y otros que implican la impresión, son de claves.

Entre sus ventajas está que es de fácil consulta por tener una diagramación simétrica para darle cierto ritmo a la lectura, indexada por capítulos para su fácil ubicación, tipografía de tamaño adecuado para su clara lectura, por representar un documento de consulta y de referencia bibliográfica, se consideró también que el tamaño fuera lo bastante práctico.

De igual forma se buscó que la imprenta donde se reproduzca contara con una amplia experiencia en el campo y además fuera una empresa formal para llevar bien el proceso de la impresión de la Guía del Programa Académico de Desarrollo Profesional Docente (USAC, 2013). Las imágenes que se utilizaron son fotografías propias del diseñador, que brindan un aporte importante dándole vida al diseño.

Entre las desventajas del libro tenemos que es poco ecológico, por el hecho de ser impreso, ya que en la actualidad también se puede realizar libros digitales, lo que reducía significativamente el gasto en su producción, pero de acuerdo a los objetivos del mismo se consideró que la mejor decisión era elaborar un libro impreso. Otra desventaja es que no se puede divulgar masivamente, nuevamente debido a los altos costos de reproducción. La durabilidad también es una desventaja ya que al constituirse un documento de consulta puede que la pasta no sea lo suficientemente dura para su uso. De acuerdo a lo conversado con mi asesora, la desventaja más relevante es que se requiere de la donación de fondos para la impresión del libro (Grajeda, 2013).

En conclusión se puede decir que la elaboración de un libro impreso, requiere de varios grandes desafíos, tanto en la elaboración misma, como en la reproducción, pero al contarse con la asesoría correcta y la gestión pertinente se puede lograr el

objetivo. Se consideró un proyecto viable de acuerdo al diagnóstico realizado, reuniones sostenidas con las autoridades de la Institución (Crispín, 2013) y el análisis de las posibles piezas a realizar, ya que constituye un marco de referencia del Programa Académico de Desarrollo Profesional Docente, en el que se fortalece la eficiencia de los procesos académicos, administratiavos y financieros (Virula, 2013), lo que a su vez permite que la Universidad de San Carlos de Guatemala cuente con un documento de consulta para que el público en general conozca la labor que se realiza en conjunto con el Ministerio de Educación y la Asamblea Nacional del Magisterio.

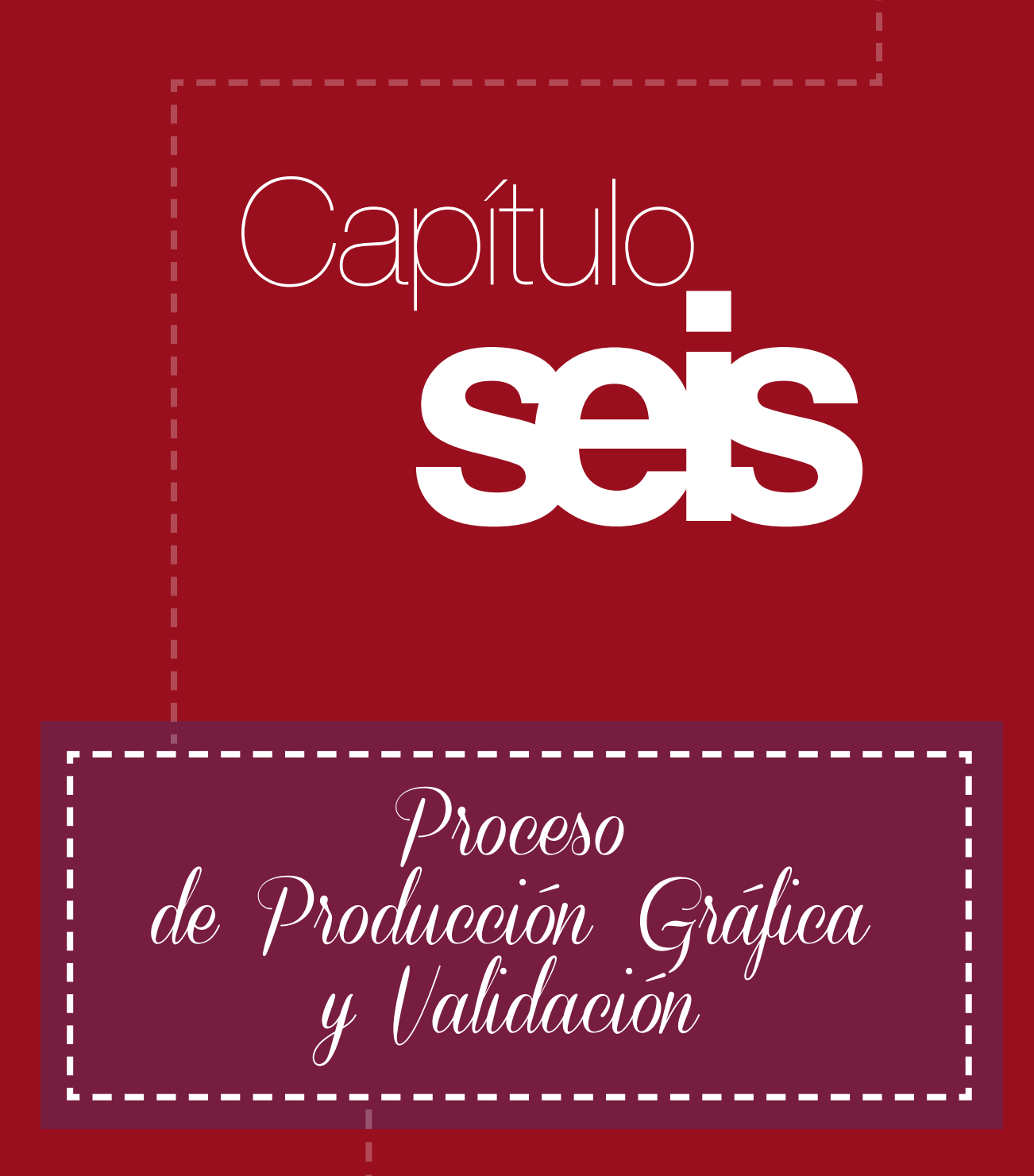

## **6.1** Previsualización <sub>| 49</sub>

#### Formato:

Se consideró que el formato más adecuado es vertical en tamaño 8.5" x 11", ya que es fácil de manejarse y debido al volumen y temas del contenido es el más indicado, además por tratarse de un documento académico, se requirió por parte de la Institución mantener cierta estandarización de lo que ya existe.

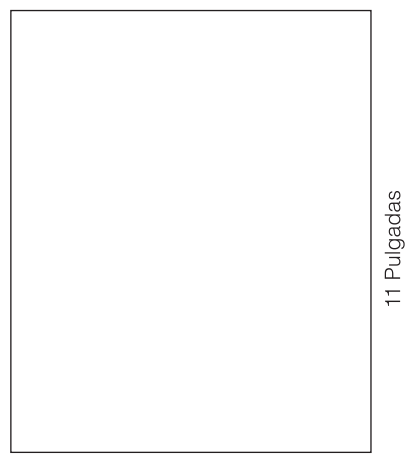

8.5 Pulgadas

#### Tipografía:

Para este proyecto se utilizaron dos tipografías que se caracterizan por ser palo seco y con estilización de letra de molde manuscrita, lo que hace su lectura más clara y comprensible. La elección de la tipografía en un proyecto académico y extenso es crucial, ya que ésta debe cumplir con una doble función dentro de la diagramación: ser comprensible y agradable a la vista.

#### Títulos:

Para los títulos principales se utilizó la tipografía Futura Condensed ExtraBold, porque ser gruesa legible.

#### **AvantGarde Medium abcdefghijklmnñopqrstuvwxyz ABCDEFGHIJKLMNÑOPQRSTUVWXYZ 0123456789**

#### Subtítulos:

Para los subtítulos se utilizó la tipografía Futura Medium, con características similares a la de los títulos principales, con la variante que es un poco más pequeña y con una diferencia marcada entre las mayúsculas dándoles más jerarquía dentro de un texto.

#### Futura Medium abcdefghijklmnñopqrstuvwxyz ABCDEFGHIJKLMNÑOPQRSTUVWXYZ 0123456789

#### Texto:

Para todo el texto del proyecto se utilizó la tipografía Futura Condensed Medium, que a diferencia de la utilizada en los subtítulos es más delgada y con un un excelente espacio entre caracteres que hace más agradable y amigable la lectura.

#### Futura Book

#### abcdefghijklmnñopqrstuvwxyz ABCDEFGHIJKLMNÑOPQRSTUVWXYZ 0123456789

#### Paleta de Colores:

Se utilizó 2 colores para la diagramación del proyecto, los cuales son los colores institucionales de la Universidad de San Carlos de Guatemala, lo que identifica al Programa con la institución y se adapta muy bien al tipo de documento.

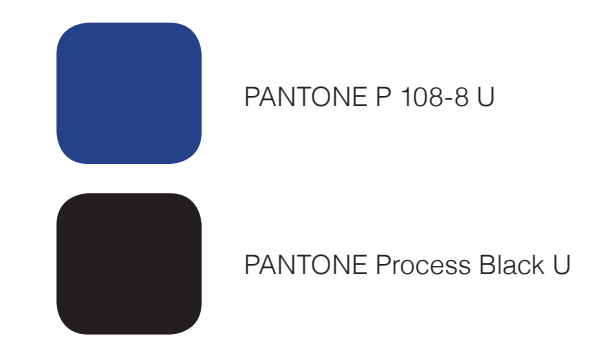

50

#### Bocetos a Mano:

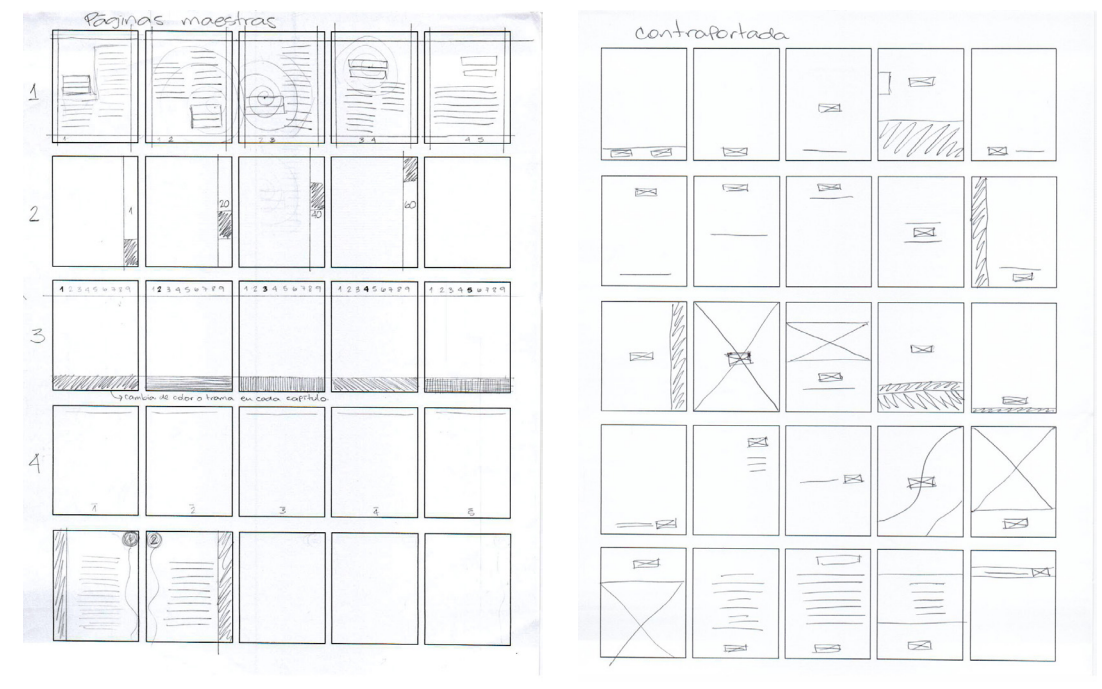

Páginas maestras

Contraportada

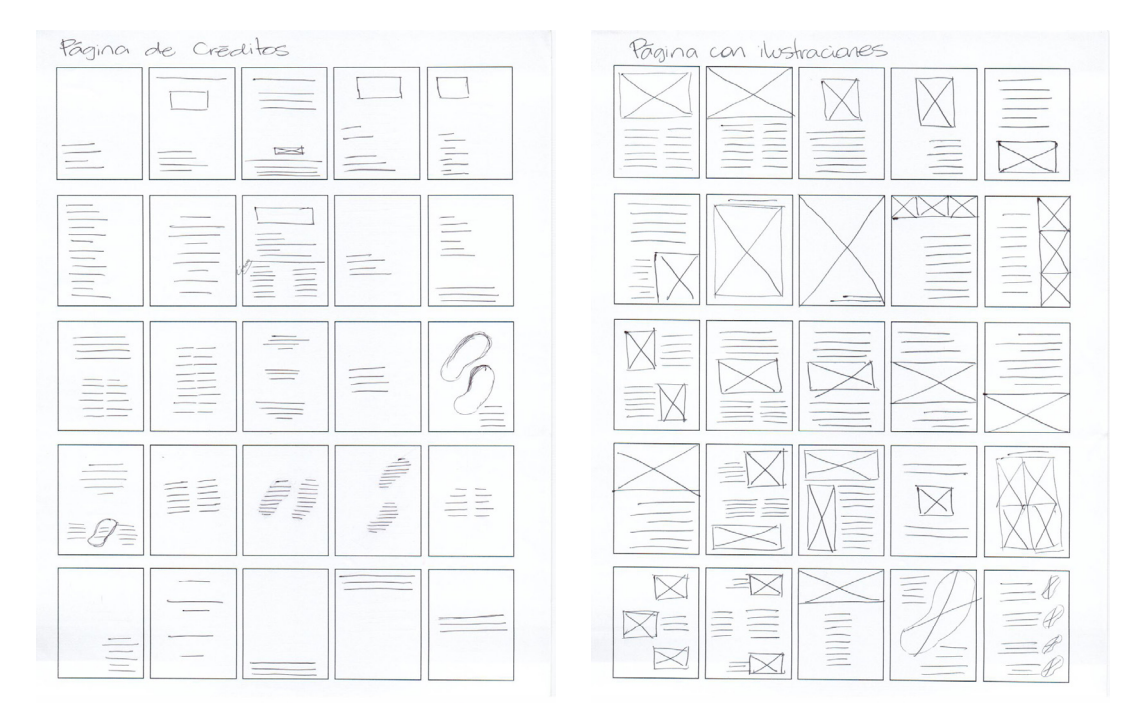

Página de créditos

Página con imágenes

#### Bocetos a Mano:

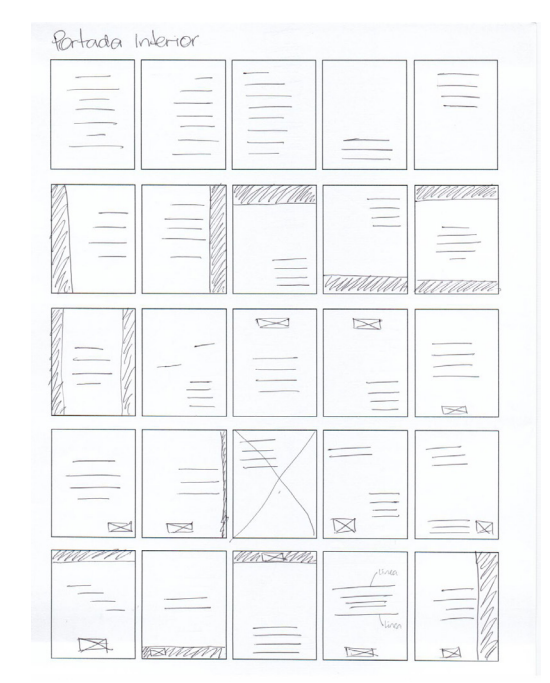

Portada interior

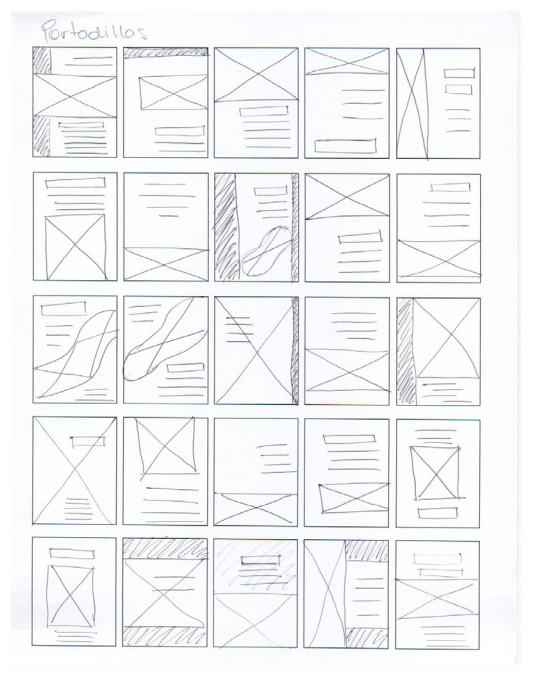

Portadilla

## **6.2** Primer Nivel<br>de Visualización | 53 de Visualización

#### Bocetos de Páginas Maestras

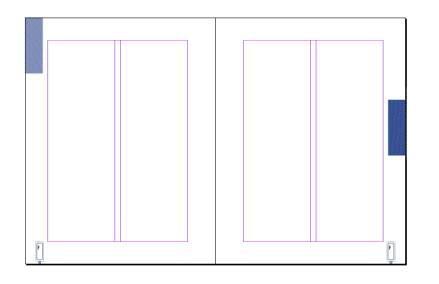

*BOCETO 1:* Este boceto tiene dos niveles de pestaña que separa un contenido de otro, estos elementos gráficos que representan el concepto creativo Huellas que guían. Se utilizó trama en el recuadro de color azul. Éste da la sensación de estabilidad, tranquilidad, conocimiento, lo que ayuda a equilibrar el documento por su alto contenido de texto. La numeración de páginas está ubicada en los extremos inferiores y se colocó dentro de una ilustración como la señalización los kilómetros en carretera, la analogía es que cada página es un kilómetro más en el recorrido del libro, lo que complementa el concepto creativo.

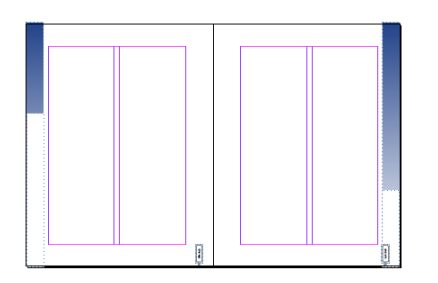

*BOCETO 2:* En el segundo boceto aparecen los mismos estilos de numeración de página y color, los recuadros en los bordes de página están colocados en degradé y la idea es que dividan los 3 contenidos, a medida que se avanza en la lectura del documento éste va abarcando más espacio, como explicando que se ha completado hasta cierto nivel del contenido, lo que hace que represente el concepto creativo Huellas que guían.

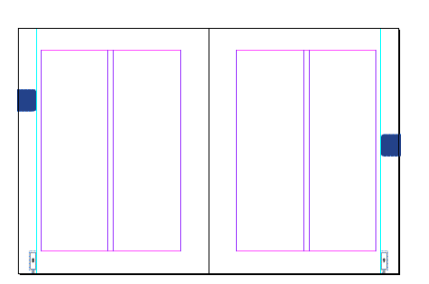

*BOCETO 3:* En este boceto se utilizaron los mismos elementos en la numeración de página y color. Para las pestañas de división de los contenidos se utilizó un cuadrado con bordes redondeados, tomado como referencia de la númeración de página. Las divisiones se colocaron para que ocupen el espacio del centro de los bordes externos de las páginas. Se utilizó en color plano y sólido por ser un elemento de menor tamaño, para que no intervenga demasiado en la atención del lector.

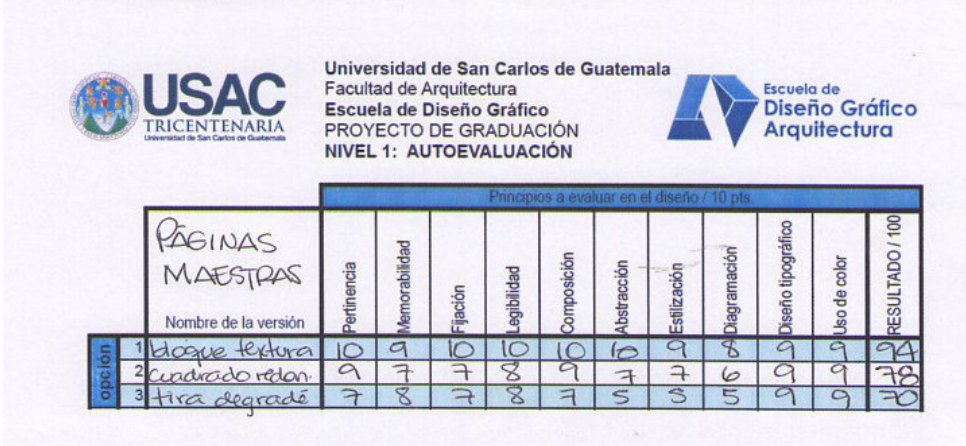

#### Resultados:

Se aplicó la autoevaluación a los tres bocetos y se eligió como final el boceto número 1, con la observación que la trama debe hacerse más gruesa, para que al reproducir el documento sea más visible.

Además se consideró hacer los bordes redondeados y más angosto a manera de que no interfiera con el texto del documento. Los números de página se dejaron en los bordes externos inferiores de las páginas considerando que es un elemento que representa muy bien el concepto creativo, pero se le aplicará una ilustración de montañas a lo largo del borde inferior de la página, para dar soporte al concepto creativo.

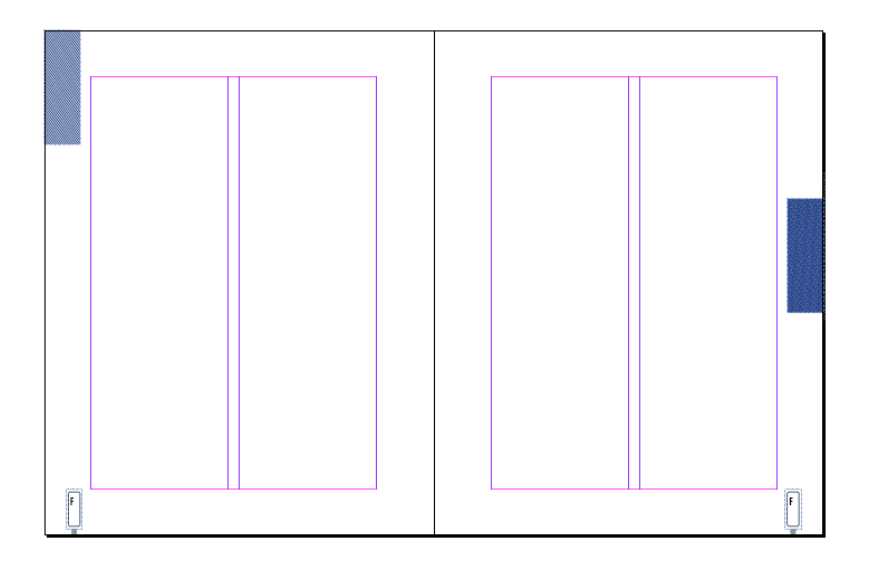

#### Bocetos de Portada

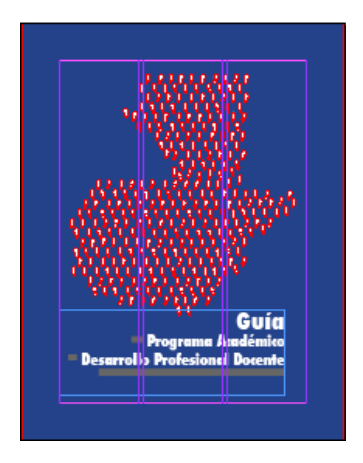

*BOCETO 1:*En este boceto se hizo una ilustración digital del mapa de Guatemala hecho con huellas de zapatos utilizando el principio de diseño fgura fondo, manejado por un color y espacios blancos. La ilustración representa el concepto creativo Huellas que guían. Se utilizó el color azul plano de fondo para dar estabilidad y seriedad al documento. La tipografía utilizada en el título es Futura, en varios tamaños para dar estilización y una buena comprensión lectora.

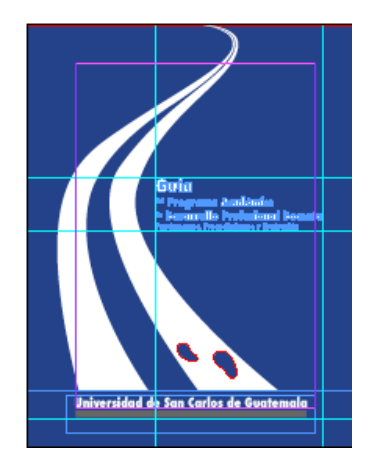

*BOCETO 2:* En este boceto se utilizó la misma tipografía y estilo en el título, integrándolo a la ilustración. La ilustración es la representación gráfica del concepto creativo Huellas que guían, es una abstracción de un camino con unas huellas al inicio que van hacia arriba, lo que significa avance, caminar hacia la meta, éxito, etc.

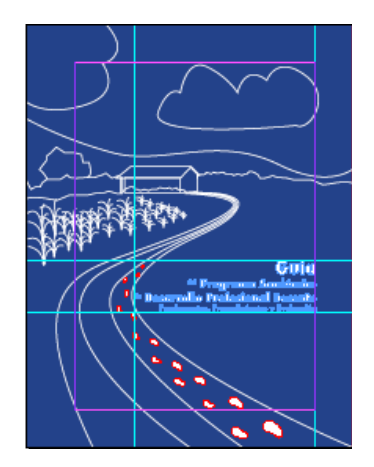

*BOCETO 3:* En el tercer boceto se colocó una ilustración lineal de el camino que lleva a una escuela del área rural, lo que representa el concepto creativo Huellas que guían, la ilustración fue tomada de una fotografía propia de la epesista. Se utilizó la misma tipografía y estilo en el título, integrándolo a la ilustración.

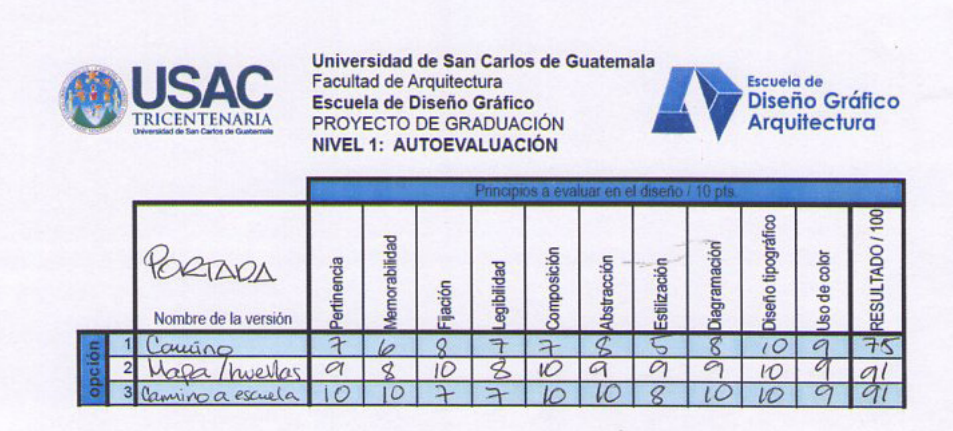

#### Resultados:

Se aplicó la autoevaluación a los tres bocetos y de acuerdo a la calificación están en igual punteo la opción 1 y la 3. Finalmente se eligió el boceto número 3, con la observación que se agregará una bandera en el techo de la escuela para connotar mejor la ilustración.

Además se consideró hacer la prueba utilizando la fotografía original como fondo y dejar las líneas blancas para resaltar la ilustración. otra opción que vale la pena probar es realizar la ilustración a full color.

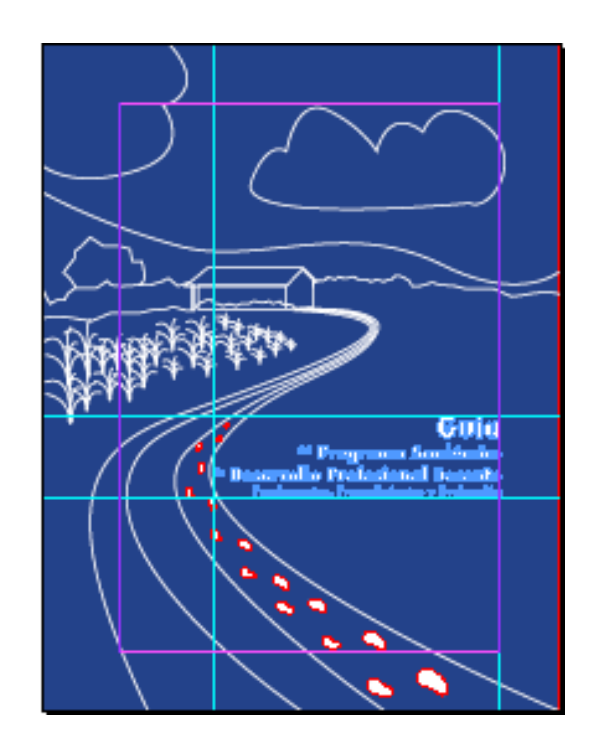

#### Bocetos de Portada Interna

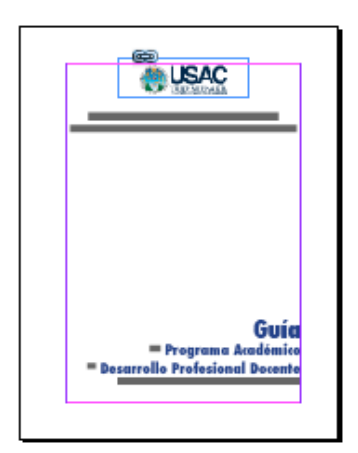

*BOCETO 1:* En este boceto se colocó el logotipo de la Universidad de San Carlos, para darle un soporte institucional al documento, se utilizó la misma tipografía y estilo que en los bocetos de la portada, para mantener una unidad visual.

Se dejó bastante espacio en blanco para darle aire a la diagramación, de manera que se vea lo más fresca y legible.

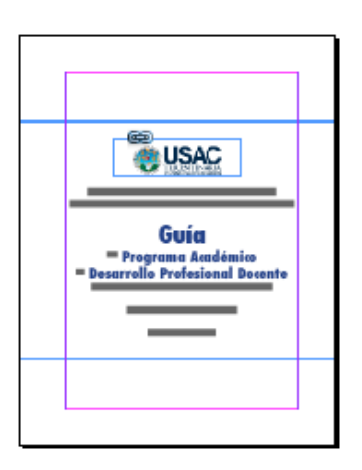

*BOCETO 2:* En este boceto se colocaron los elementos justificados al centro, tanto vertical como horizontalmente, el texto está enmarcado en dos líneas semidelgadas, como guías del texto, lo que representa el concepto creativo Huellas que guían. Como en la anterior se utilizó la tipografía Futura y el color azul, para continuar con la unidad visual de todo el documento.

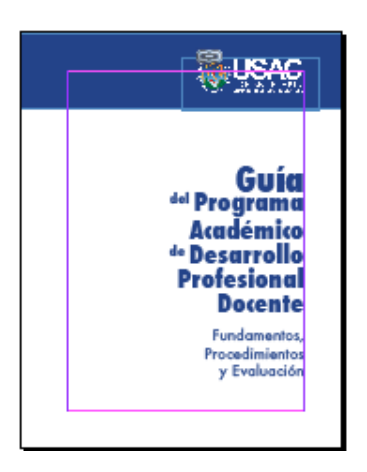

*BOCETO 3:*En el tercer boceto se colocó un cintillo azul en el borde superior de la página, para resaltar el logotipo de la Universidad de San Carlos de Guatemala, el título se ubicó justificado a la izquierda de la página distribuído en tamaño grande, para darle movimiento y una mejor legibilidad.

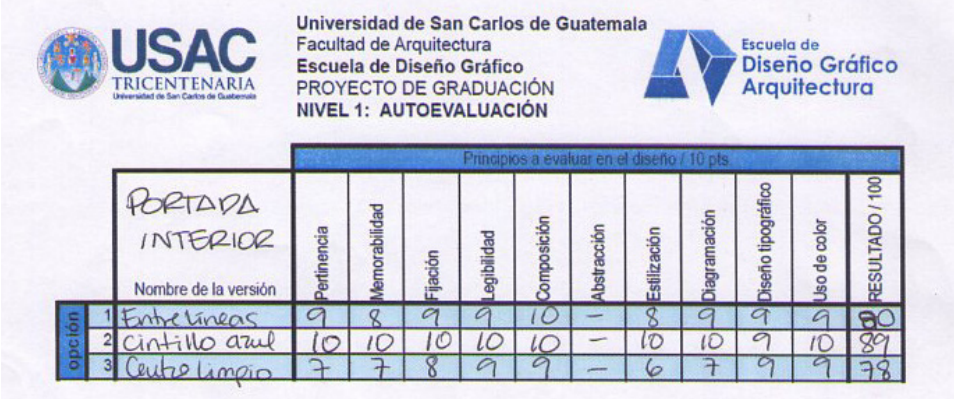

#### Resultados:

Se aplicó la autoevaluación a los tres bocetos y se eligió como final el boceto número 3, con la observación que el cintillo tenga más movimiento utilizando líneas curvas, de manera que se exprese que el contenido es interesante y no aburrido.

Se consideró también la utilización de otros colores como el verde para que tenga una mejor visibilidad.

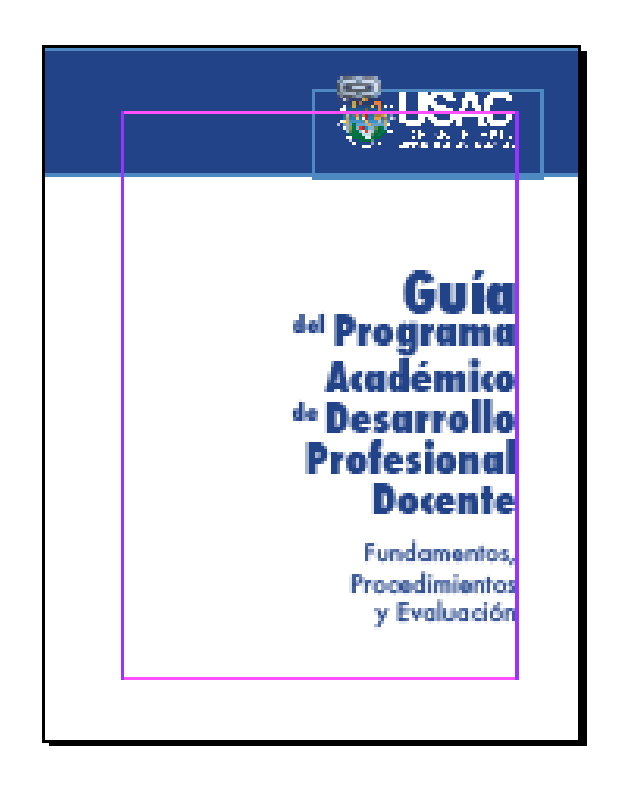

#### Bocetos de Página de Créditos

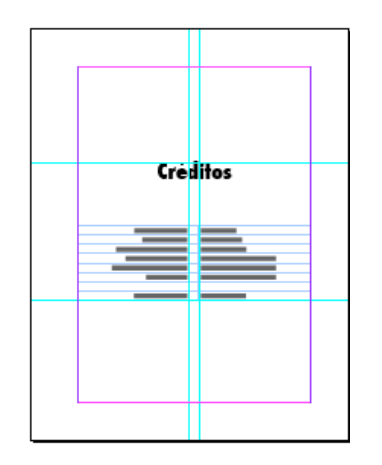

*BOCETO 1:* En este boceto se utilizó una tabla para los nombres de las personas involucradas en el proyecto, utilizando la tipografía Futura por ser san serif, los títulos en bold y de tamaño 30 pts, en color negro, y para los nombres en letra condensada de tamaño 12 pts.

El layout utilizado es el de una diagramación manuscrita, lo que permite que la página se ajuste bien en el manejo de las tablas.

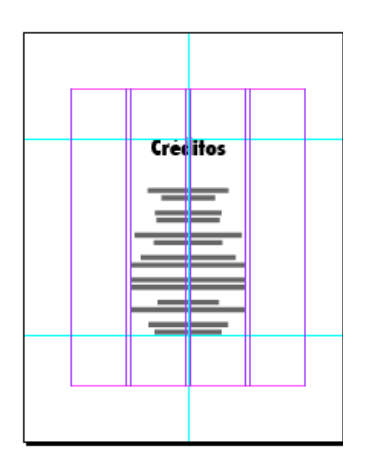

*BOCETO 2:* En este boceto se trabajo con una diagramación a cuatro columnas para utilizar las dos del centro. Se colocó el texto centrado horizontal y verticalmente, al igual que el boceto anterior se utilizó una tipografía san serif a 30 pts, en bold para los títulos y los nombres en tamaño 12 regular.

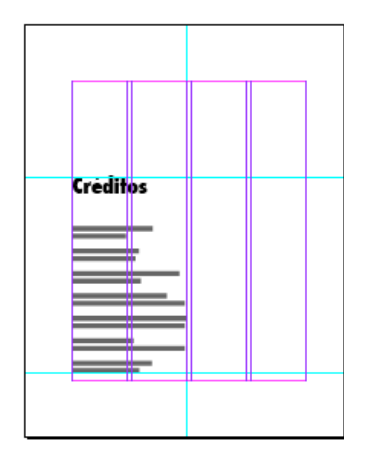

*BOCETO 3:* El tercer boceto también diagramado a cuatro columnas, utilizando las dos primeras, justificado a la izquierda y en la parte inferior, se utilizó la misma tipografía y tamaños de caracteres que en el boceto 1.

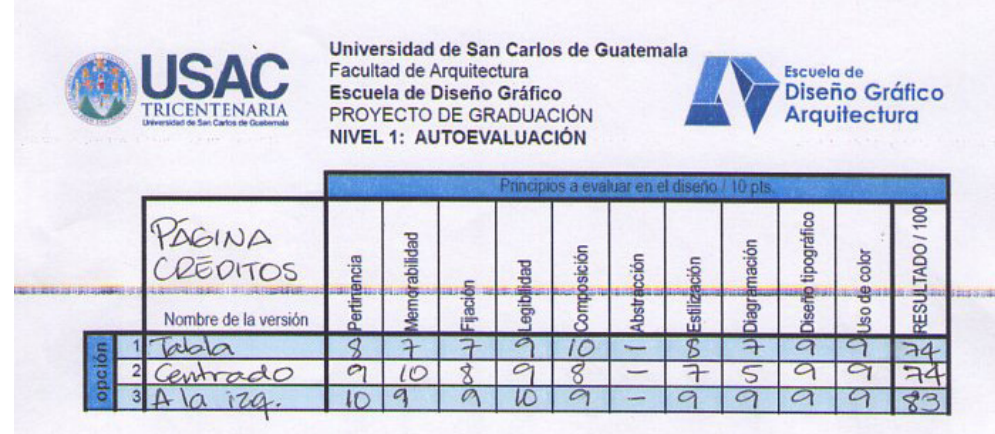

#### Resultados:

Se aplicó la autoevaluación a los tres bocetos y se eligió como final el boceto número 3, con la observación que al título y nombres se le coloque una tipografía de menor tamaño.

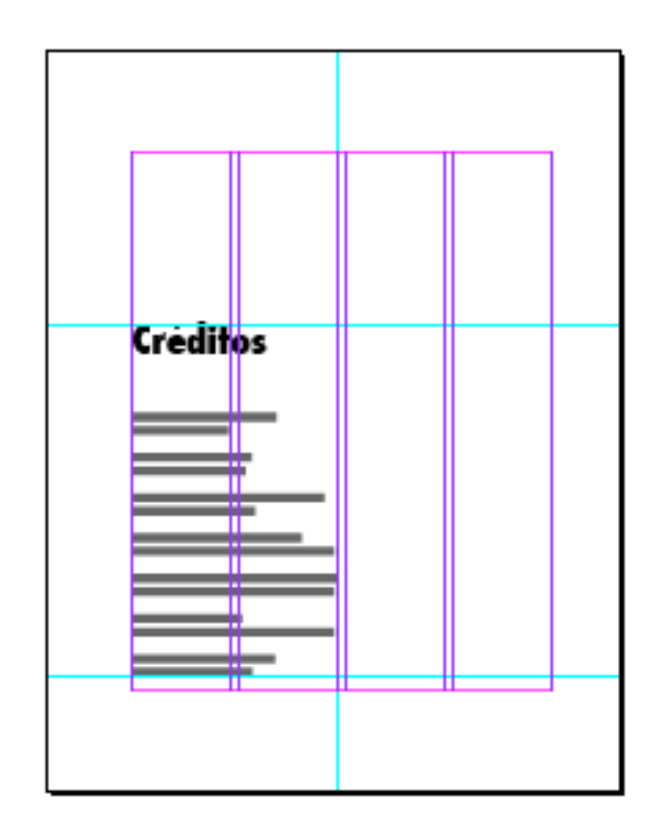

#### 60

#### Bocetos de página de Índice

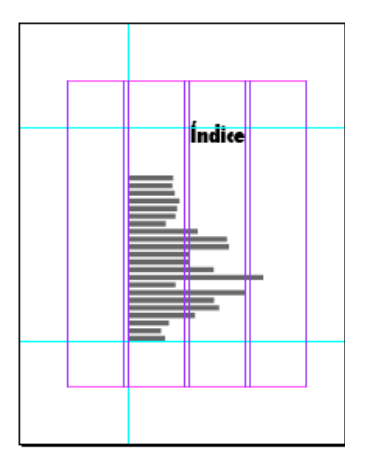

*BOCETO 1:*En este boceto se trabajó una diagramación a cuatro columnas, utilizando el espacio del centro para el texto, el título se colocó justificado a la derecha y los componentes se colocaron justificados a la izquierda, incluso los números de página, de manera que sea de mayor facilidad para el lector ubicarlo a continuación del tema.

Se utilizó la misma tipografía que en los bocetos de la página de créditos, el título a 30 pts. en bold y el texto a tamaño 12 pts. en regular.

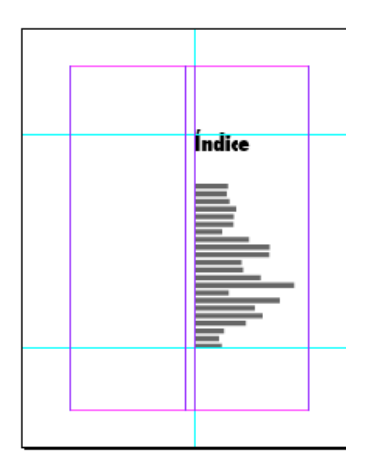

*BOCETO 2:* En este boceto se utilizó una diagramación a doble columna, utilizando sólo una para la colocación del texto, la tipografía y color utilizado es la misma que la anterior con la variante que en el texto los caracteres se colocaron condensados. Al igual que el boceto anterior la forma de colocar los números de página facilita su legibilidad y visualización.

La página está centrada verticalmente y justificada a la izquierda.

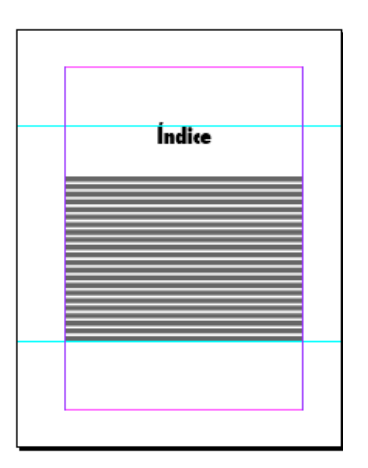

*BOCETO 3:* En el tercer boceto se utilizó una diagramación manuscrita, utilizando la herramienta de creación de tabla de contenidos se colocaron los números de página al final de una línea de puntos. Esta forma de colocar el índice es una de las más convencionales que existen, por lo que es fácil de entender. Al igual que los anteriores bocetos se utilizó la misma tipografía y color.

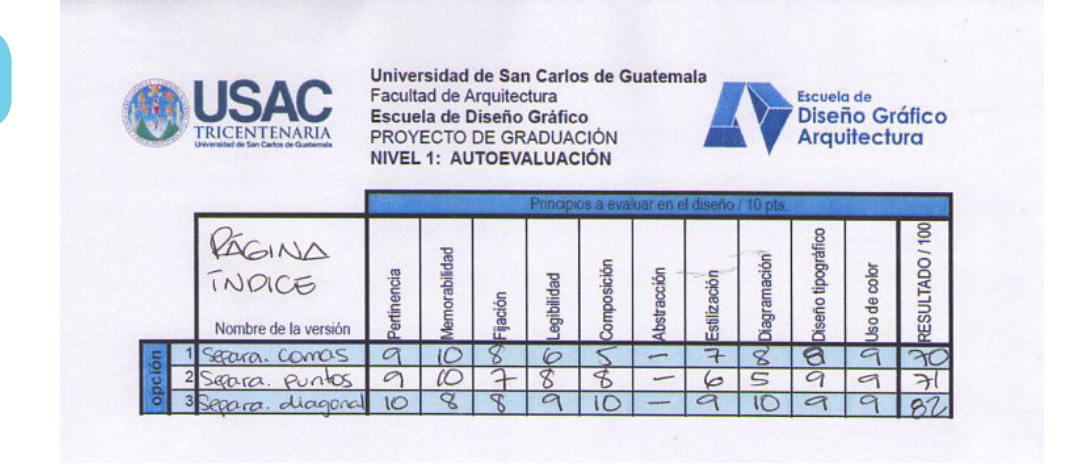

#### Resultados:

Se aplicó la autoevaluación a los tres bocetos y se eligió como final el boceto número 2, ya que tiene el mismo principio de las otras páginas previamente visualizadas, lo que permite ir consolidando una unidad visual en todo el documento.

Al elegirse un estilo de páginas maestras con números de páginas se le agregará, para completar la diagramación de ésta página.

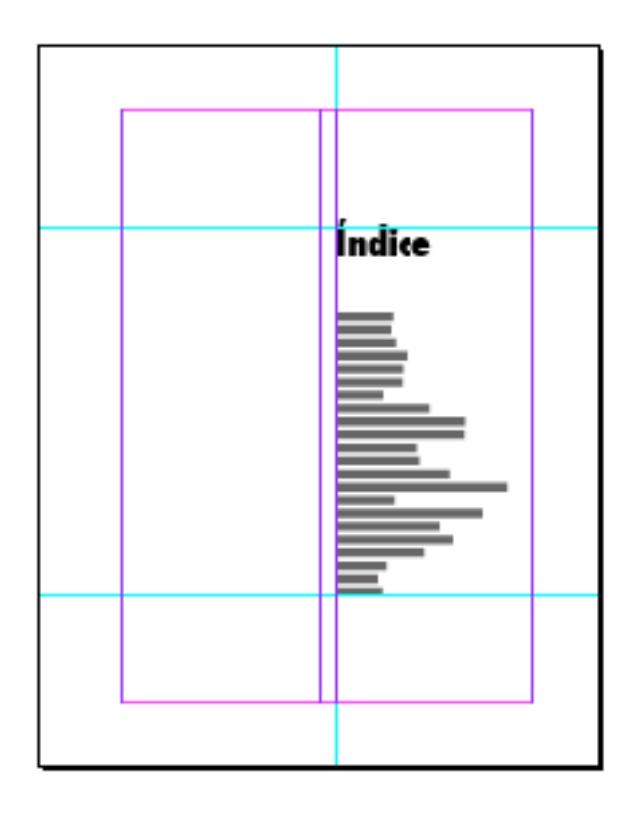

#### Bocetos de Portadilla

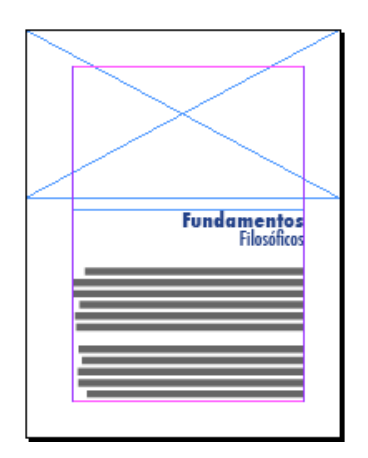

*BOCETO 1:* Este boceto está compuesto por una ilustración que va a sangre en la parte superior de la página, luego lleva el título separado en dols líneas, la primera con tipografía Futura bold a 40 pts. y la segunda línea con Futura Condensed medium a 40 pts. en el color azul que se ha trabajado en todo el documento. A continuación se colocó una breve introducción del contenido de ese segmento, con tipografía Futura condensed medium a 16 pts.

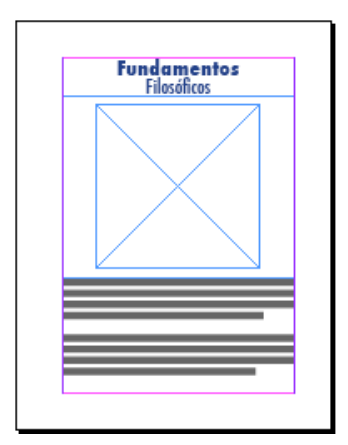

*BOCETO 2:* En el segundo boceto se colocó el título del contenido del segmento centrado en la parte superior de la página, utilizando las mismas tipografías y color. Abajo del título se colocó una ilustración en un cuadro centrado horizontalmente. Y como en el boceto anterior abajo de la ilustración se colocó el texto con una introducción del contenido del segmento.

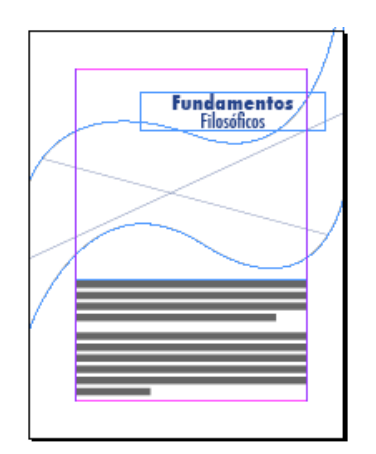

*BOCETO 3:* En el tercer boceto se colocó una tira curva para la ilustración que va a lo ancho de la página, esta variación de la forma permite que el documento sea dinámico y visualmente atractivo.

El título se ubicó en un espacio que permite que se integre con la forma curva de la ilustración. El texto de la introducción se colocó con los mismos elementos tipográficos que se presentaron en los bocetos anteriores.

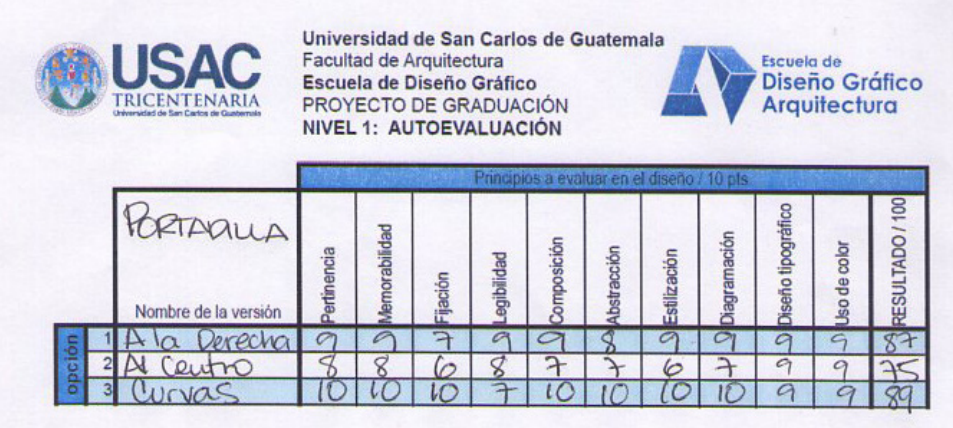

#### Resultados:

Se aplicó la autoevaluación a los tres bocetos y se eligió como final el boceto número 3, con la observación que las curvas se puedan hacer menos cerradas, para la mejor apreciación de la ilustración.

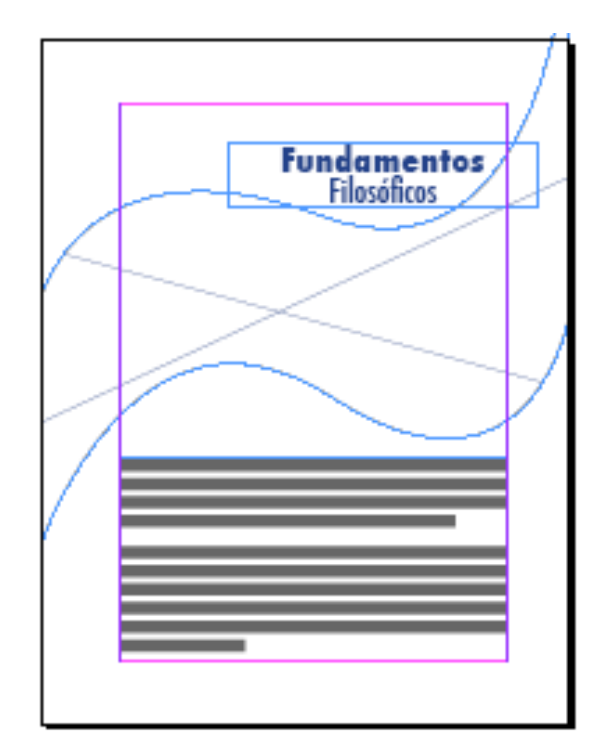

#### 64

#### Boceto de Páginas con Estilos de Párrafo

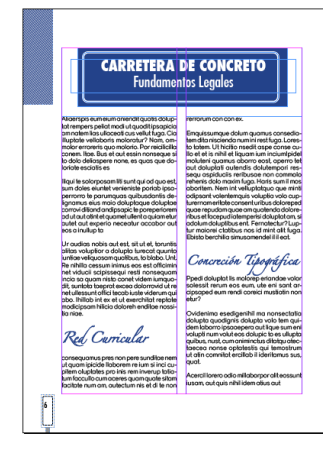

*BOCETO 1:*En este boceto se colocó un estilo de párrafo para títulos: Futura bold y medium 30 pts. sobre un marco que hace referencia a las señales de carretera, para continuar con la unidad visual del concepto creativo Huellas que guían. Para los subtítulos se utilizó la tipografía Zapfino a 16 pts. con un stroke de 0.5 pts. en color azul justificado a la derecha y para el texto de párrafos se utilizó la tipografía. Se utilizó una diagramación a dos columnas porque se considera que es una mejor forma de distribuir el texto y no cansa al lector.

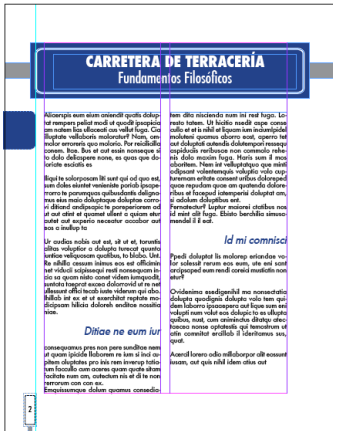

*BOCETO 2:*En este boceto se incluyen los mismos elementos del anterior con la variación de la tipografía en los subtítulos, se utilizó Futura a 20 pts., con inclinación de 10 grados y en color azul. Además se modificó el tracking a -20 para reducir los espacios entre caracteres. También se coloc

Así como en el anterior boceto en ést se aplicaron los estilos de las páginas maestras, para probar su eficacia ya con el texto incluido.

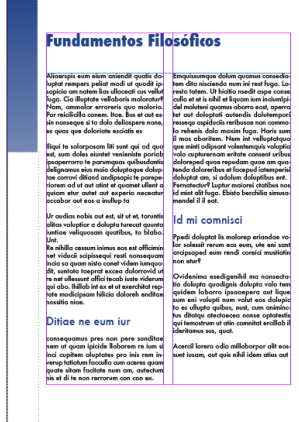

*BOCETO 3:* En el tercer boceto se colocó otro de los estílos de páginas maestras. Además se utilizaron los mismos elementos de tipografía y color que el boceto anterior, con la variación en los subtítulos que ya no van inclinados, además el título y subtítulos están justificados a la izquierda. El tracking entre letras no se modificó.

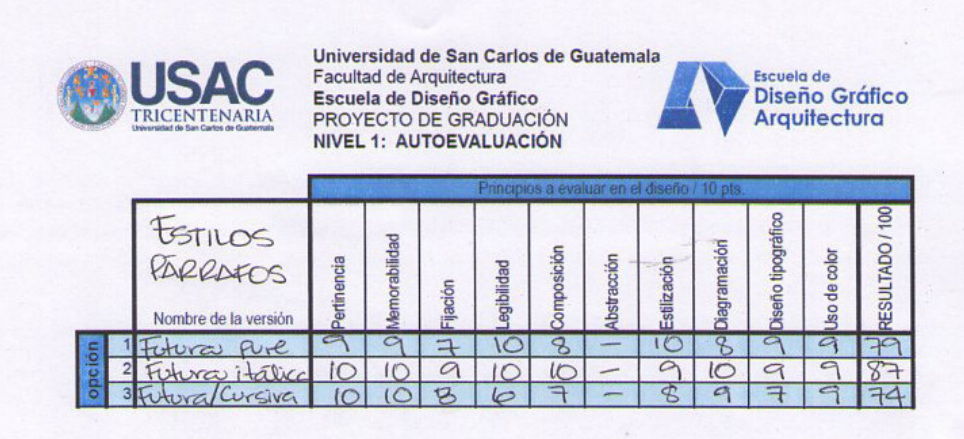

#### Resultados:

Se aplicó la autoevaluación a los tres bocetos y se eligió como final el boceto número 2, ya que es el que más se adapta al diseño de las otras partes importantes del libro, además la variación en el tracking hace que el texto se lea con mayor facilidad y permite que las palabras tengan mejor estética.

Se considerará la no utilización del recuadro en los títutos ya que esto hace que se vea muy pesado y sobrecarga la página que de por sí ya tiene suficiente texto.

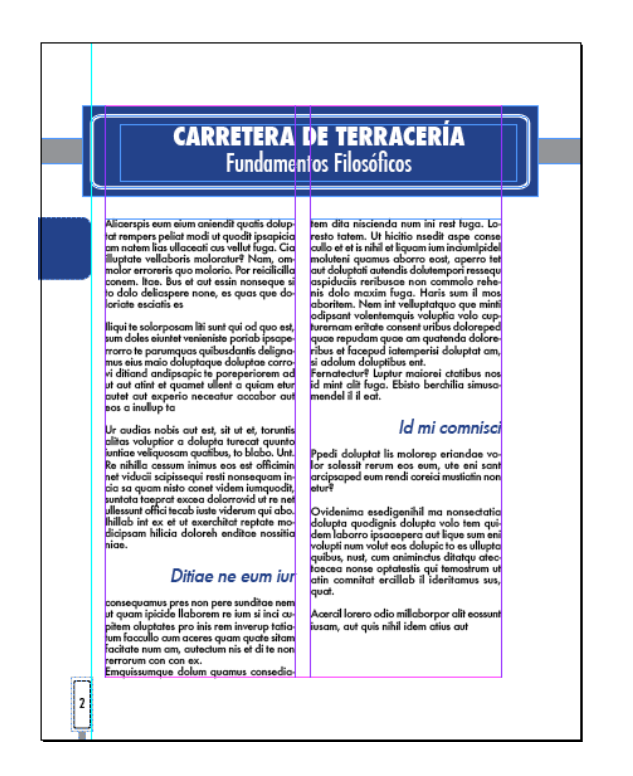

#### Bocetos de Página con Ilustraciones

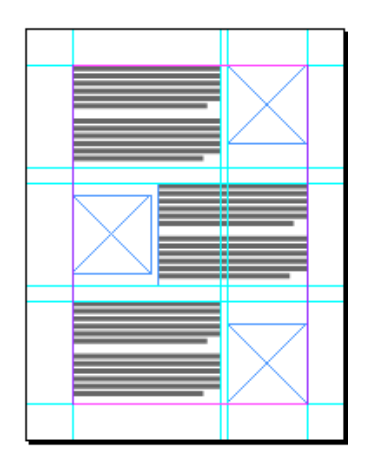

*BOCETO 1:* En este boceto se trabajó con retícula modular, lo que permitió que se ubicaran los espacios para ilustraciones o imágnes en la misma línea con el texto que soporta la imagen.

Se ubicaron en forma de Z que representa al concepto creativo Huellas que guían y además refuerza el recorrido visual del lector.

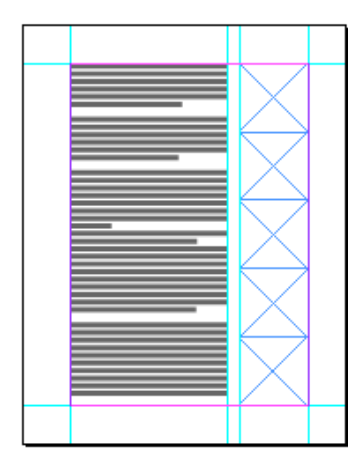

*BOCETO 2:* En este boceto se colocaron las imágenes al lado derecho, para darles mayor y mejor visibilidad, puede que sea una sola imagen o pueden ser varias apiladas, esta forma permite colocar varias imágenes sin afectar el contenido del texto, permitiéndo también hacer uso del espacio en blanco para no sobrecargar la página

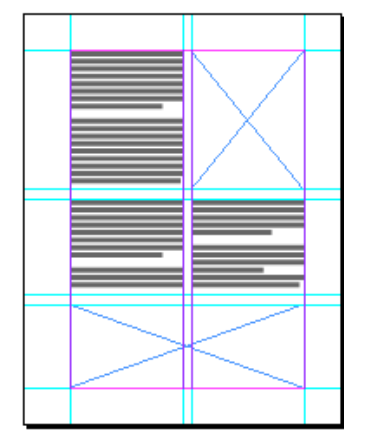

*BOCETO 3:* En el tercer boceto se colocó una imagen en el borde superior derecho y otra en la parte inferior de la página, lo que permite que las imágenes sean de diversos tamaños y formas, en este estilo de página se aprovecha al máximo todo el espacio de la página, por lo que resulta ser muy utilizado para los documentos que llevan bastante ilustración.

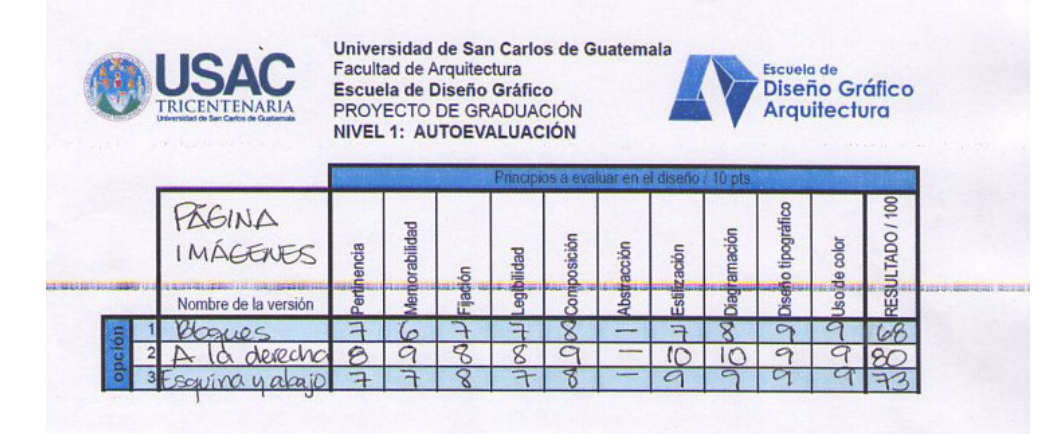

#### Resultados:

Se aplicó la autoevaluación a los tres bocetos y se eligió como final el boceto número 2, porque es el que presenta mejor resolución a la hora de ubicar una o varias imágenes, además no interfiere en la lectura del texto y brinda un espacio preferente a las imágenes a colocarlas en el borde izquierdo de la página.

Se consideró que debe colocarse en alguna parte de las imágenes el espacio para la fuente de donde se obtuvo la ilustración o imagen.

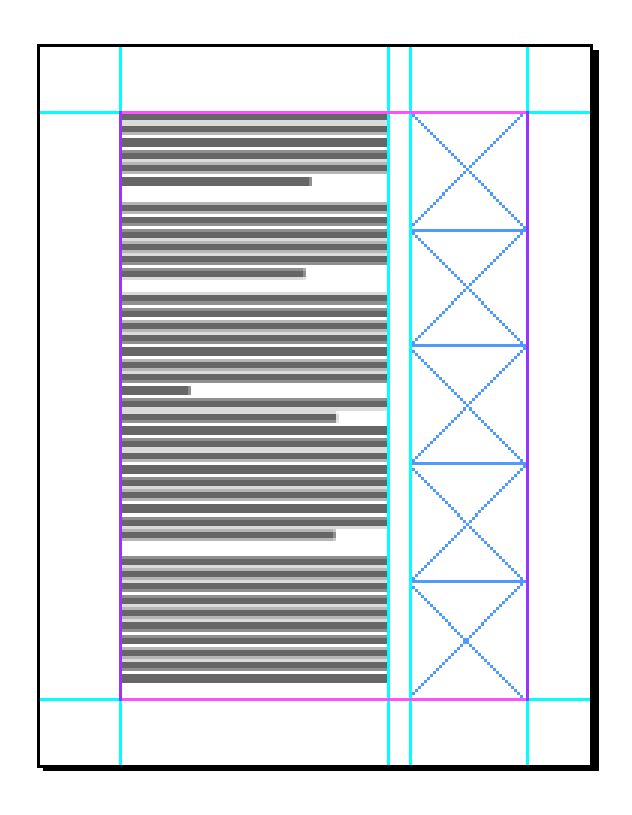

#### Bocetos de Página con Tablas

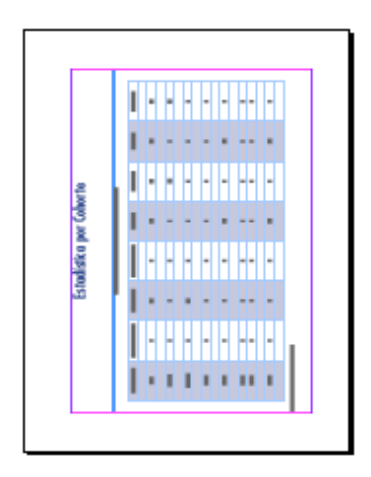

*BOCETO 1:* En este boceto se utilizó la página de forma horizontal, lo que permite que las tablas que tienen muchos datos mantengan un tamaño de tipografía legible y no por espacio sacrificar la claridad. Se considera que es la mejor forma de presentar este tipo de diagramas.

Se utilizó la tipografía Futura en diversos tamaños y las columnas coloreadas dejando una de por medio sin color, para ayudar a la mejor visibilidad.

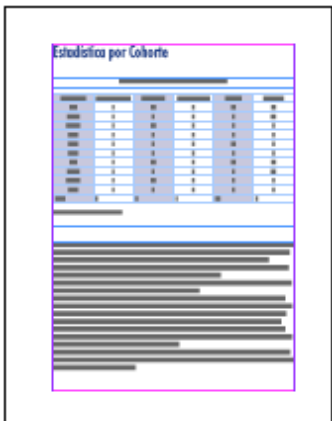

*BOCETO 2:*En el segundo boceto se colocó una tabla ubicada en forma vertical, utilizándose una diagramación manuscrita para la explicación de los datos que se presentan en la tabla, lo que permite que el lector no tenga que cambiar de página para entender la interpretación de la misma.

Al igual que el boceto anterior se utilizaron los mismos elementos tipográficos y de color.

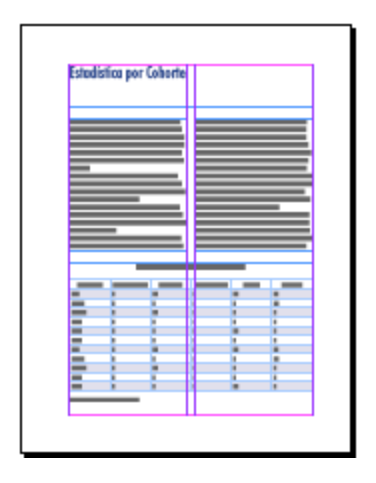

*BOCETO 3:* En este boceto se utilizó una diagramación a doble columna, ya que no siempre es necesario que exista una explicación después del diagrama, permitiendo no romper con la lectura del documento.

Al igual que en los bocetos anteriores se utilizaron los mismos estilos tipográficos y de color.

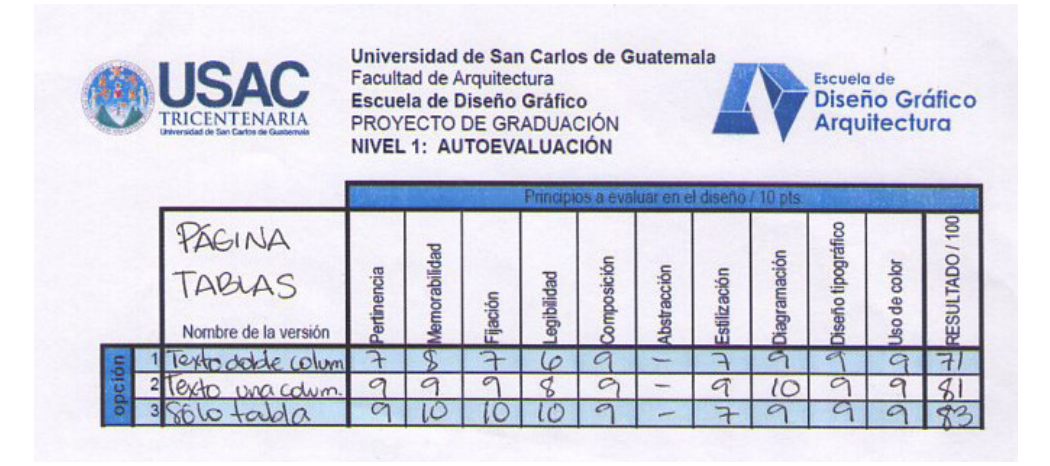

#### Resultados:

Se aplicó la autoevaluación a los tres bocetos y se eligió como final el boceto número 1, con la observación que si el documento requiere espacio para una explicación después del diagrama se debe utilizar la opción del boceto 2, al igual que con la opción 3, éste se deberá utilizar si son pocas columnas y no requieren de mucho espacio.

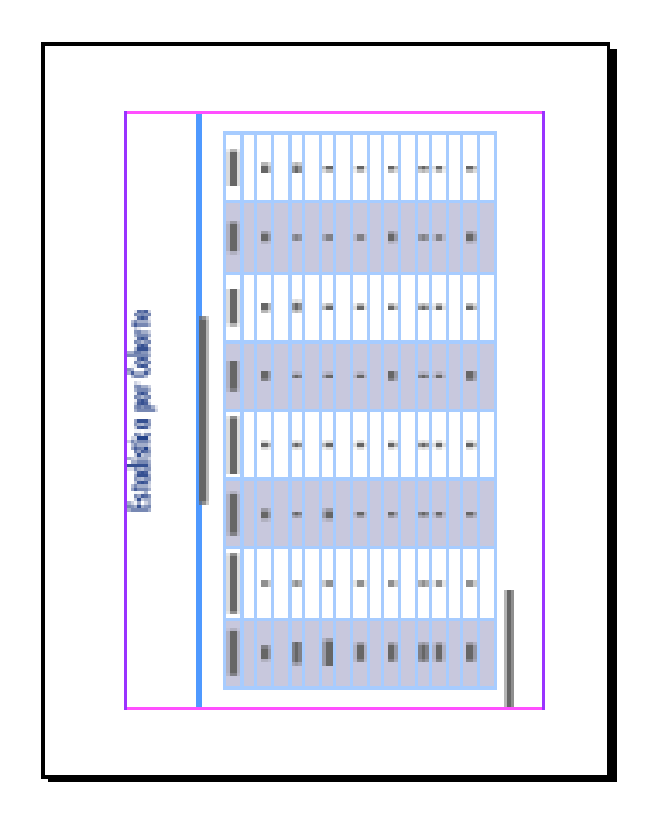

#### Bocetos de Contraportada

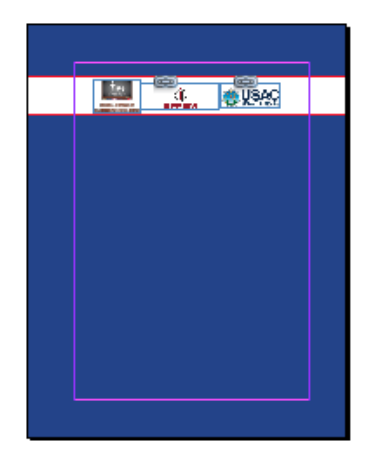

*BOCETO 1:* En este boceto se incluyeron los logotipos de la Universidad de San Carlos, la EFPEM y el PADEP/D, por ser los autores del mismo.

Se utilizó un cintillo blanco que llega hasta el lomo del libro en la parte superior de la página para colocar los logotipos que por sus diversos colores convinan mejor sobre un fondo blanco.

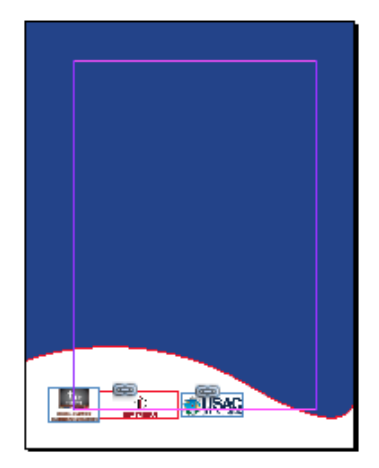

*BOCETO 2:* En este boceto se colocaron los mismos elementos que en el boceto anterior, con la variación de la ubicación de éstos, además se colocó un espacio en blanco con líneas curvas.

Se considera que las líneas curvas dan la sensación de movimiento, flexibilidad y armonía entre los elementos.

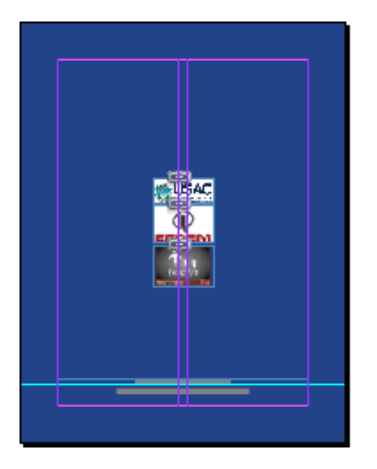

*BOCETO 3:* En el tercer boceto se colocaron los logotipos centrados de forma horizontal y vertical, sobre un fondo plano de color azul. En la parte inferior se colocó el nombre de la Universidad y de la Unidad académica.

Se utililzó esta forma porque es una de las más utilizadas y convencionales en este tipo de documentos.

71

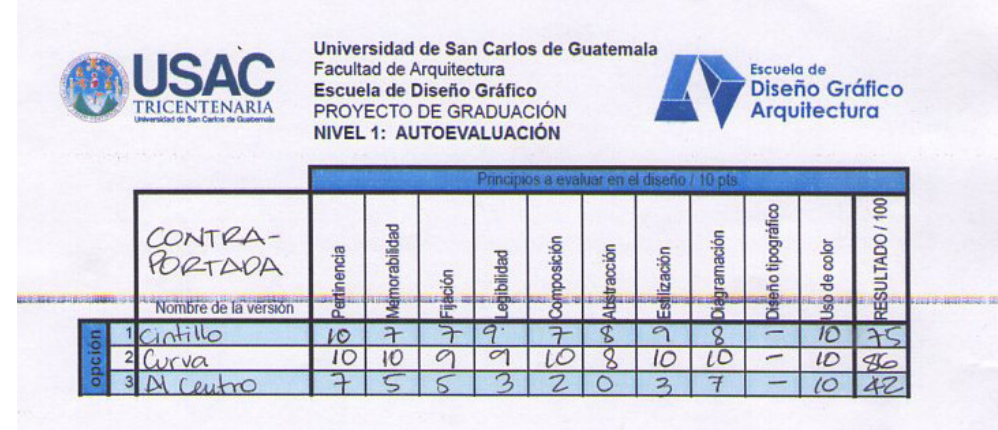

#### Resultados:

Se aplicó la autoevaluación a los tres bocetos y se eligió como final el boceto número 2, ya que representa mejor el concepto creativo y la unidad visual de todo el documento.

Se considera que si la portada se modifica la contraportada deberá modificarse tiambien para mantener la unidad visual.

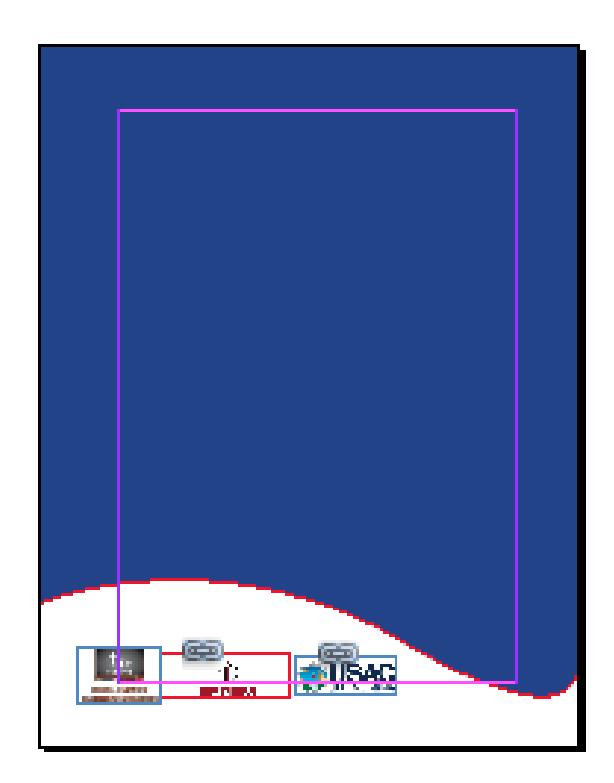
# 6.3 Segundo Nivel<br>de Visualización | 73 de Visualización

De acuerdo al análisis de los resultados del nivel 1 de la producción gráfica editorial y tomando en cuenta las observaciones hechas se elaboraron nuevos bocetos para las partes más importantes del Proyecto tipo A siendo estos los que se muestran a continuación:

# Bocetos de Páginas Maestras

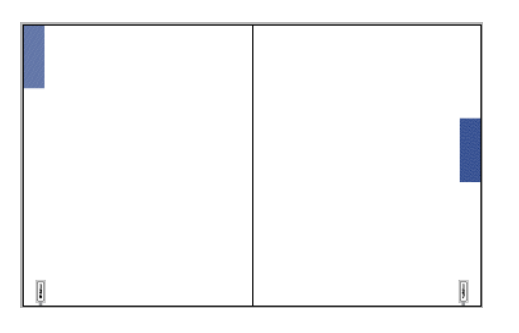

*Boceto 1:* Este fue el que se eligió en la autoevaluación, se tuvo la oportunidad de platicar con el catedrático, quien sugirió la utilización del color dentro de la diagramación, por lo que se derivaron los otros dos bocetos que se presentan abajo.

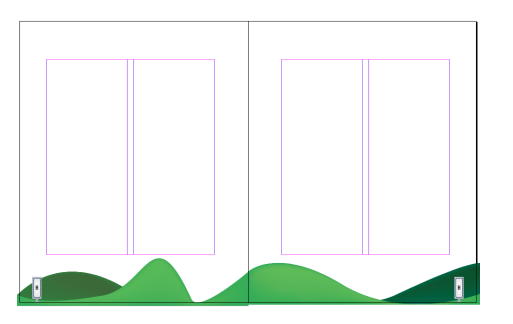

*Boceto 2:* En este ya se utilizó el color y se agregó la ilustración de las montañas para darle más sentido a la colocación de los números de página en señales de kilometros en carretera, lo que representa el concepto creativo "Huellas que guían". De manera que al avanzar en la lectura del libro es como si van avanzando los kilómetros en la carretera. Debido a que el PADEP/D es un programa que se desarrolla en el interior del país, muchos de los docentes hacen largos recorridos para llegar a las sedes para impartir sus cursos, de manera que el documento se identifica también de esta manera con el grupo objetivo.

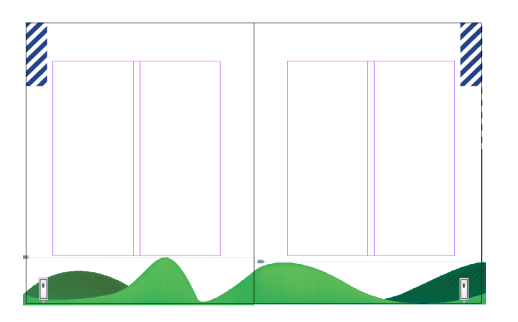

*Boceto 3:* En este boceto se incluyó la sugerencia del catedrático en la utilización de tramas para que no se vea tan plana la ilustración. También se aplicó la herramienta mesh para la señal de los números de página.

#### Bocetos de Portada

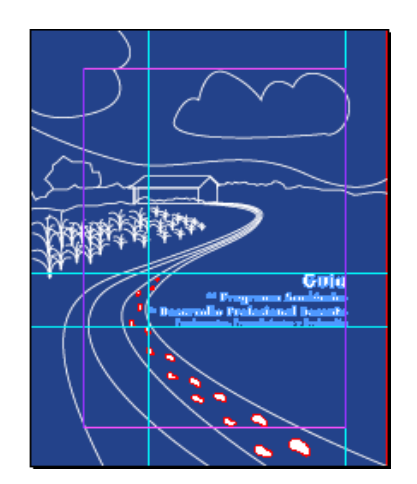

*Boceto 1:* Este fue el que se eligió en la autoevaluación, al igual que en los bocetos anteriores se sugirió por parte del catedrático la utilización del color sin limitaciones.

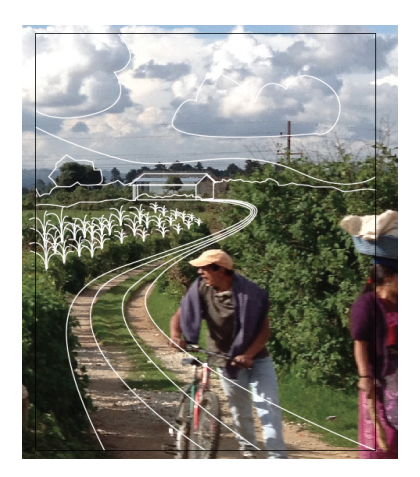

*Boceto 2:* En esta propuesta se utilizó la fotografía original de donde se elaboró la ilustración del boceto anterior. Se dejó la ilustración lineal sobre la fotografía para darle un plus y que no sea tan fría con solo poner una fotografía.

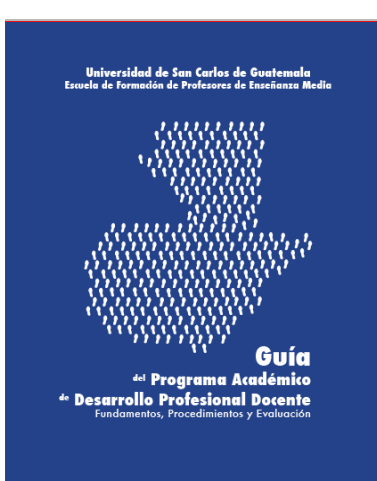

*Boceto 3:* Debido a que no se tuvo claridad en la utilización de ninguna de las dos anteriores propuestas, se consideró la utilización de la otra portada que obtuvo un buen punteo en la autoevaluación.

Se consideró importante la obtención de más material fotográfico para poder seleccionar una mejor fotografía o de ser necesario ir a hacer algunas tomas para la propuesta final.

#### Bocetos de Portada Interna

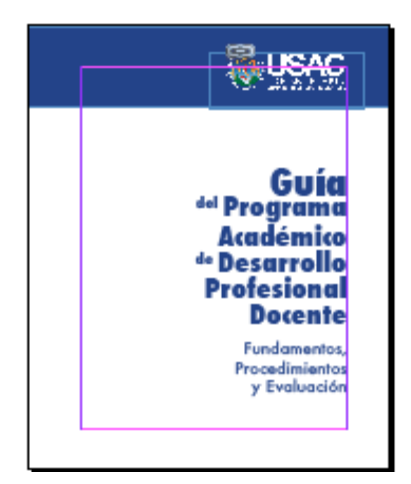

*Boceto 1:* Este fue el que se eligió en la autoevaluación, pero se hacía la observación de aplicarle movimiento al recuadro del borde superior, porque se sentía muy pesado y cuadrado, aspectos que no representaban el concepto creativo.

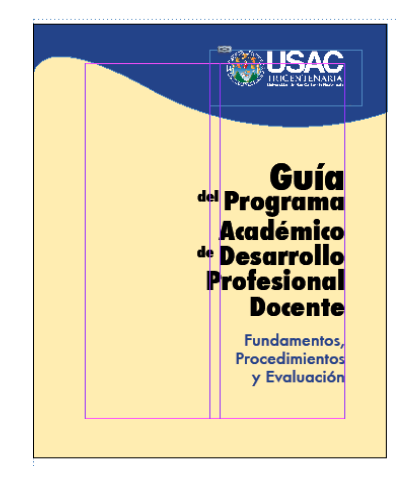

*Boceto 2:* En esta propuesta se incluyó la curva en el encabezado que lleva el logo de la Universidad de San Carlos de Guatemala, además se agregó un fondo de color amarillo con opacidad al 60%, para diferenciar de las otras páginas.

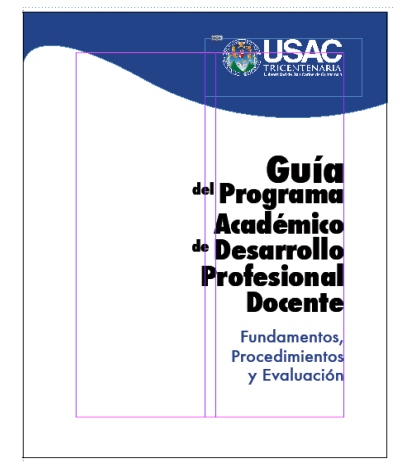

*Boceto 3:* Este boceto sugiere la simplicidad como la mejor opción para una página con tan poca información, al quitar el fondo amarillo se logró una diagramación más estética y a la vez con movimiento y con el juego en la jerarquía tipográfica que acentúa las partes que se deben destacar en el título del documento.

# Bocetos de Página de Créditos

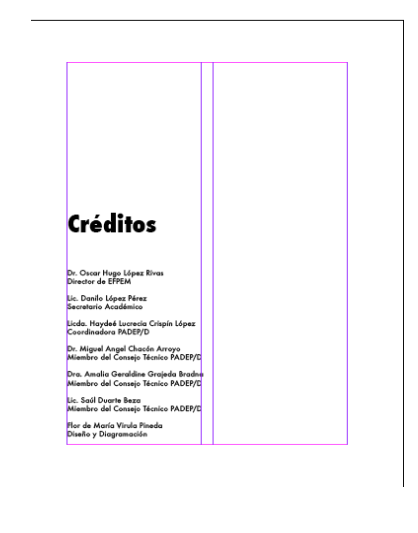

*Boceto 1:* Este fue el que se eligió en la autoevaluación, al igual que en los bocetos anteriores se sugirió por parte del catedrático la utilización del color sin limitaciones.

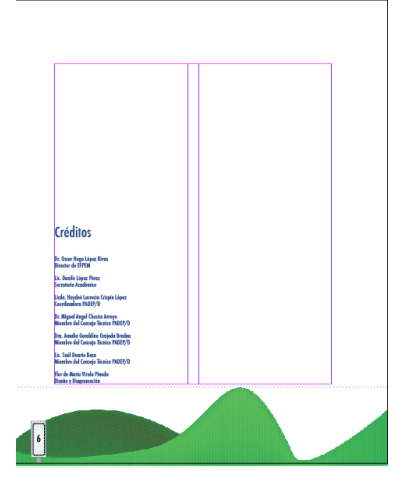

*Boceto 2:* En esta propuesta ya se incluye el layout de la diagramación que con el borde inferior ilustrado, se disminuyó el tamaño del texto tanto del título como de los nombres, además se cambió el color de todo el texto a azul.

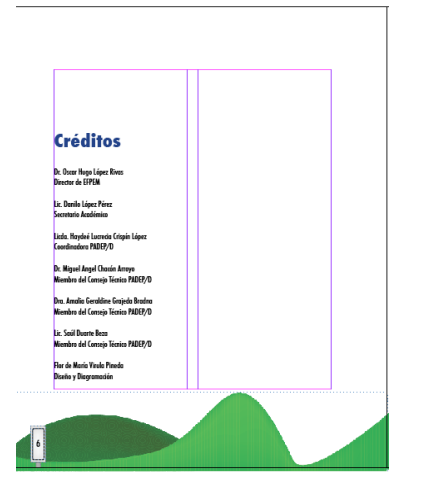

*Boceto 3:* Por último en este boceto se mantuvo el layout, se hicieron variaciones en el tamaño del texto, la tipografía y color en los nombres.

#### 76

# Bocetos de Página de Índice

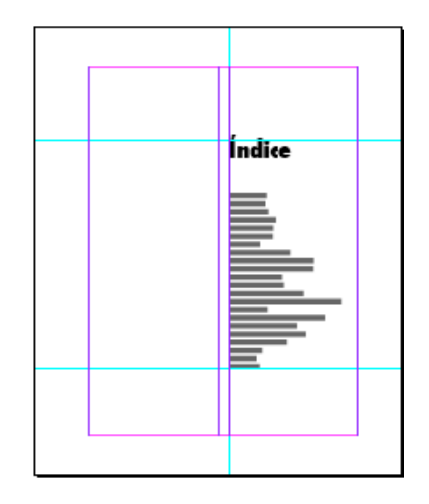

*Boceto 1:* En este boceto se muestra una manera distinta de colocar los números de página, se utilizó un tipo de letra condensado y alineado en la segunda columna.

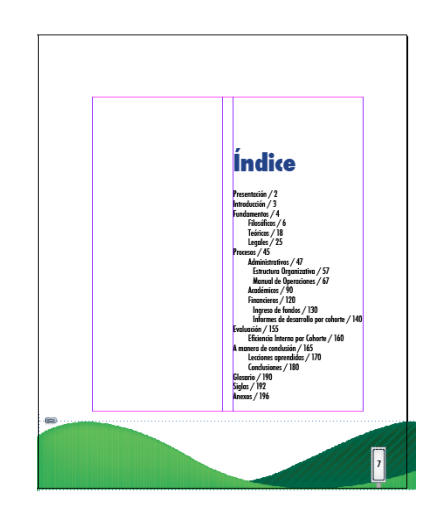

*Boceto 2:* En este boceto ya se incluye el layout con la ilustración de las montañas, se cambió el color del título a un azul. El texto del contenido se aumentó el tamaño de letra a 14 pts.

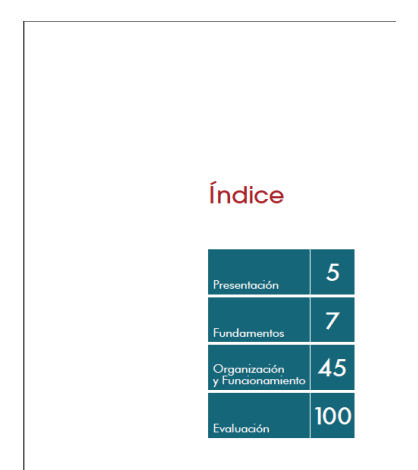

*Boceto 3:* En este boceto se incluyeron las observaciones sugeridas por los expertos, en cuanto a la tipografía, cambio de la paleta de colores y diagramación.

#### Bocetos de Portadilla

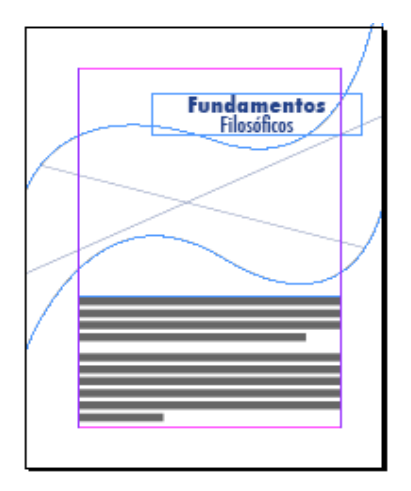

*Boceto 1:* Este fue el que se eligió en la autoevaluación, se consideró la observación de hacer menos curvas las líneas sin perder la idea principal de simular el camino.

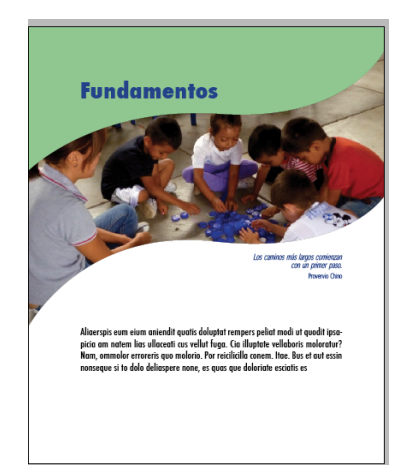

*Boceto 2:* Para este boceto se colocó ya una imagen seleccionada de un banco de imágnes proporcionadas por la Coordinación del PADEP/D, es importante mencionar que las imágenes se encontraban dentro de un documento de word, lo que implicó su edición previo a la utilización en este diseño editorial. Además se agregó un pequeño proverbio en la parte inferior derecha de la imagen, la cual hace alusión al concepto creativo "Huellas que guían". Se colocó en la esquina superior izquierda el fondo de color verde ya que se veía muy vacío.

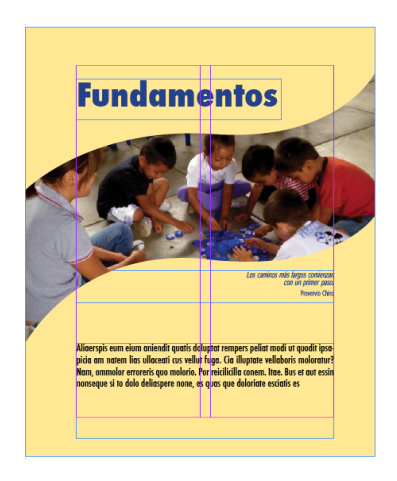

*Boceto 3:* En esta última opción se optó por utilizar en todo el fondo un color amarillo plano a una 60% de tinte, para resaltar la imagen. Además el texto del título se incrementó de 40 a 60 pts.

#### 78

#### Bocetos de página con aplicación de estilos

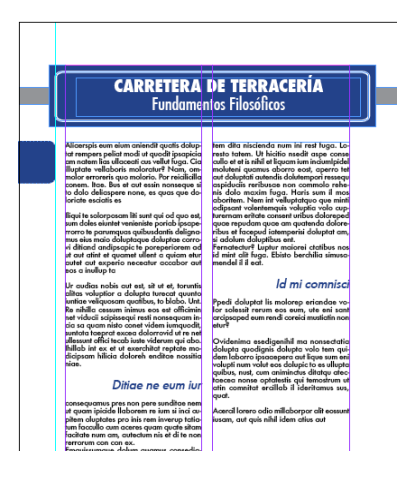

*Boceto 1:* Este boceto fue el elegido en el nivel 1, se incluyeron los estilos de párrafo y layout de forma muy sencilla, utilizando el mismo tipo de letra para todo el texto, con la variación tamaño, bold o condensado.

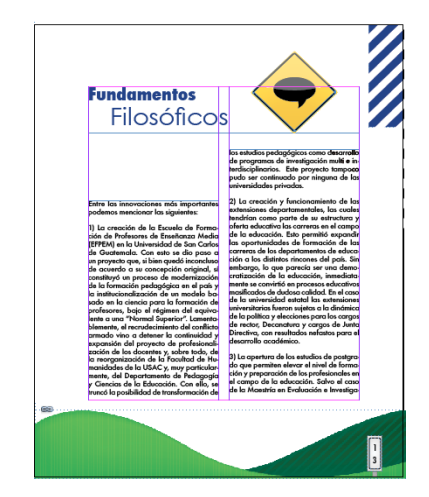

*Boceto 2:* Para esta propuesta ya se trabajo sobre el layout con ilustración en el borde inferior, lo que implicó el aumento en el margen inferior.

Se utilizó la convinación de otra tipografía muy amigable como la Century Gothic, para el complemento en los títulos principales. Además se utilizó un ícono para identificar el contenido y reforzar el título; para ello se continuó con la misma lógica de la señalización.

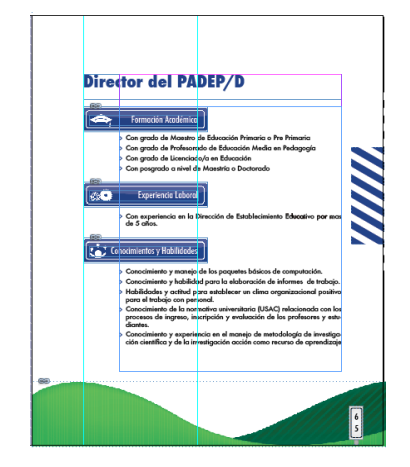

*Boceto 3:* Este boceto incluye una diagramación manuscrita a una sóla columna con una sangría bien ancha para los textos, utilizando la misma lógica de señalización; en este caso los íconos llevan palabra e imagen a manera de utilizarse como subtítulos.

#### Bocetos de página con imágenes

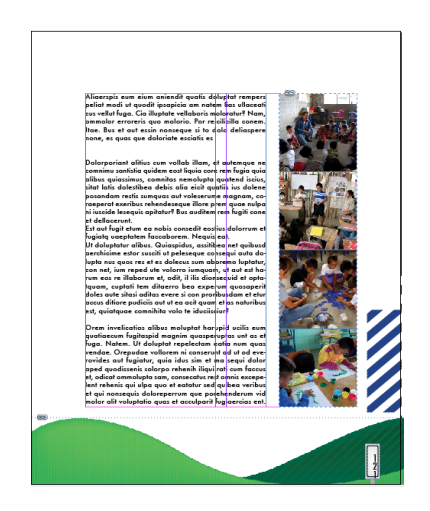

*Boceto 1:* Este fue el que se eligió en la autoevaluación, aquí ya se incluyeron las fotografías y el layout que se viene trabajando.

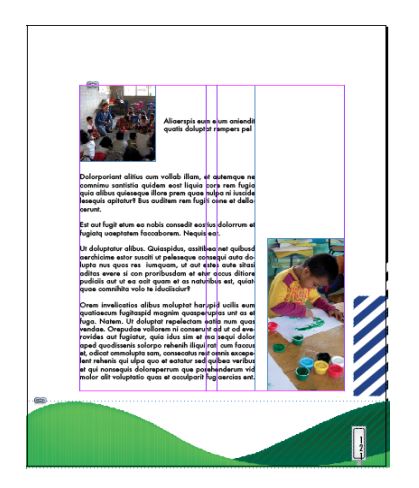

*Boceto 2:* Para este boceto se hizo una variación en el lugar de la ubicación de las imágenes, se rompió la tira de imágenes y se colocó una imagen en el otro extremo de la página. Además se cambió un poco la diagramación al dejar más espacio entre el texto de la primera imagen y el demás texto.

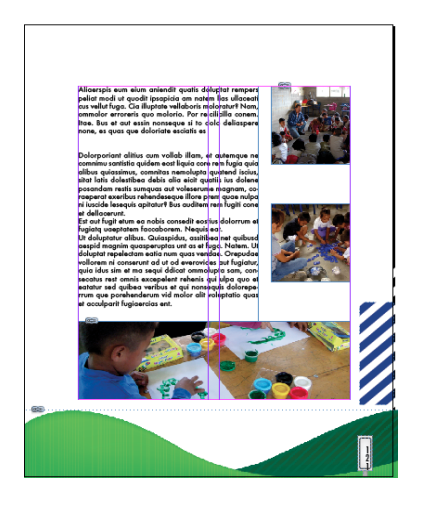

*Boceto 3:* En el tercer boceto se hizo una variación en la forma de colocar las fotografías, utilizando todo el ancho que ocupa la caja de texto para una imagen en la parte inferior, se mantuvo el espacio para las imágenes al lado derecho, con un espacio considerable entre cada una.

## Bocetos de página con tablas o gráficos

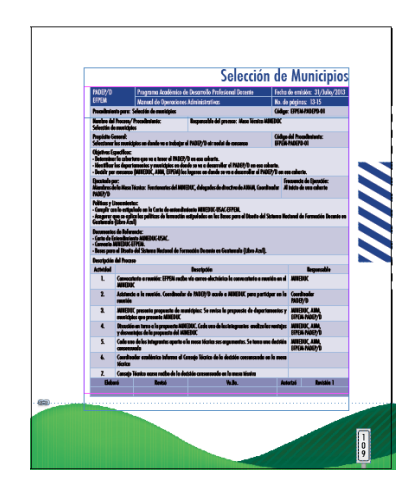

*Boceto 1:* El boceto que fue elegido en el nivel 1 era en horizontal, pero debido al layout que se está utilizando no permitía su colocación como inicialmente se había pensado. Además al ver el contenido de las tablas se constató que todas tienen un formato vertical.

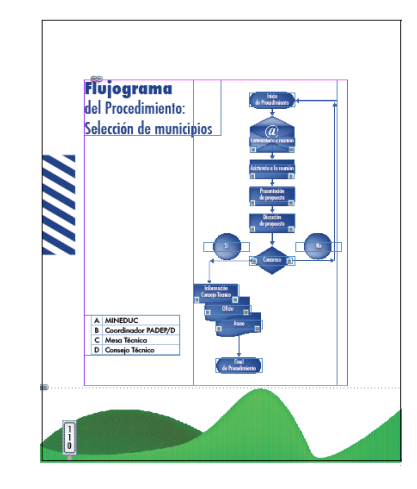

*Boceto 2:* En este boceto se ve un tipo de esquema distinto a las tablas de datos, en este caso hablamos de los flujogramas. Este elemento se utilizó mucho en el documento ya que incluye toda una sección de procedimientos.

Las ilustraciones de la simbolobía se elaboraron en color azul, con efectos que crean cierto volumen en cada elemento.

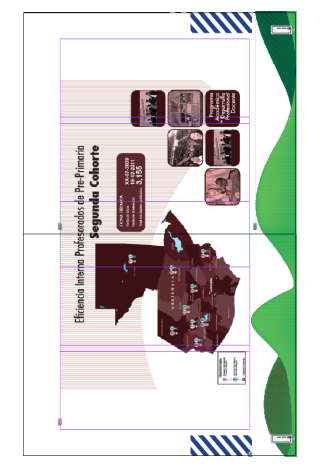

*Boceto 3:* Para este boceto se utilizó la opción de colocar una imagen tipo infografía a lo ancho de ambas páginas que van encaradas, debido a que si se reduce el tamaño a una sola página el contenido del gráfico no era legible. Se utilizó un color distinto a los que lleva la línea gráfica del documento ya que éste será impreso por aparte en otro formato y soporte.

#### Bocetos de contraportada

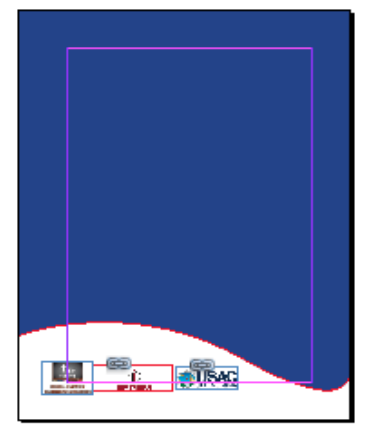

*Boceto 1:* Este boceto fue el que se eligió en la autoevaluación, no se consideraron otras opciones por lo que el boceto quedó tal como estaba en la anterior evaluación.

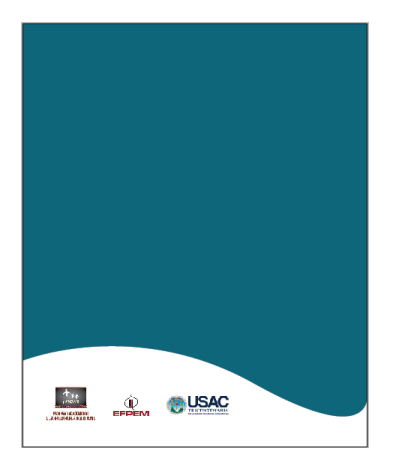

*Boceto 2:* Este boceto tiene la misma base con que se trabajó el boceto anterior, únicamente cambió el color.

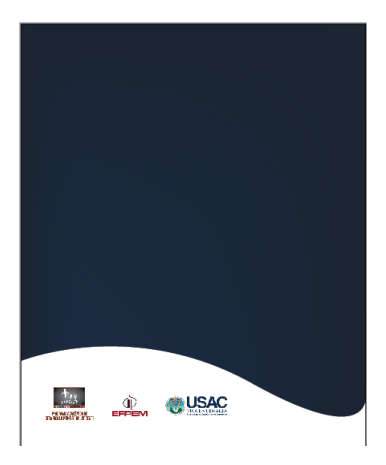

*Boceto 3:* Este boceto tiene el mismo estilo que los dos anteriores, con la variación del color y con un efecto de degradé, el color es un azul oscuro que combina mejor con la fotografía elegida para la portada.

#### 82

#### Validación

En este nivel de avance se requiere que la validación sea por expertos tanto en el campo del diseño gráfico, como en el contenido del material que se está diseñando. Por tal motivo se contactó al Licenciado en Diseño Gráfico, Juan Manuel Monroy, egresado de la Universidad Rafael Landivar, quien actualmente es catedrático de la misma en la carrera de Diseño Gráfico.

La otra persona que se contactó fue la tercera asesora del proyecto de graduación, Doctora Amalia Geraldine Grajeda, quien por su amplia carrera académica, sus conocimientos con respecto al PADEP/D y por ser miembro del Consejo Técnico de dicho programa, constituye un gran aporte en la toma de decisiones tanto en contenido como en diseño.

Por otro lado se contactó al Licenciado Víctor Giovanni Virula, catedrático de Filosofía en la EFPEM y Coordinador del área de ética de la Universidad Rafael Landivar; recientemente cerró pensum en la Maestría en Formación Docente. El Licenciado Virula tiene amplios conocimientos en redacción de documentos por ser egresado de la carrera de Letras y Filosofía.

La forma de validar el material gráfico editorial fue vía correo electrónico, para facilitar la comunicación con cada uno de los expertos y porque son personas con múltiples ocupaciones que impiden tener un acercamiento más personal.

La mecánica fue enviar un listado de los aspectos más relevantes para evaluar el material de forma general. En los anexos se incluyen los correos recibidos.

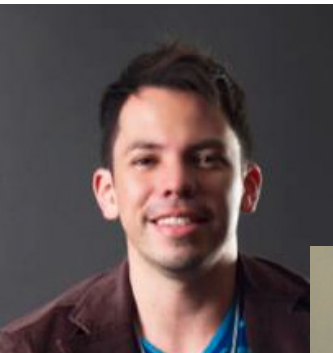

Lic.Juan Manuel Monroy Diseñador Gráfico

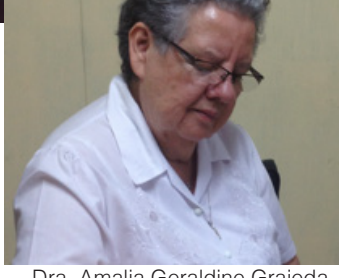

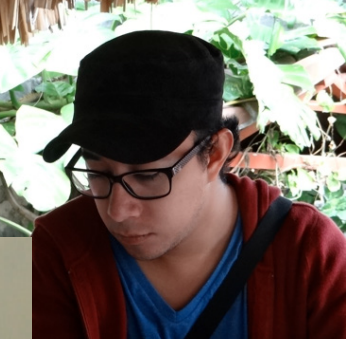

Lic.Víctor Giovanni Virula Letras y Filosofía

Dra. Amalia Geraldine Grajeda Tercer Asesor

## Fundamentación de las Decisiones Finales del Nivel 2 de Visualización

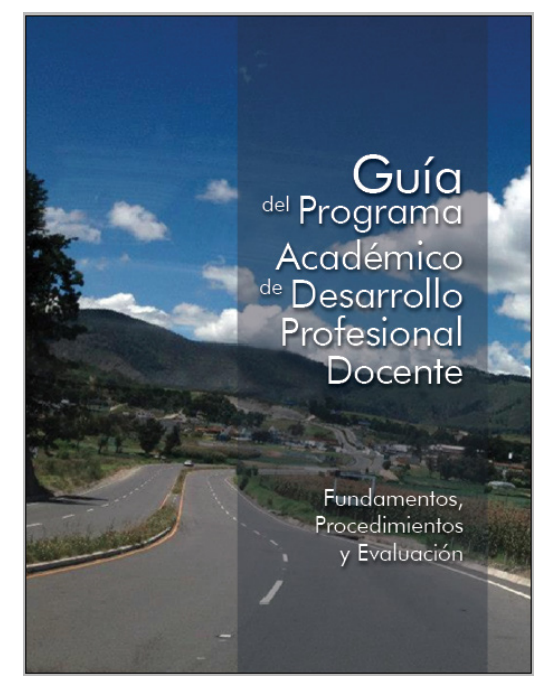

#### Portada

De acuerdo a los aspectos evaluados por los expertos, se tomó la decisión de utilizar para la portada recursos fotográficos, para que todo el libro tenga unidad visual.

Se eligió una fotografía que identifica el concepto creativo "Huellas que guían", representado por una carreterra con carriles amplios y con una hermosa vista del altiplano del país.

#### Portada interna

Para la portada interna de la guía se eligió como base el boceto 3, que retoma la identificación de la Universidad de San Carlos al colocar el logotipo en la parte superior de la página, con la variación de color y tipografía sugeridos por los expertos.

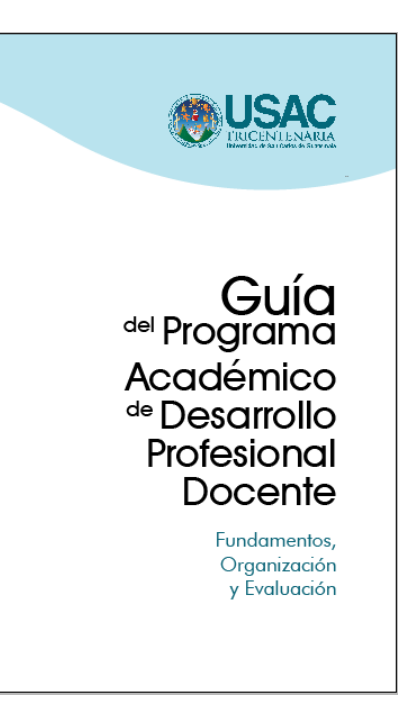

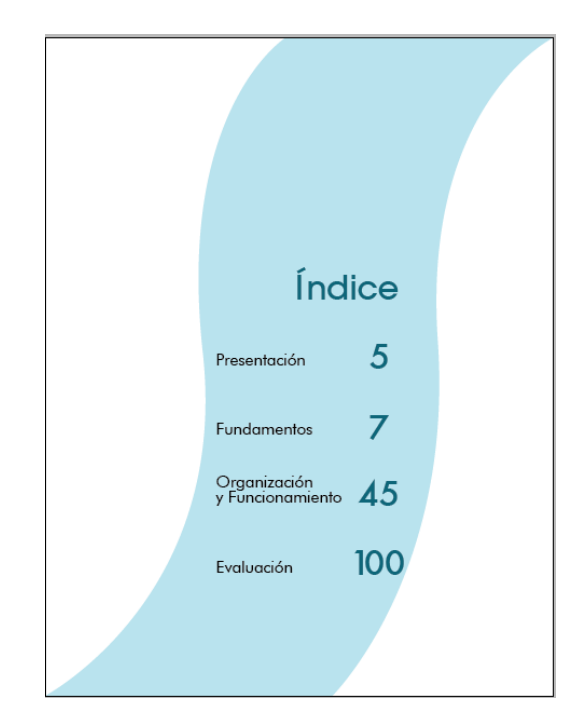

## Página de índice

Para la página de índice se revisó el contenido y se decidió dejar únicamente los más amplios ya que según información de la Insitución, puede cambiar el orden del mismo. Se tomó como báse el boceto 3 sin embargo de acuerdo a las observaciones de uno de los expertos se decidió agregar un elemento de líneas curvas que también fue utilizado en las portadillas, a manera de pantalla a lo largo de la página para salir del cuadrado en el que estaba.

#### Página de créditos

Para la página de créditos se tomó de base el boceto 3 con el cambio en el aumento del tamaño de letra, de acuerdo a las observaciones realizadas por los expertos, así como el cambio de la tipografía y color.

#### **Créditos**

Dr. Oscar Hugo López Riva:<br>Director de EFPEM Lic. Danilo López Pérez<br>Secretario Académico

Licda. Haydeé Lucrecia Crisp<br>Coordinadora PADEP/D

Dr. Miguel Angel Chacón Arroyo<br>Miembro del Consejo Técnico PADEP/D

lia Geraldine Grajeda Bradna<br>del Conseio Técnico PADEP/D

Lic. Saúl Duarte Beza<br>Miembro del Consejo Técnico PADEP/D

Flor de María Virula Pineda<br>Diseño y Diagramación

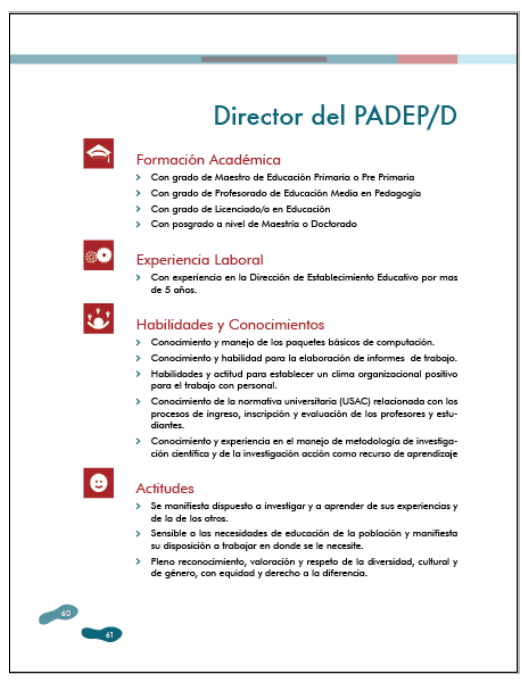

# Página de estilos aplicados

Por ser un documento que incluye información variada se decidió hacer una combinación con los bocetos 2 y 3 ya que se adaptan perfectamente al texto del la guía. Se incluyó la utilización de íconos que permiten identicar más fácilmente el contenido de que se trata.

Si bien la tipografía no fue un aspecto muy cuestionado por todos expertos, se consideró importante la sugerencia de la Asesora Gráfica, Licda. Isabel Meléndez, quien además fue catedrática del curso de Tipología. Ella sugirió el cambio de la misma familia tipográfica Futura medium a

una Futura book o light, lo que hizo que el texto tenga una mejor legibilidad y no se sienta tan pesado.

#### **Portadillas**

Para las portadillas se eligió el boceto 3 como base y de acuerdo a las observaciones hechas por los expertos se cambió el color del fondo, se aumento el tamaño del proverbio dándole énfasis. También se cambió la tipografía y el color de la misma, se agregó un efecto de sombra que destaca el título, además permite identificar las secciones del documento.

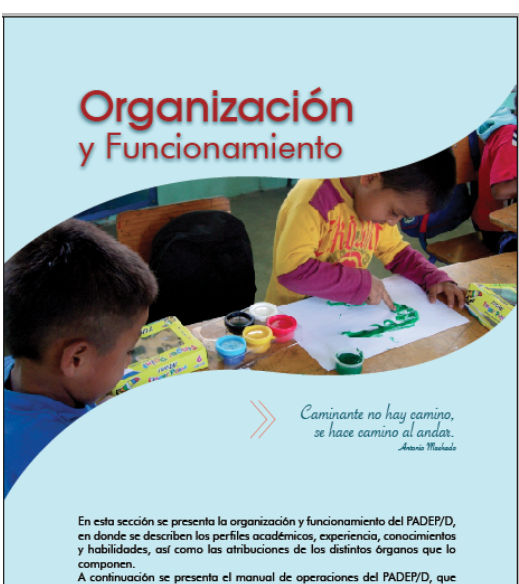

onen.<br>Itinuación se presenta el manual de operaciones del PADEP/D, que<br>nta el flujograma y descripción de cada actividad.

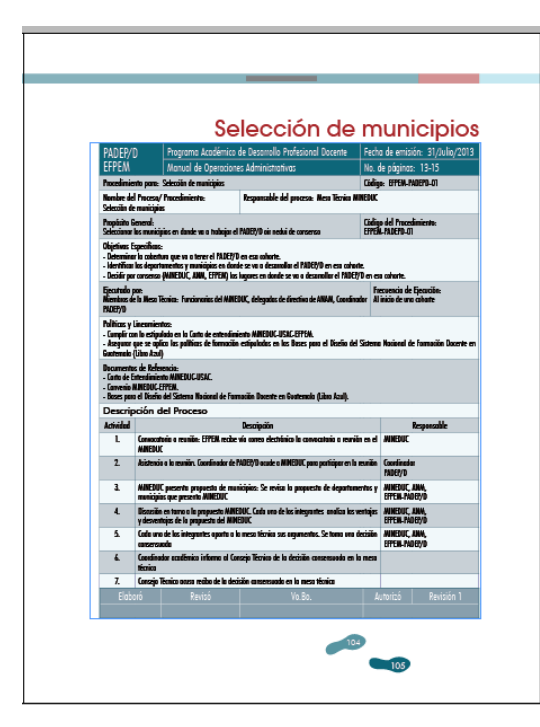

## Página con tablas o gráficos

Para la página con tablas o gráficos se decidió elegir según el contenido a los 3 bocetos presentados, ya que hay distintas formas de presentar datos en el documento tomando en cuenta la diagramación, formato y cantidad de información que contengan. Al igual que en todo el documento se hicieron los ajustes en la tipografía, layout y color.

## Página con imágenes

Para la página con ilustraciones se decidió que se podrán utilizar las tres opciones de bocetos dependiendo de la fotografía. Se hizo una variación en el boceto 1 al colocar espacios entre cada fotografía para darle orden y estética al documento.

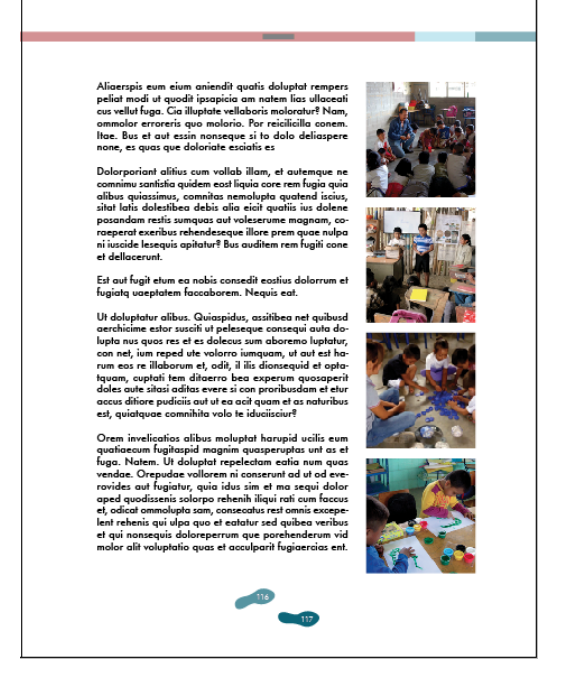

## Páginas maestras

En las páginas maestras fue donde se dio el cambio más significativo de todo el documento, ya que de acuerdo a la opinión de algunos de los expertos se estaba trabajando con ilustraciones infantiles y aunque fue calificado como algo creativo, no era la mejor manera de representar el concepto creativo "Huellas que guían". Se hizo la revisión de la primera visualización y retomando ideas de los bocetos tipo roof, se creó un tipo de páginas maestras que incluyen 10 estilos distintos. La idea fue que en una de las dos páginas encaradas llevara el número de página de ambas, dentro de la silueta de dos huellas y que al pasar a las siguientes dos páginas las huellas cambien su posición y avnacen a lo largo del borde inferior de la página, haciendo un recorrido con 10 movimientos, lo que representa de forma creativa el concepto con las huellas que guían el recorrido del documento.

En el borde superior se colocó un cintillo con los colores obtenidos de la paleta del logotipo de la Universidad de San Carlos (ver anexos).

Este cintillo varía en el orden de colores de acuerdo a los tres grandes apartados del contenido. También tiene dentro del cintillo al lado izquierdo el título del documento y al lado derecho el título del contenido en el que se encuentra.

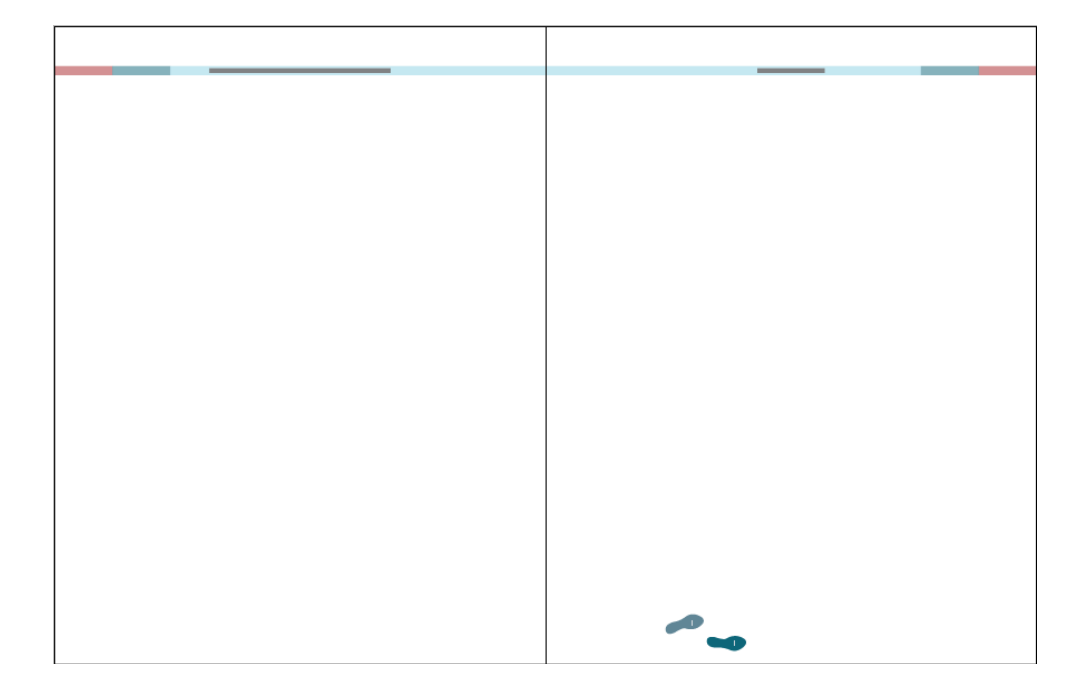

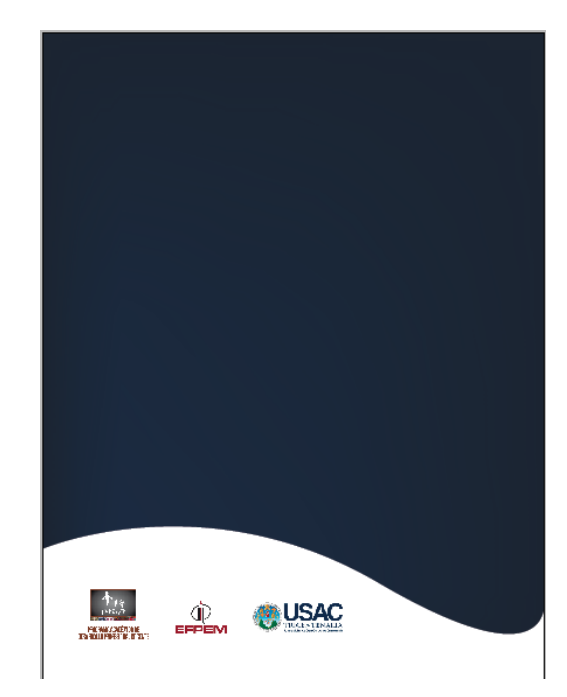

# Contraportada

Para la contraportada se eligió el boceto 3, se consideró que si la portada cambia totalmente implicará cambiar también el color de la contraportada para mantener unidad visual.

# 90 **6.4**<br>90 de Visualización de Visualización

Después del exhasutivo proceso del diseño del proyecto tipo A, deviene la validación con el grupo objetivo, quienes serán los encargados de evaluar dicho diseño de acuerdo a la funcionalidad. A continuación se muestran las partes importantes del libro que fueron validadas y sus respectivas mejoras para la presentación final.

#### Páginas maestras

Se colocó un cintillo a lo largo de ambas páginas de 17" x 0.155" y en la página par se colocó el título del libro y en la impar el título del contenido. Los colores del cintillo se rotan de acuerdo a los contenidos principales, a manera de ser index al borde de la página, para facilitar la ubicación del lector en el contenido.

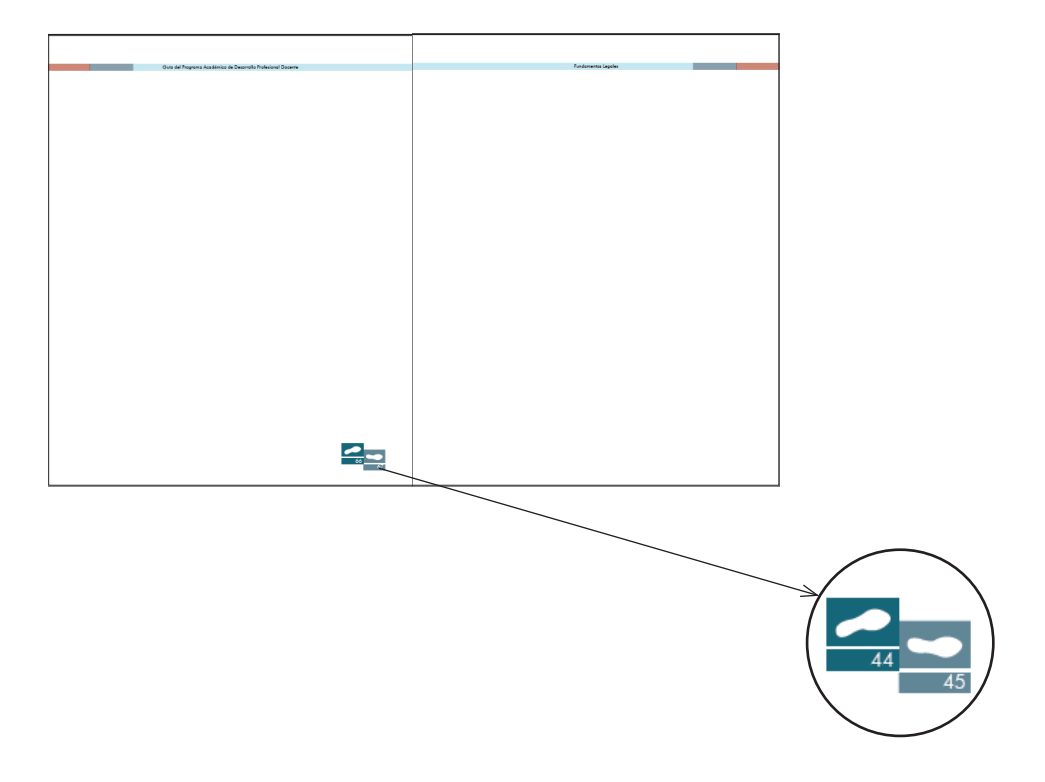

#### Página con aplicación de estilos

Para todo el texto del contenido se utilizó la tipografía Futura Book, 12 pts. Se eligió esta tipografía por su simplicidad y elegancia en sus trazos redondos. En las páginas que inician un contenido se colocó una pantalla color coriento con opacidad al 60%, de 1.33" x 8.5" con una separación dejando un cuadrado perfecto al final, en el que se colocó un ícono color blanco que identifica el título del contenido. Para el título principal del contenido se utilizó una convinación de tipografías, la primera línea Futura Book, 30 pts. y la segunda línea AvantGarde Medium, 40 pts. en color blanco.

Para los subtítulos se utilizaron dos niveles, el primero con la misma tipografía a 16 pts. y el segundo con la misma tipografía con variación en itálicas a 14 pts.

Para el contenido de los manuales se utilizó una diagramación manuscrita, con un margen al lado izquierdo para colocar los íconos que identifican visualmente el contenido. Cuando los temas incluyen más subdivisiones o se desea destacar del demás texto se utilizó de acuerdo a la paragrafatura un estilo con la misma tipografía del texto de párrafos, color aqua, a 13 pts.

Para el título se utilizó la tipografía Futura Medium, la primera línea a 28 pts. y la segunda línea con Futura Book,18 pts. en color aqua, justificado a la derecha. Se utilizaron como viñeta una punta de flecha de color aqua.

Para continuar con la línea gráfica utilizada en los títulos principales del contenido se decidió utilizar íconos al lado de los subtítulos del manual de organización, para ubicar al lector visualmente en cada información.

Dentro de la diagramación se colocó aleatoriamente una página con fondo celeste para romper con la diagramación monótona del documento, lo que da un toque innovador y elegante al material editorial

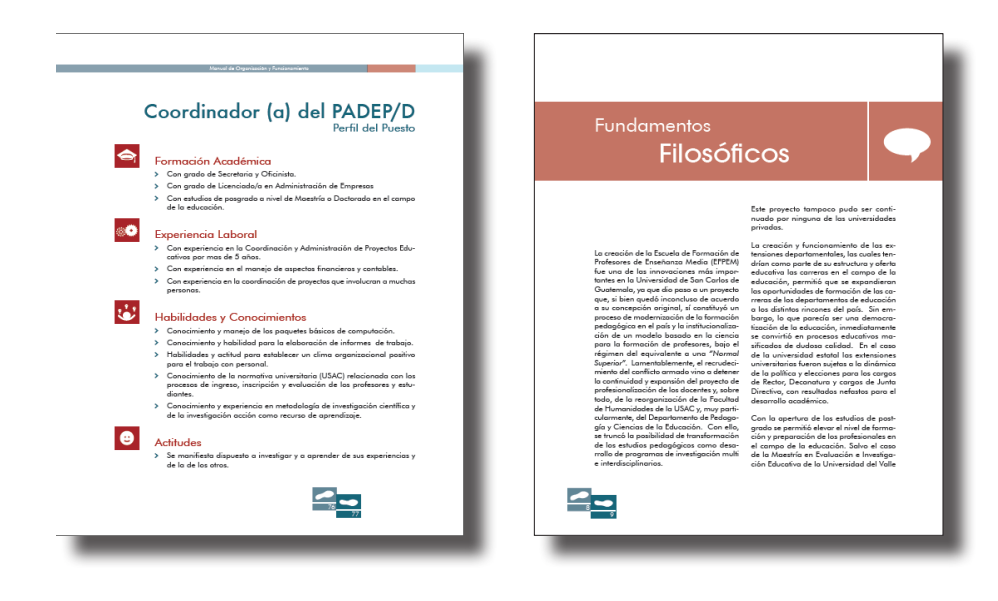

#### **Créditos**

Dr. Oscar Hugo López Rivas<br>Director de EFPEM Lic. Danilo López Pérez<br>Secretario Académico i. Haydeé Lucrecia Cr .<br>Dr. Miguel Angel Chacón<br>Miembro del Conseio Térr . Amalia Geraldine Grajeda Bradn<br>mbro del Consejo Técnico BADIED/I :. Saúl Duarte Beza<br>iembro del Consejo Técnico PADEP/I .<br>Flor de María Virula Pineda<br>Diseño y Diagramación

#### Página de créditos

Se colocaron en la página par justificado a la izquierda, en el título se utilizó la tipografía AvantGarde Medium a 40 pts. color aqua (ver paleta de colores). Se decidió dejar este espacio en blanco para darle un respiro a la página, además juega con el ritmo que viene de la portada con los textos a las orillas del libro. Para los nombres de las autoridades y la epesista se utilizó la tipografía Futura Book 12 pts. colo negro.

## Página de índice

Se decició colocar en el índice únicamente los grandes títulos del documento para continuar con la sobriedad del texto en las primeras páginas. Para el texto se utilizó la tipografía Futura Book, 20 pts. color negro.

Se colocó una pantalla con una forma curva a lo largo de la página, color celeste, para romper con el espacio blanco y darle movimiento a la página. El título y los números de página se colocaron con tipografía AvantGarde Medium, 40 pts. en color aqua. Se colocó en las dos columnas centrales de la página, de manera que el texto quedara sobre la pantalla celeste.

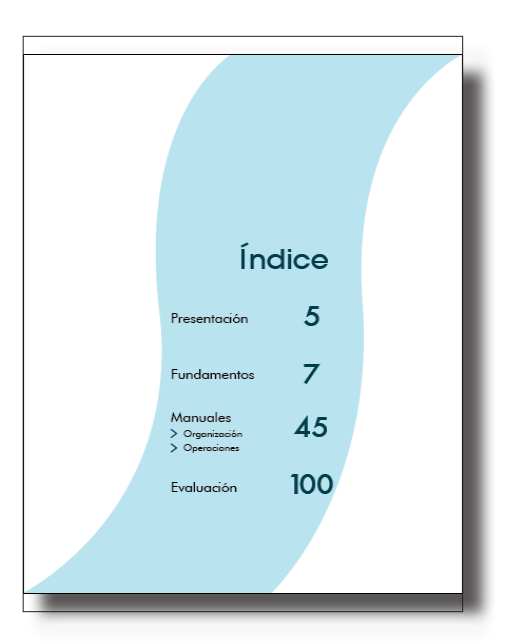

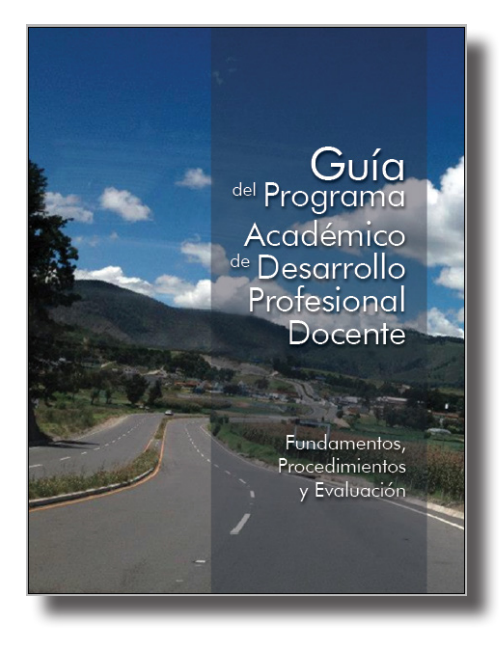

#### Portada

Se decidió colocar una fotografía con la imagen de una carretera, con un paisaje propio del interior del país, lo que representa el concepto creativo "Huellas que guían", a manera de invitar al lector a recorrer el camino con la lectura de este libro. Es importante mencionar que la fotografía fue tomada por la epesista en un recorrido hacia el altiplano.

Se colocó una pantalla de 4.2" x 11" en color azul con opacidad al 30% para el área del título para que las letras no se difuminen entre el fondo de la fotografía. El título se colocó con tipografía Futura medium con intervención en los tamaños, para darle jerarquía a las palabras con estética y profesionalismo

Abajo del título se colocaron los 3 temas principales que abarca el material editorial. Con una tipografía de menor tamaño para continuar con la jerarquía visual.

## Portada interna

Se colocó una pantalla con una forma curva de color celeste, para romper con el espacio blanco y darle movimiento a la página. Dentro de la pantalla se ubicó el logo de la Universidad de San Carlos, con una variación en el color del texto que para que convine con la paleta de color del resto de la diagramación.

El título se diseñó con tipografía AvantGarde Medium y al igual que en la portada se intervino en los tamaños, para darle jerarquía a las palabras con estética y profesionalismo. Abajo del título se colocaron los 3 temas principales que abarca el material editorial. Con la tipografía Futura Medium con menor tamaño para continuar con la jerarquía visual, además se decidió ponerlos en color para destacarlo del título principal.

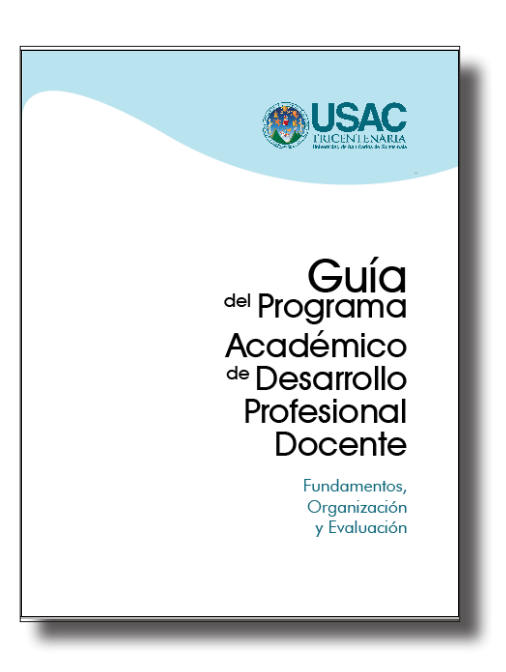

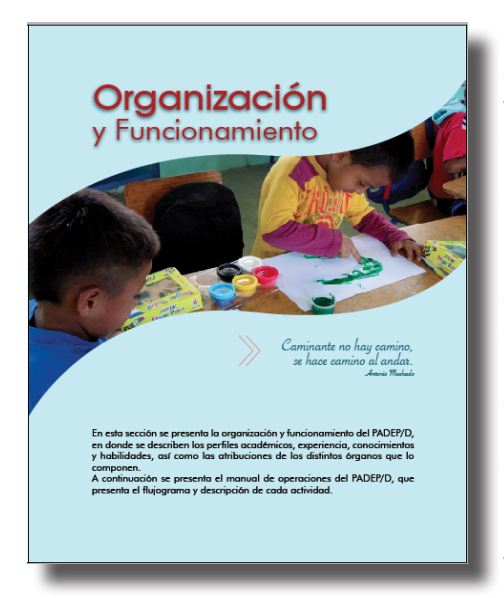

#### Portadilla

Se colocó un fondo uniforme en color celeste con opacidad al 50% para diferenciarlo de las páginas del contenido del libro. Se utilizó para los títulos la tipografía Avant-Garde Medium, 50 pts. color corinto para la primera línea y en la segunda, se utilizó la tipografía Futura Medium, 40 pts. en color corinto. Ambas con una sombra de color aqua.

Se colocó abajo del título a lo ancho de la página a sangre una fotografía dentro de un cintillo curvo de 4" de grueso.

Es importante mencionar que las fotografías utilizadas fueron proporcionadas por la institución en un documento de word, elegidas y editadas por la epesista para su uso

adecuado dentro del material editorial. En la parte inferior se redactó a manera de introducción la descripción del contenido de este apartado dentro del libro. Se utilizó la tipografía Futura Book, 14 pts. color negro. En cada portadilla se seleccionó un proverbio que tiene relación al concepto creativo "Huellas que guían", ya que versa acerca de los caminos y el avance dentro de la lectura del material editorial. Se seleccionaron unas puntas de flecha color corinto para dar énfasis al proverbio que se colocó abajo de la fotografía.

#### Página con imágenes

Para las páginas que incluyen imágenes se decidió colocarlas en los extremos externos de las páginas, de manera que se puedan apreciar bien al abrir la página, se continuó con la diagramación estilo manuscrito dejando un espacio prudente entre las imágenes y el texto. Las imágenes fueron proporcionadas por la institución, sin embargo su elección quedó a criterio de la epesista, quien deberá editarlas y ubicarlas de acuerdo al contenido del texto.

Dentro del contenido se decidió utilizar imágenes hasta en la parte de la Evaluación, ya que las imágnes que se presentan son de los resultados obtenidos en el Programa Académico de Desarrollo Profesional Docente.

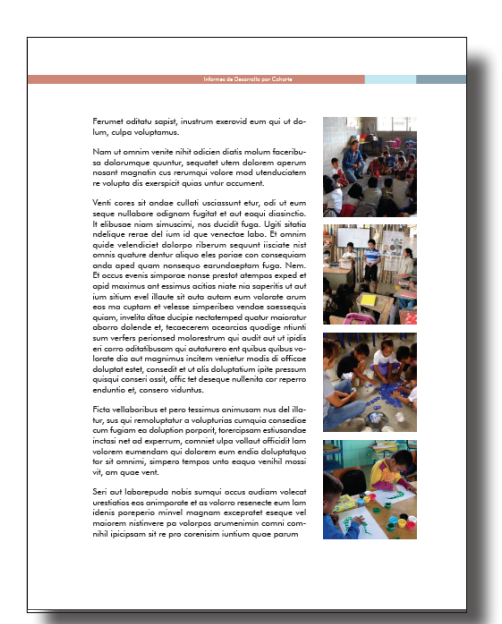

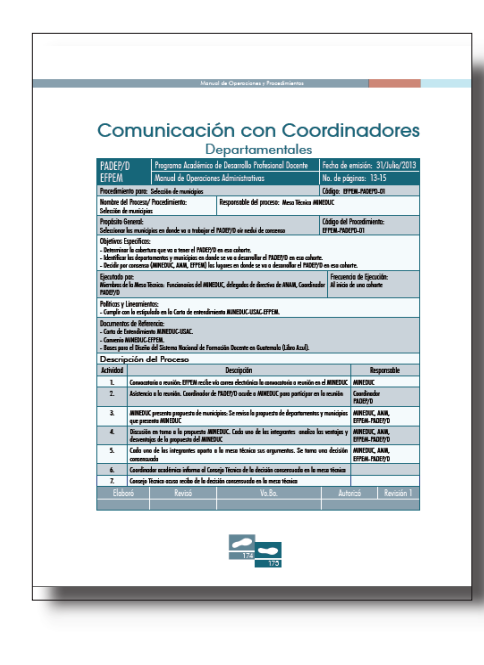

#### Página con tablas

Para los títulos de las páginas con tablas se utilizó la tipografía AvantGarde Medium, 26 pts. color aqua. Para el encabezado de la tabla se colocó el relleno de color aqua y para el texto color blanco, porque hace buen contraste y destaca para su lectura.

Se utilizó la herramienta de relleno de filas de dos colores de la paleta de colores, para facilitar la lectura de la tabla a manera de no perderse entre las líneas. Se decidieron utilizar los rellenos de las tablas basado en el contenido, utilizando siempre la misma paleta de colores del material editorial. Se utilizó la tipografía Futura Condensed Light, 14 pts. Para el texto de la tabla se utilizó la misma tipografía del encabezado a 12 pts. en color negro.

Para el manual de operaciones fue necesario utilizar flujogramas de procesos, por lo que se decidió colocar el título siempre al lado izquierdo y el flujograma a continuación para dar el espacio suficiente para dicho elemento gráfico.

#### **Contraportada**

Para la contraportada se decidió integrar una de las propuestas anteriores de portada, para complementar y reforzar el concepto creativo "Huellas que guían", con un mapa de Guatemala formado por huellas. Se decidió colocar un fondo color azul oscuro, que convina con la portada, con efecto degradé en la esquina inferior derecha.

Se colocó un mensaje de cierre a manera de explicar la vinculación del concepto creativo "Huellas que guían" y el ser del Programa Académico de Desarrollo Profesional Docente.

Es importante mencionar que la investigación, observación y trabajo dentro de la institución de la epesista, fueron fundamentales para la inspiración de este mensaje final.

Se colocó una pantalla de iguales dimensiones que la que se utilizó en la portada interna, con la variante del color blanco y su ubicación en el extremo inferior del material editorial.

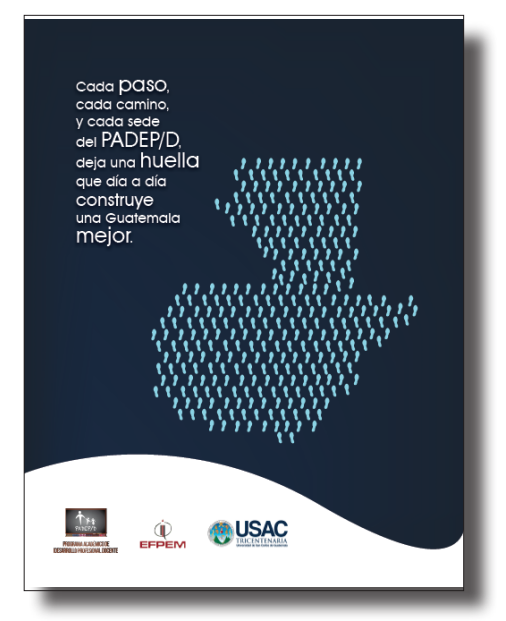

#### Validación con el Grupo Objetivo

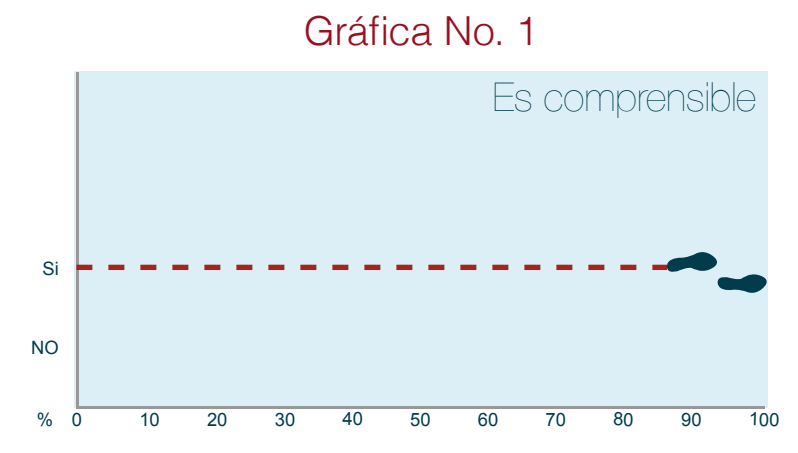

De acuerdo con el 100% de los entrevistados el 100% coincidió en que el contenido del material editorial: Guía del Programa Académico de Desarrollo Profesional Docente es comprensible.

Asimismo, según la observación que realizó la epesista mientras validó el material editorial, se evidenció que no huvo necesidad de explicar el contenido del mismo, el 100% de los entrevistados se sintió cómodo al ir adentrandose en la revisión del material; lo que confirma y concuerda con los resultados de la Gráfica No. 1.

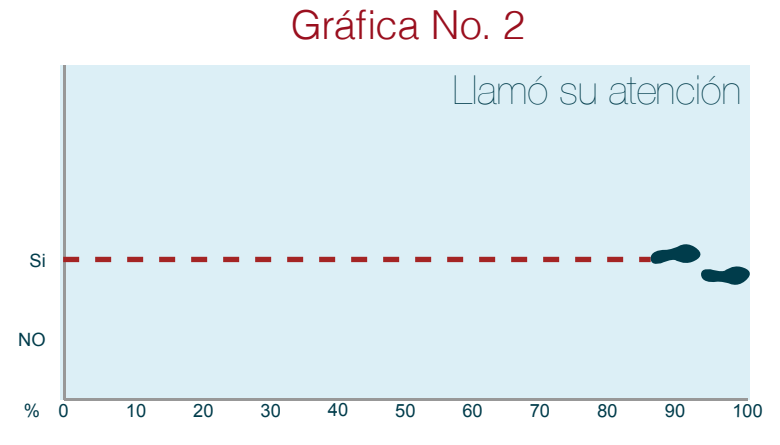

El 100% de los entrevistados manifestó que el material editorial llamó su atención para la lectura, unos consideran que se debe a que es importante la información que contiene, otros porque les llamó la atención las imágenes, algunos otros porque les es comprensible y tiene secuencia lógica, algunos manifestaron que les llamó la atención porque les permite apropiarse del tema, mientras que la mayoría indicó que llamó su atención por la diagramación, los colores, el formato, presentación del documento, tipo y tamaño de letra, y por ser un diseño innovador en material editorial del PADEP/D.

Lo anterior fue confirmado por la observación que la epesista realizó mientras el material era explorado por los entrevistados, ya que se quedaban en alguna página para leer detenidamente el material. Lo que significa que el material cumplió con los objetivos planteados para la realización de el proyecto.

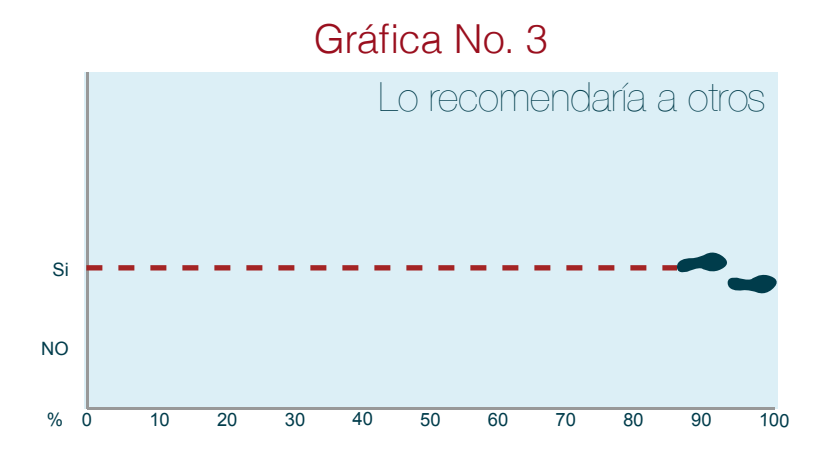

El 100% de los entrevistados manifestó que si recomendarían el material editorial para la lectura de otras personas entre sus respuestas manifestaron que lo harían porque el contenido es de importancia nacional, porque es importante contar con información por ser un programa para mejorar la calidad de la educación, tambien mencionaron: porque es un material que logra resolver un problema que tiene el PADEP/D, porque es interesante y fácil de comprender, permite conocer el programa de forma detallada y amplia y porque puede ser utilizado como material de información del PADEP/D.

De acuerdo a la observación de la epesista se constató la satisfacción e interés de los entrevistados mediante sus gestos y expresiones verbales porque otras personas conozcan dicho material.

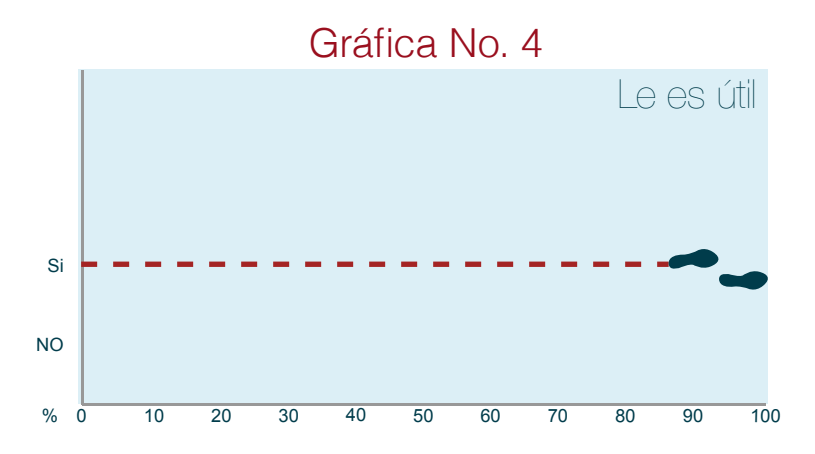

En relación a la utilidad del material editorial para cada entrevistado en sus diversas áreas en que se desempeñan, el 100% manifestó que el material es útil.

De acuerdo con la observación de la epesista se evidenció el interés, porque el material sea utilizado con expresiones como: "¿Para cuándo podemos contar con este libro?", "...este material está muy bueno para presentarlo a los asesores pedagógicos", "....es bueno saber que se cuenta con una amplia fundamentación legal del Programa".

Lo anterior confirma que el material editorial: Guía del Programa Académico de Desarrollo Profesional Docente, cumplió con los objetivos planteados por la epesista en la realización del proyecto.

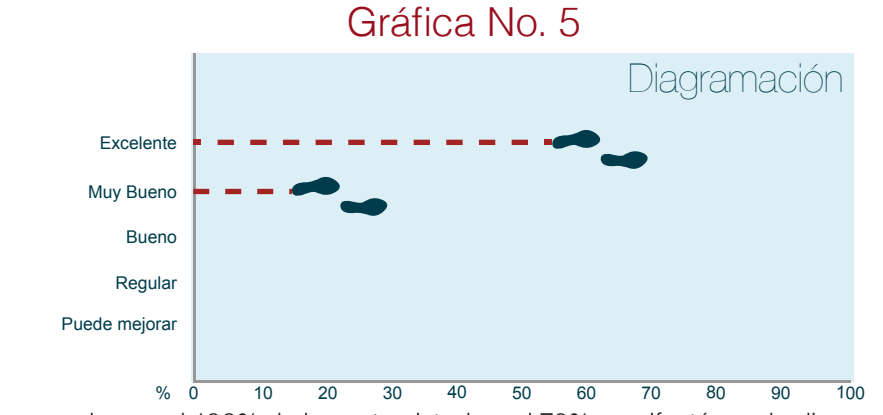

De acuerdo con el 100% de los entrevistados, el 70% manifestó que la diagramación es Excelente, mientas que el otro 30% manifestó que de acuerdo con su criterio la diagramación es Muy Buena. Lo que se confirmó con la observación realizada por la epesista, quien informó que los entrevistados opinaron favorablemente en relación a la diagramación, como por ejemplo, que: "la diagramación es clara", "el documento se ve muy sobrio y profesional", "es un documento académico y tiene una excelente presentación".

La diagramación es una parte muy importante en la elaboración de textos académicos, ya que por sus amplios contenidos este tipo de documentos resulta ser aburrido, por lo que es crucial que el documento tenga un ritmo que vaya guiando al lector, motivándolo con una buena diagramación para que se sienta atraído y satisfecho con el contenido. Para este proyecto se considera que la validación del material editorial fue exitosa, dado que se logró un buen resultado con los entrevistados.

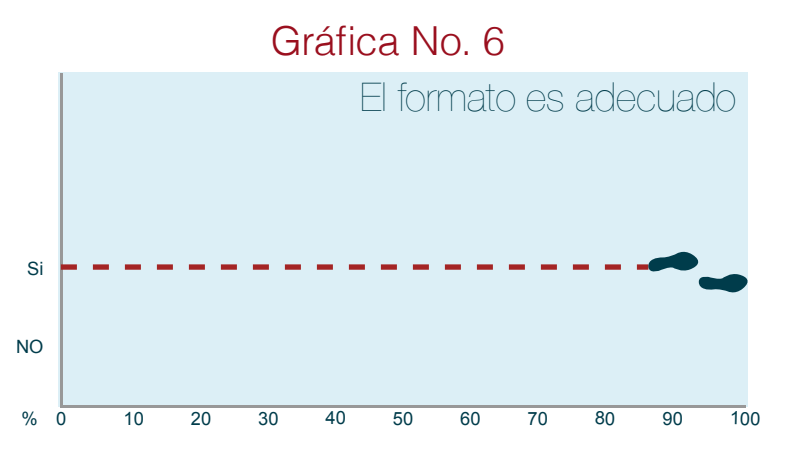

El 100% de los entrevistados manifestó que consideran que el formato (8.5" x 11") del material es adecuado para su lectura y manejabilidad, porque es legible y claro, práctico, coherente para la lectura con fluidéz, tiene el mismo formato de los documentos legales universitarios, es una diagramación pertinente y adecuada por el tipo de documento.

Mediante la observación realizada por la epesista, se confirmó lo anterior, ya que los entrevistados manejaban con facilidad el material editorial, cambiaban de página y tenían una lectura fluída en su contenido, lo que se consideró un éxito para el cumplimento de los objetivos del proyecto.

#### Gráfica No. 7

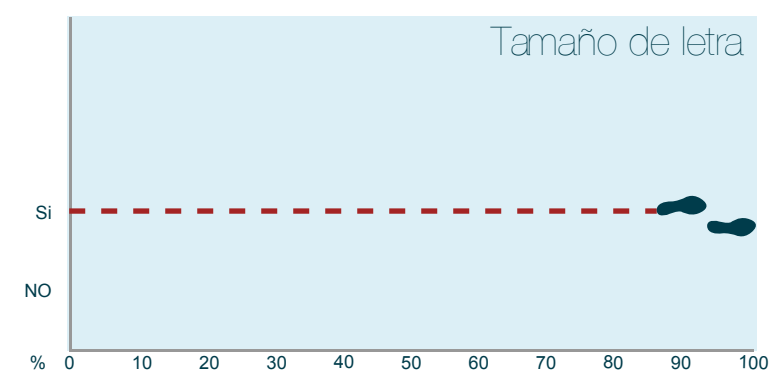

Del 100% de los entrevistados, el 100% manifestó que el tamaño de la tipografía es adecuado para el material editorial: Guía del Programa Académico de Desarrollo Profesional Docente.

Mediante la observación realizada por la epesista, se constató que los entrevistados no mostraron ninguna dificultad para la lectura del material editorial, aún en las partes donde se encuentran unas tablas de procedimientos que tienen bastante texto. Además se escucharon comentarios buenos acerca del tipo de letra como: "la letra es clara y se lee con facilidad", "los títulos del libro son claros y se entiende cual es el contenido", "no hay pierde, la diagramación es clara". Lo que se consideró que es exitoso, porque el grupo objetivo se siente cómodo con el material.

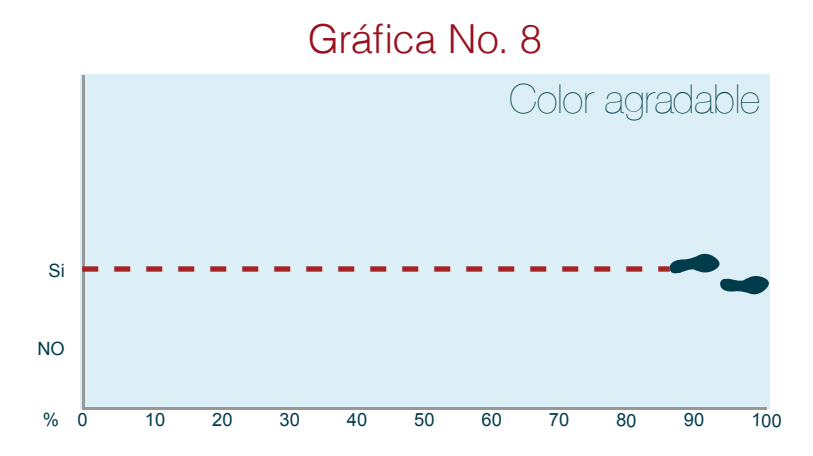

El 100% de los entrevistados consideró que el color utilizado en el material editorial es adecuado para la lectura. De acuerdo con la observación de la epesista, se evidenció que al grupo objetivo le agradó ver dentro del texto el uso de color en la jerarquización de los títulos y subtítulos; asimismo, se recibieron buenos comentarios en el uso de los íconos que refuerzan los contenidos, el cintillo que sirve de index de los 3 grandes apartados del documento y en la utilización aleatoria de páginas con fondo de color en todo el documento.

Entre otros comentarios se escucharon los siguientes: "muy agradables los colores utilizados", "son los colores del programa y la Universidad", "es atractivo el uso del color dentro del texto".

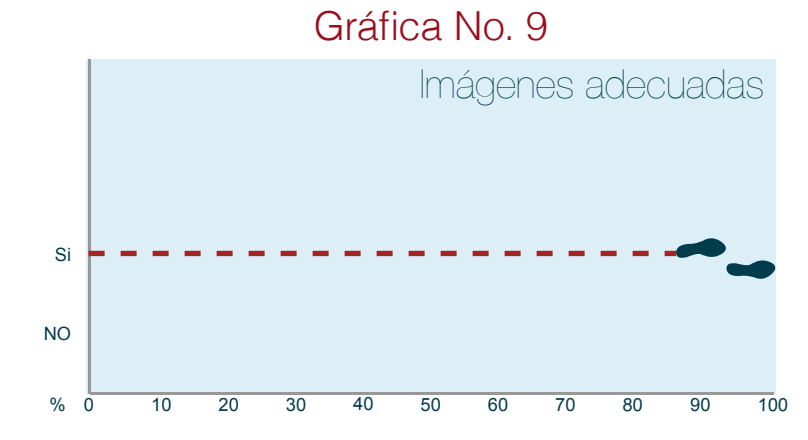

El 100% de los entrevistados consideró que las imágenes utilizadas para ilustrar el contenido del material editorial: Guía del Programa Académcio de Desarrollo Profesional Docente son adecuadas.

Mediante la observación realizada por la epesista, se confirmó que los entrevistados se mostraron muy satisfechos e identificados con las imágenes que se utilizaron en el material editorial, manifestaron entre otros comentarios los siguientes: "muy buena la selección de imágenes para las portadillas", "excelente que se vea a donde realmente llega la transformación del maestro que se está logrando con el PADEP/D", "es bueno contar con fotografías propias de los resultados del programa". Lo que se consideró como un éxito, ya que inicialmente se había pensado utilizar ilustración lineal digital, pero después de las dos fases de evaluación previas, se decidió utilizar fotografías del PADEP/D para el material editorial, lo que era pertinente de acuerdo al grupo objetivo.

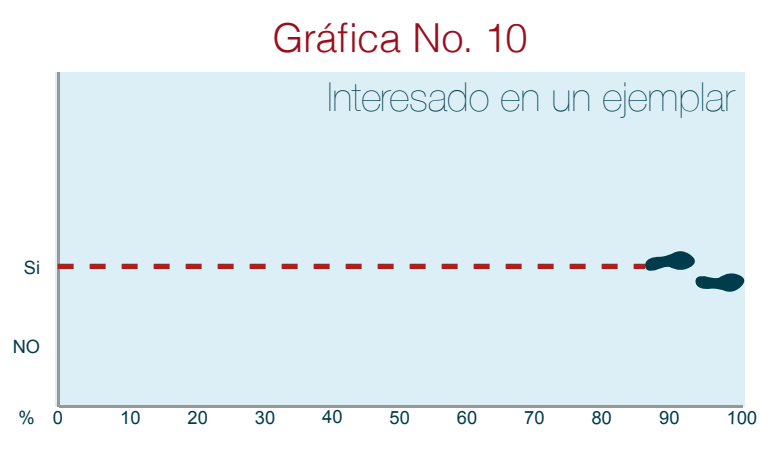

De acuerdo al interés de contar con un ejemplar del material editorial: Guía del Programa Académico de Desarrollo Profesional Docente, el 100% manifestó que están interesados.

Mediante la observación realizada por la epesista, se evidenció la satisfacción de los entrevistados, quienes manifestaron su interés haciendo comentarios como: "¿Para cuándo nos pueden proporcionar un ejemplar del material?, "...¿me puedo quedar con este ejemplar?", ..."es un buen material para difundirlo". Asimismo, la Coordinadora del Programa expresó su compromiso e interés en reproducirlo lo más pronto posible, lo que se consideró pertinente por el cumplimiento de los objetivos en la realización del proyecto.

# Fotografías de la validación con el Grupo Objetivo

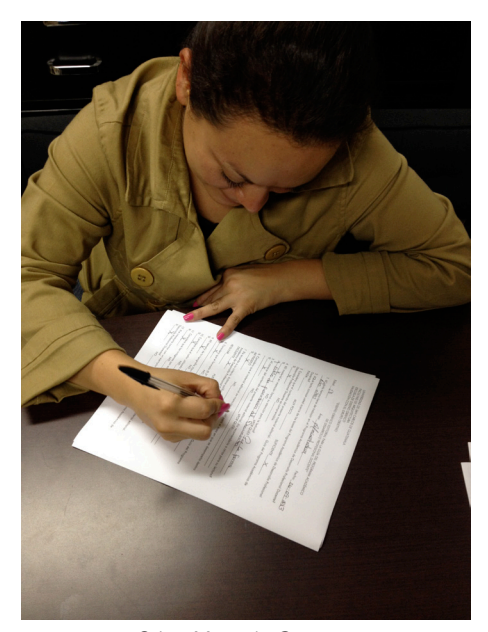

Srita. Marcela Castro Asistente del Consejo Técnico del PADEP/D

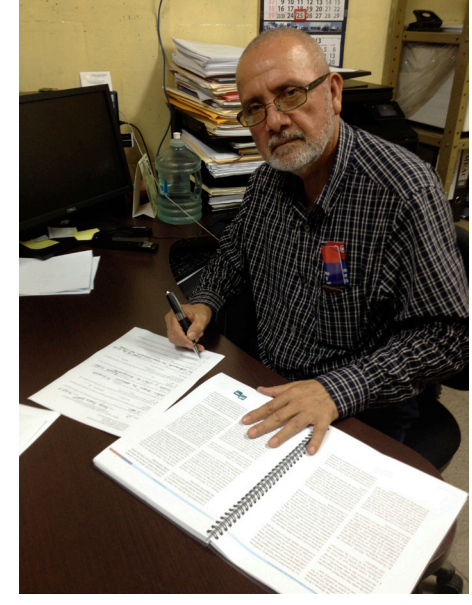

Lic. Saúl Duarte Beza Miembro del Consejo Técnico del PADEP/D

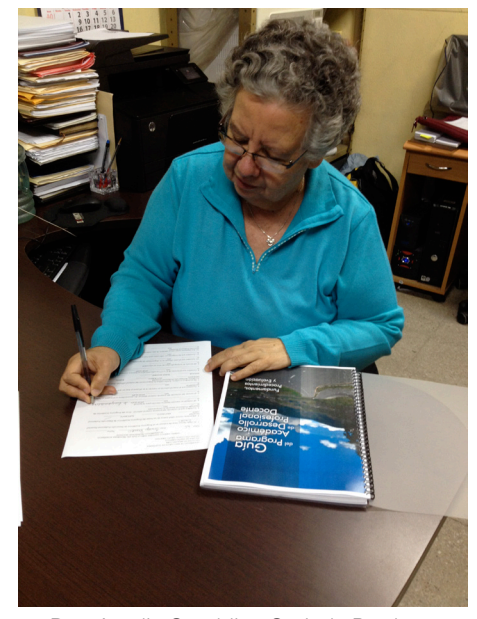

Dra. Amalia Geraldine Grajeda Bradna Miembro del Consejo Técnico del PADEP/D

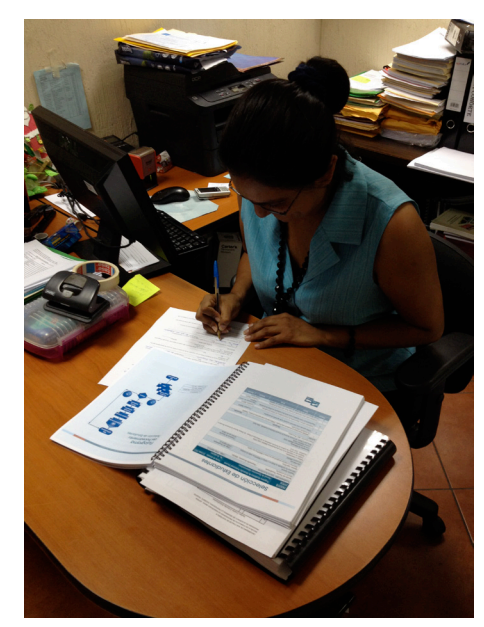

Srita. Dafne Erazo Miembro del Consejo Técnico del PADEP/D

# Código Tipográfico:

Para este proyecto se utilizaron dos tipografías que se caracterizan por ser palo seco y con estilización de letra de molde manuscrita, lo que hace su lectura más clara y comprensible. La elección de la tipografía en un proyecto académico y extenso es crucial, ya que ésta debe cumplir con una doble función dentro de la diagramación: ser comprensible y agradable a la vista.

# Títulos:

Para los títulos principales se utilizó la tipografía AvantGarde Medium, porque es más redonda y el cuerpo de las minúsculas es casi de la altura de las mayúsculas, lo que hace que se destaque más en el texto.

# AvantGarde Medium

# abcdefghijklmnñopqrstuvwxyz **ABCDEFGHIJKLMNÑOPQRSTUVWXYZ** 0123456789

# Subtítulos:

Para los subtítulos se utilizó la tipografía Futura Medium, con características similares a la de los títulos principales, con la variante que es un poco más pequeña y con una diferencia marcada entre las mayúsculas dándoles más jerarquía dentro de un texto.

# Futura Medium

# abcdefghijklmnñopqrstuvwxyz ABCDEFGHIJKLMNÑOPQRSTUVWXYZ 0123456789

# Texto:

Para todo el texto del proyecto se utilizó la tipografía Futura Book, que a diferencia de la utilizada en los subtítulos es más delgada y brinda una lectura clara y con un un excelente espacio entre caracteres que hace más agradable y amigable la lectura.

# Futura Book abcdefghijklmnñopqrstuvwxyz ABCDEFGHIJKLMNÑOPQRSTUVWXYZ 0123456789

## Código Cromático:

Se utilizaron 4 colores para la diagramación del proyecto, los cuales fueron tomados de una muestra del logo de la Universidad de San Carlos de Guatemala, lo que identifica a la institución y se adapta muy bien al tipo de documento.

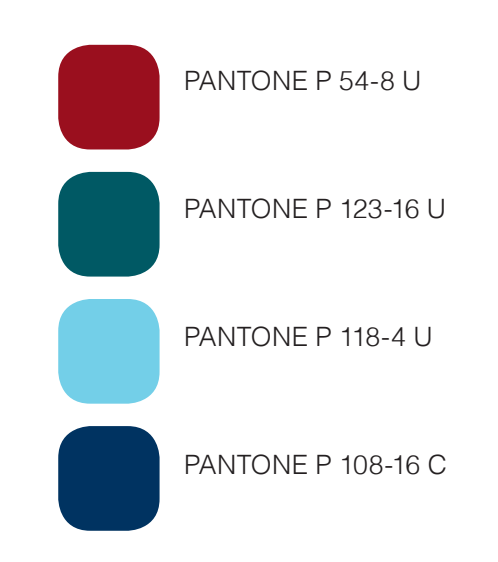

# Código Icónico:

Se utilizaron íconos que refuerzan los títulos principales, así como en los manuales, para que visualmente sean fácil de identificar mediante la asociación de palabra / imagen.

Los íconos son sencillos con colores planos en alto contraste, utilizando el principio figura fondo.

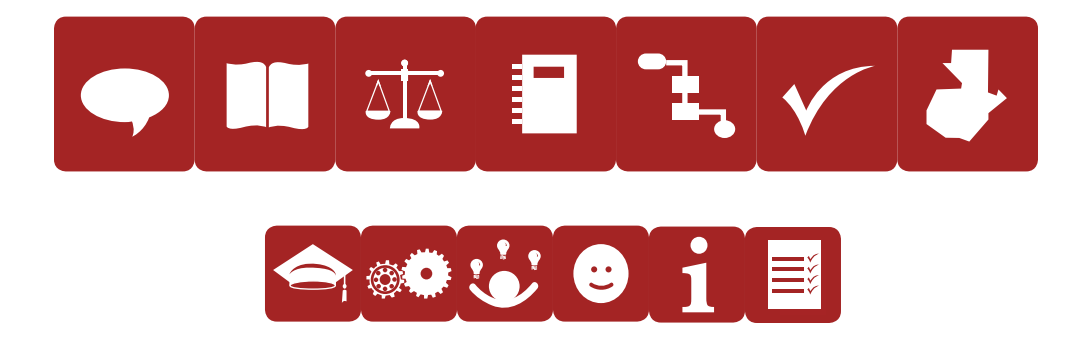

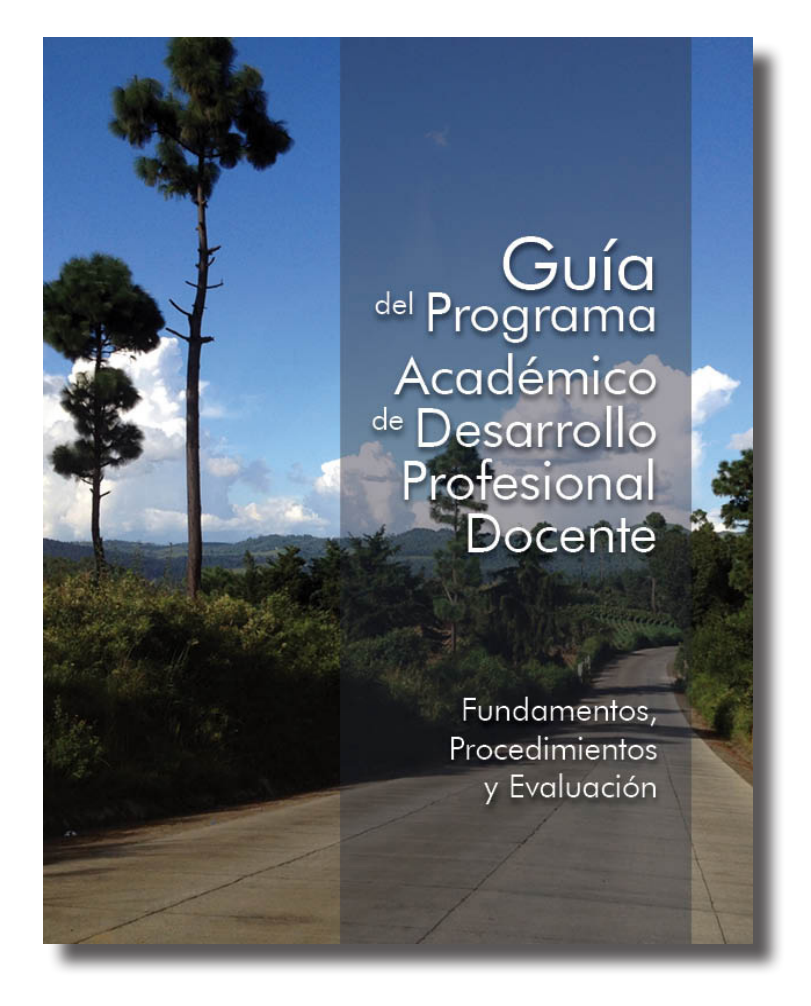

#### Portada

De acuerdo con el análisis y validaciones, tanto con del grupo objetivo como de opinión de los expertos en diseño gráfico, se decidió utilizar una fotografía para la portada, ya que representa de forma realista al concepto creativo "Huellas que guían". Se buscó que la fotografía tuviera un paisaje propio del clima templado de Guatemala, contextualizado a un camino de aldea o poblado del interior, que identifica las rutas que cada sábado conduce a los catedráticos, para impartir las clases a los estudiantes del Programa Académico de Desarrollo Profesional Docente.

Además ubica al lector en un determinado momento y lo invita a caminar, lo que analógicamente significa iniciar la lectura del libro.

Para reforzar la comprensión lectora, se colocó de forma vertical una pantalla azul con opacidad al 30%, de manera que la fotografía no intervenga en el texto del título del libro.

No se colocaron logotipos, ni otra información de la institución para evitar la saturación en el diseño, dado que en general se buscó optar por la simplicidad y no la exageración. Otro aspecto importante a resaltar en la diagramación de la portada es la estilización en la tipografía, lo que le da un toque profesional y creativo.

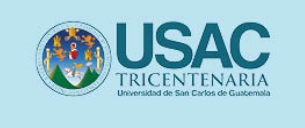

Guía del Programa Académico de Desarrollo Profesional Docente

> Fundamentos, Manuales y Evaluación

#### Portada Interna

Se utilizó la misma diagramación de la portada, quitando la fotografía de fondo y se agregó una pantalla de color celeste dentro de la paleta de colores en toda la diagramación; dentro de la pantalla se colocó el logo de la Universidad de San Carlos de Guatemala en la parte superior derecha de la hoja, para identificar que es un documento académico.

La tipografía del título, se colocó justificada a la derecha en color negro logrando una buena legibilidad por su alto contraste sobre el fondo blanco.

105

#### Créditos

Dr. Oscar Hugo López Rivas<br>Director de EFPEM

Lic. Danilo López Pérez<br>Secretario Académico

Licda. Haydeé Lucrecia Crispín López<br>Coordinadora PADEP/D

Dr. Miguel Angel Chacón Arroyo<br>Miembro del Consejo Técnico PADEP/D

Dra. Amalia Geraldine Grajeda Bradna<br>Miembro del Consejo Técnico PADEP/D

Lic. Saúl Duarte Beza<br>Miembro del Consejo Técnico PADEP/D

Flor de María Virula Pineda<br>Diseño y Diagramación

# Página de Créditos

Se decidió colocar el título con una tipografía más grande en ésta y todas las demás páginas principales, a manera de crear jerarquía visual e identificar los contenidos fácilmente.

El texto de los nombres de las autoridades se colocó justificado a la izquierda, con tipografía de menor tamaño, para en color negro para continuar con la misma lógica de todo el documento.

#### Índice

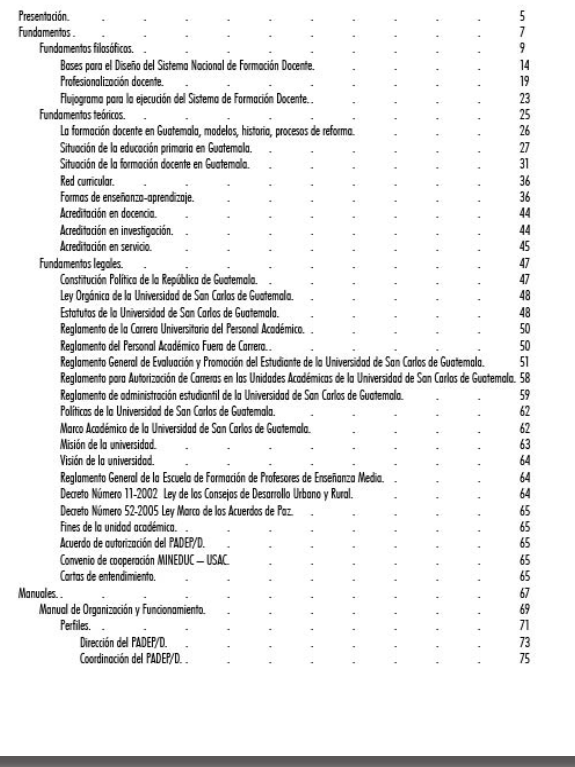

# Página de Índice

Después de las observaciones que se obtuvieron en la validación con expertos y con el grupo objetivo, se decidió que el índice debe incluir los temas y subtemas del documento, para dar al lector una previsualización del contenido del documento y para ubicarlo cuando necesite la referencia de un contenido en particular.

Se utilizó la misma tipografía en versión condensada de manera que se aprecien los títulos completos de forma ordenada y clara. Se utilizaron sangrías para separar los tres grandes apartados del libro.

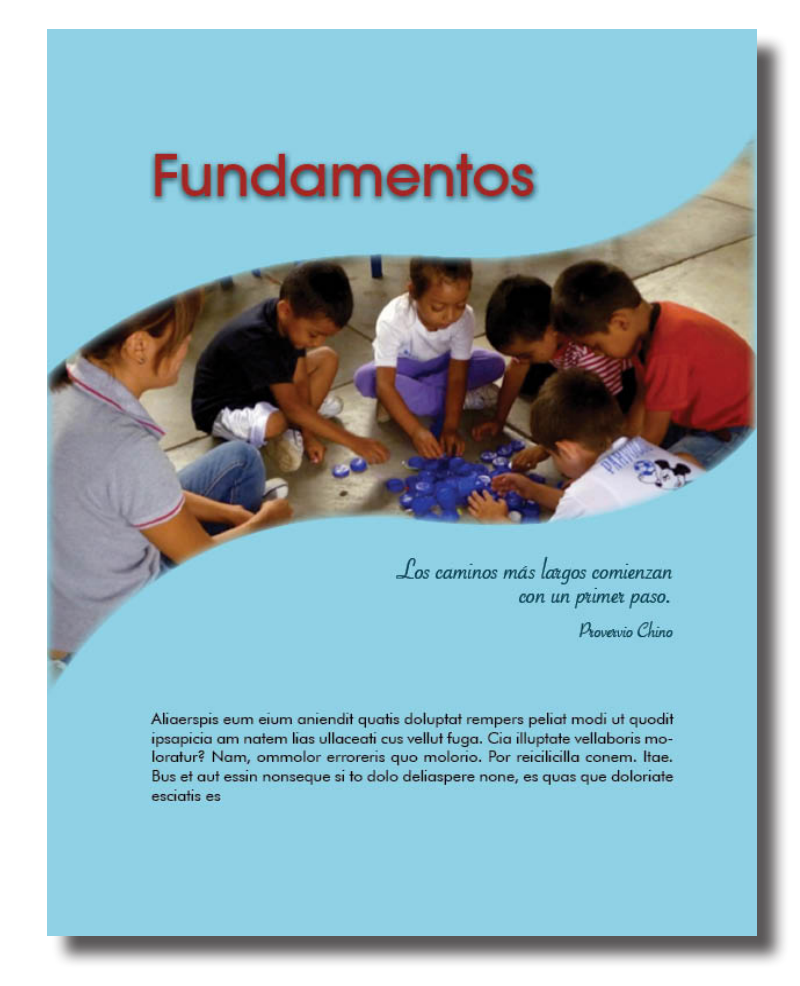

#### **Portadillas**

El documento incluye tres grandes contenidos principales, los cuales fueron separados por portadillas, ya que como elemntos gráficos, además de introducir al lector en otro tema, sirven de descanso visual, máximo en este tipo de documentos académicos voluminosos. El esquema de la portadilla incluye un color plano de fondo, una fotografía dentro de una figura que simula un camino a lo ancho de la página, el título con tipografía de tamaño grande y de color contrastante; abajo de la fotografía se colocó una frase o proverbio con alusión al concepto creativo: "Huellas que guían". Al final se coloca a manera de introducción un párrafo que describe lo que se encontrará en ese apartado.

Las fotografías utilizadas para las portadillas fueron proporcionadas por la Institución, éstas fueron tomadas por el Lic. José Manuel Coloch, Asesor Pedagógico de Baja Verapaz; dichas fotografías evidencian el trabajo de los estudiantes-docentes del Programa Académico de Desarrollo Profesional Docente, quienes en sus aulas aplican los conocimientos adquiridos en la profesionalización.

108
#### Guía del Programa Académico de Desarrollo Profesional De

mayoría de estudios de postgrado hacen moyoría de estudios de postgrado hacen<br>poco énfrais en los procesos de investiga-<br>ción. Esta debilidad tiene en gran medi-<br>da su explicación en el hecho de que casi<br>ningún Departamento o Facultad de Edu-<br>ningún Bepartament de Investigación Educativa que existen en<br>las universidades.

Otro aspecto importante es la emergencia de los programas y carreras universitarias<br>de educación bilingüe ya que con ello se<br>inició una política de reconocimiento de<br>las diferencias culturales y lingüísticas en el país. Si bien es cierto que esta tendencia<br>se ha dado fundamentalmente en la Unise na aaao tunaamentaimente en la Universidad Rafael Landivary la Universidad<br>Mariano Gálvez, en la actualidad observamos que otras universidades como la<br>USAC y la Universidad del Valle de Guatemala han creado carreras vinculadas a<br>la educación bilingüe.

Es menester mencionar que se han desa-<br>rrollado en Guatemala acciones importantes, tal es el caso de la coordinación efectuada entre el Proyecto de Apoyo al Sector<br>Educación (PROASE) y la Universidad Panamericana, en función de la formación de profesores de escuelas normales.

Algo muy importante de mencionar con<br>especial atención son los esfuerzos que<br>entidades como la Fundación Rigoberta<br>Menchú Tum (FRMT), el Proyecto de Desarrollo Santiago (PRÓDESSÁ), el Proyecto<br>de Acceso a la Educación Intercultural Multilingüe para Centroamérica (PROEIMCA),<br>hacen a favor de la educación bilingüe intercultural, entidades que en coordinación con la Escuela de Formación de Profesores

de Enseñanza Media ofrecen actualmente de Enseñanza Media ofrecen actualmente<br>programas específicos con enfoque mul-<br>tilingüe.

Los estudios pedagógicos a nivel supe en Guatemala requieren de una profunda<br>da renovación y reforma para atender a<br>los requerimientos de un proyecto nacional de mejoramiento de la calidad de la educación y de la búsqueda de expansión<br>de los servicios educativos, especialmente en el marco de los Acuerdos de Paz, la al<br>globalización y desarrollo humano sosteni-<br>ble. Pareciera ser que la crisis del sistema educativo, entre múltiples factores, fuera igualmente ocasionada por la falta de pro fesionales capaces de tener una visión de constructed cup of the property of the construction of the processos de formación a un proyecto nacional de desarrollo.

En el pasado reciente, el MINEDUC inició el denominado Programa de Desarrollo<br>Profesional del Recurso Humano con una efímera duración que no permite emiti juicio sobre sus efectos.

Este programa presentaba como caracte-<br>rística principal el hecho de que la selección del personal docente estaba a cargo del MINEDUC y el proceso de formación a cargo de entidades universitarias contratadas por dicho Ministerio, así como la<br>tratadas por dicho Ministerio, así como la<br>posibilidad de entregar el reconocimiento<br>Académico de Profesorado en el nivel Preprimario y Primario, con enfoque intercul-<br>tural bilingüe, para quienes concluyeran satisfactoriamente el proceso de dos años. suisiacacionamente el proceso de aos anos.<br>En el año 2005, como consecuencia de las<br>primeras evaluaciones de graduandos del<br>nivel medio cuyos resultados no fueron fa-

### 109

## Páginas Maestras

Se decició colocar los números de página dentro de dos cuadritos con bordes redondeados ilustrados con la silueta de una huella, con el significado de que cada huella es una página del libro y representa el número de pasos que se da a lo largo de la lectura (camino). Cada uno tiene un porcentaje de color distinto, para diferenciar la página que se encuentra con el color más fuerte, donde lleva el número.

Están colocados en los extremos inferiores de las páginas, para evitar que sean un distractor dentro de la diagramación.

En la parte posterior se colocó un cintillo que a las orillas del papel tiene un color a manera de index y dentro de un recuadro el ícono del contenido que se trata, para ubicar al lector dentro del documento.

#### Manual de Organización y Funcionamiento

 $\begin{tabular}{|l|} \hline \texttt{a} \texttt{f} \texttt{scu} \texttt{e} \texttt{le} \texttt{m} \texttt{m} \texttt{c} \texttt{d} \texttt{c} \texttt{m} \texttt{e} \texttt{d} \texttt{d} \texttt{d} \texttt{d} \texttt{d} \texttt{d} \texttt{d} \texttt{d} \texttt{d} \texttt{d} \texttt{d} \texttt{d} \texttt{d} \texttt{d} \texttt{d} \texttt{d} \texttt{d} \texttt{d} \texttt{d} \texttt{d} \texttt{d} \texttt{d} \text$ de San Carlos de Guatemala, encargada é tualmente realiza, tanto con instituciones<br>de formar el recurso profesional que satis- nacionales como extranjeras, lo que le ha faga las necesidades del sistema educativo nacional, en el área científica y técnica.

En cumplimiento a los preceptos establecidos en su Reglamento General, tales como: a) Formar profesores para impartir las diferentes materias y disciplinas cien-sistema educativo, b) Organizar y ejecutar<br>programas de capacitación permanente educativo, c) Organizar y ejecutar programas de profesionalización para el personal docente en servicio que no cuenta con especialización en la enseñanza de las mate-<br>rias bajo su responsabilidad d) Establecer várious de cooperación con instituciones de los problemas nacionales, prin-<br>várious de cooperación con instituciones de campo de la Educación.<br>nacionales y extensiones que se dedicuen nacionales y extranjeras que se dediquen a la formación de profesionales para la El cumplimiento de los compromisos de la experiencias útiles para el desarrollo educativo del país.

permitido desarrollar, acrecentar, forta-<br>lecer y consolidar conocimientos y experiencias, para constituirse en una unidad académica facultada, capacitada y garantizada académica y administrativamente<br>para desarrollar estos programas.

Profesional para Docentes -PADEP/D-, establecido mediante carta de entendiprogramas de capacitación permanente<br>para personal en servicio en el sistema<br>educativo c) Organizar y ejecutar programas la EFPEM, constituye una de las acciones contempladas en el Convenio Marco de Coope .<br>ación suscrito entre el Ministerio de Educación y la Universidad de San Carlos de Guatemala, para coadyuvar a la so-<br>lución de los problemas nacionales, prin-

enseñanza con la intensión de compartir Universidad de San Carlos de Guatemala, en este programa se garantizan mediante el ente responsable constituido en la EF-

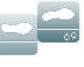

 $\sim$ 

### Página con Aplicación de Estilos

Se crearon varios estilos de párrafo para crear jerarquía visual dentro de la diagramación, dándole cierto ritmo en el uso de los mismos, estos refuerzan la lectura comprensiva y facilitan su legibilidad.

También se utilizaron estilos de caracter para identificar las referencias textuales y los artículos de la fundamentación legal descrita en el documento.

Los títulos principales se identifican con una pantalla a lo ancho de la página, con un ícono que representa cada contenido, de manera que al utilizar el recurso palabra/ imagen le facilite al lector identificar visualmente sin tener que leer todo el contenido, lo que se trata en esa sección del documento.

Solamente en las páginas donde se inicia un tema nuevo se utilizó la letra capitular, como recurso estético dentro de los párrafos densos.

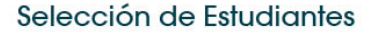

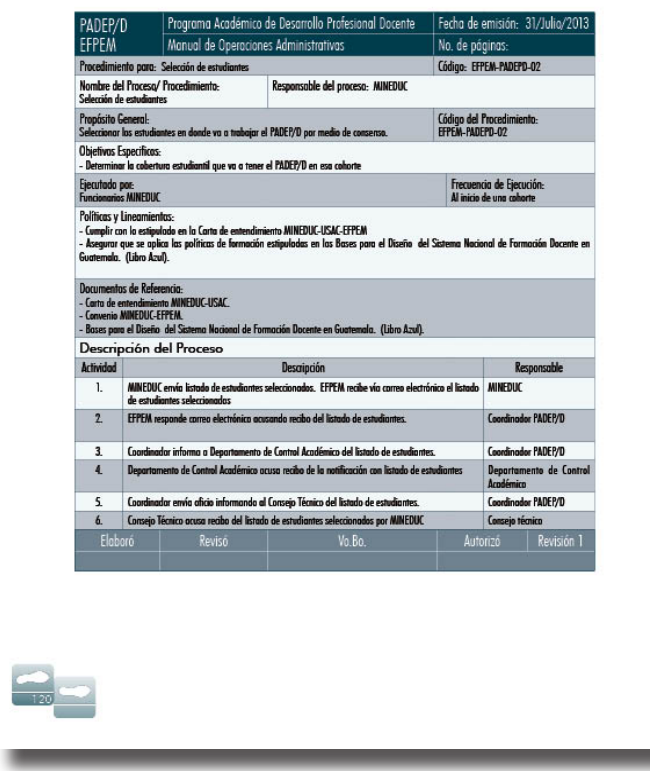

## Página con Tablas

El documento contiene una sección en la que su contenido se describe mediante tablas, por lo que fue necesario utilizar recursos de diagramación como relleno de filas, encabezado y pié de tabla, los cuales fueron de vital importancia para lograr una buena legibilidad en las mismas.

Se utilizó la misma tipografía en versión condensada por su amplio contenido y poco espacio en cada fila o columna.

#### voluptas moditen imendantem qui tem eaturis eaquam et<br>evenduciuris destibus eaquia comni dunti occatus cora net est, corem dolupti sum ressimet ea nonsequ ibusandem cuscienihic temollectio bla non restium que que soluptur,<br>quuntio. Id et landita tquiscia niminihici voluptam quiberuntiis ex es expliquia perum inum que ea voluptaquia illis re<br>nim entur, tecae volorep udictur, ipit aut exernam voluptur nim entri, recea voirep uairativ, pir aur exement vourier<br>traitiv aut esse volupta cone explitasite iur? Eptas<br>eum apicia diae solorum quossitus aspedis ciatur maio<br>quisim hit am lliqui ate ma sunt labo. Et quisquatur aut<br> Nam senia quodit laborrum aspelia parumquo bea cor as<br>volores suntem lab ipsam, natet aut omni conet, cum qui<br>alic temolor roreped qui idellia ectentibus moloreratur? Qui occus dolore  $etatur<sup>2</sup>$ Molupis ciandebissum et eaquat magnam dollupi cabomoups cannoensisum et eaquat magnam aoiunpi cano-<br>ribus venimpe rumquiscium quis autecabo. Necte sin nos<br>es sam experum qui re verfere hendereptis sequunde et<br>liquaestio. Et atur reptas in con comminitis dit volont et fugi laccae sitatam voloremquiae saecum inisima quia dolut ut<br>maiorit arum, que excero blandis ma volupti vercia nem and conseculted specific distribution and conseculted and conseculted in the demporary end conseculted and conseculted and conseculted and conseculted and conseculted and conseculted and expedimental expedimental expedimen

Equatib usdaectur autemos antorpor res voluptia aut iduntur magnisc ipsunt, ilignissite de pa dolorro beriaeptate for magnise (point, ingitisate of paradoxic particular parameterial parameterial and control and control and parameterial and the scheme of the scheme of the scheme of the scheme of the scheme of the scheme of the scheme o perate doluptaque volorempos et parchit enim nonem.<br>Nemporiatem quo inciunt.

lst eum quis exeria quid eius del imperibus aut ut el mag-

## Página con Imágenes

Dentro de todo el documento no se utilizaron muchas páginasa con imágenes, pero en las que si, se decidió colocarlas todas de un sólo lado, dependiendo si es página par o impar siempre quedan hacia afuera, de manera que el lector pueda apreciarlas con fácilidad sin interrumplir el ritmo dentro de la lectura.

Los recuadros para las fotografías al igual que todos los elementos utilizados dentro del documento tiene las puntas redondeadas, lo que le da más estilización y profesionalismo.

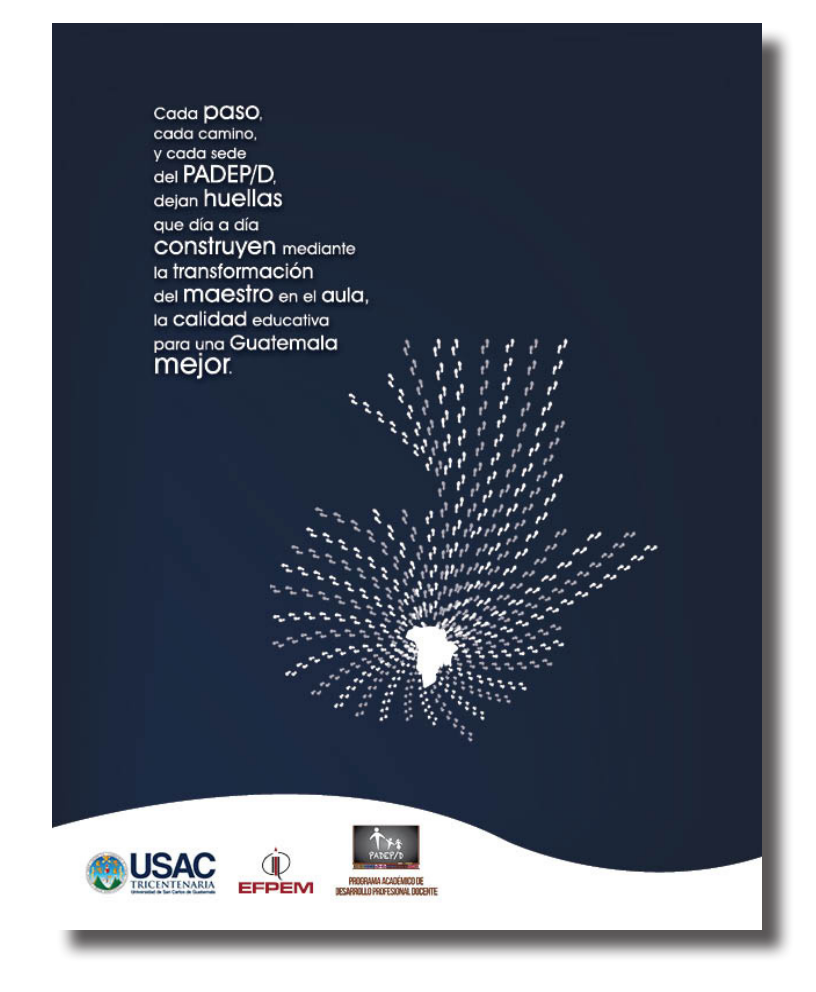

## **Contraportada**

En la contraportada se colocó un mapa hecho con caminos con huellitas, de forma radial centrifugado, saliendo desde el departamento de Guatemala, donde es la sede central del Programa Académico de Desarrollo Profesional Docente, hacia todos los departamentos del país, lo que identifica el concepto creativo: "Huellas que guían".

Además, se utilizó una frase que describe tanto a la institución y su objetivo, como el concepto creativo utilizado en la elaboración del material editorial.

En la parte inferior se colocan dentro de una pantalla blanca con curvas, los logos de la Insititución para dar el crédito de la producción del documento.

# Páginas de la Pieza Final

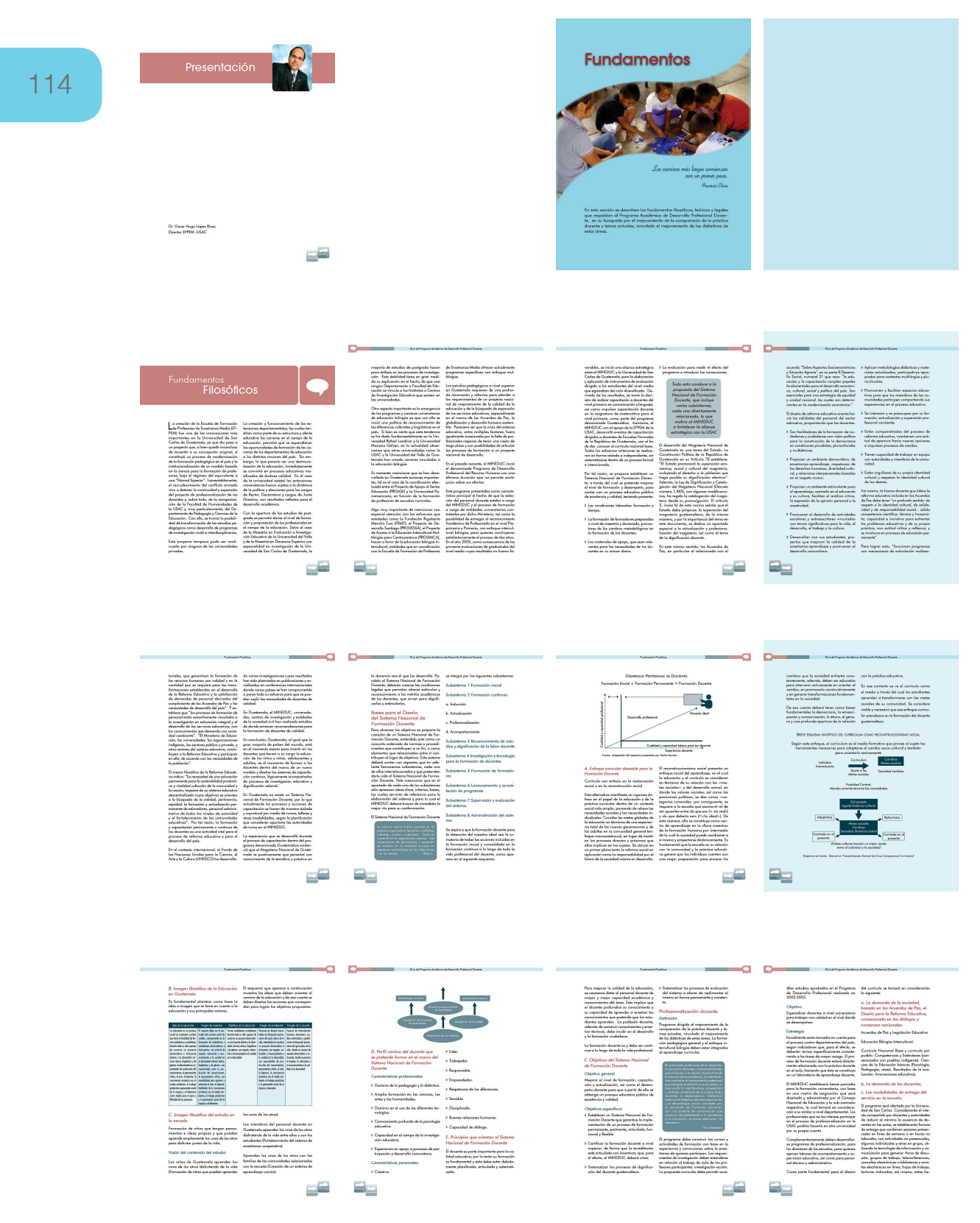

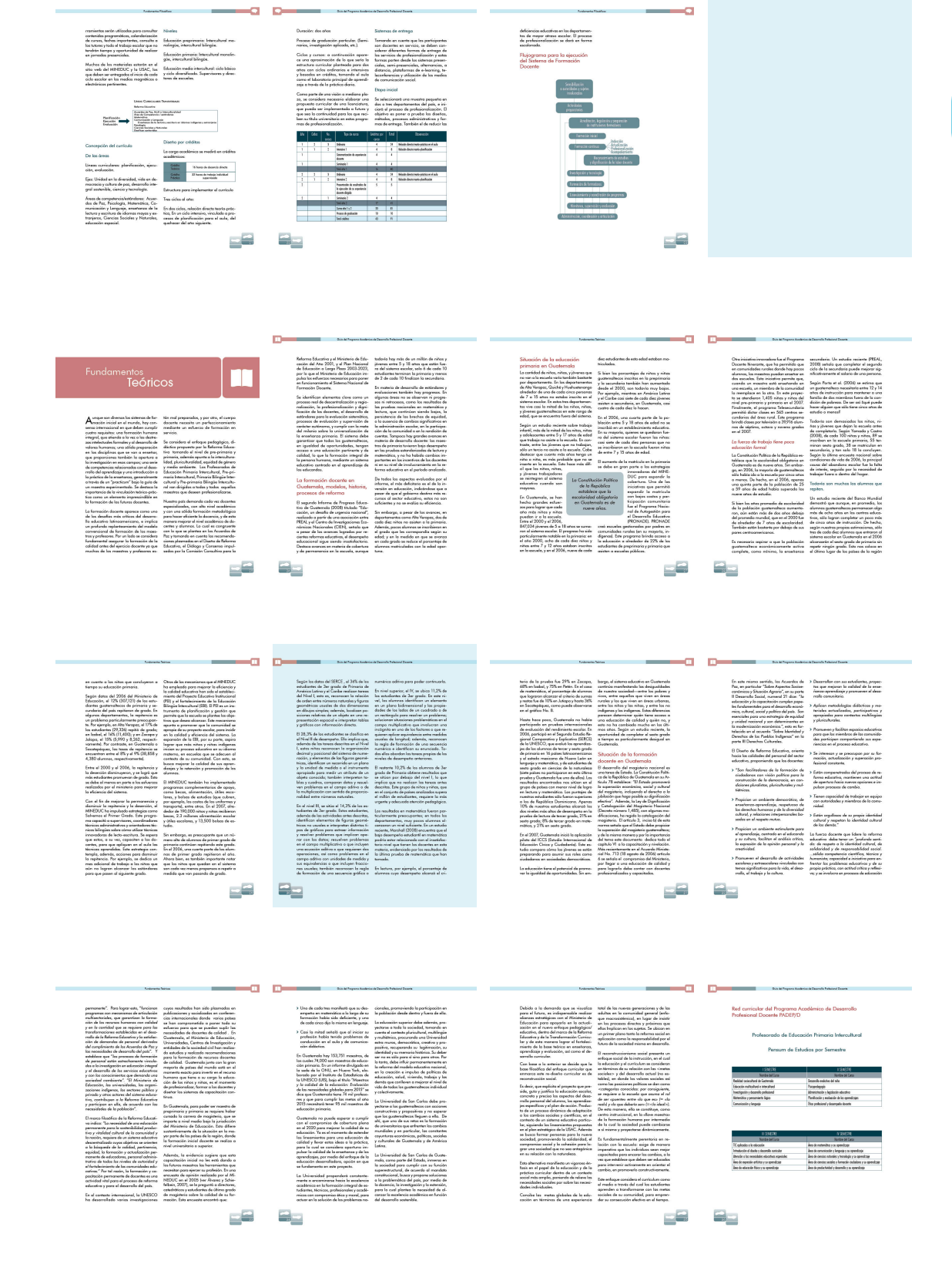

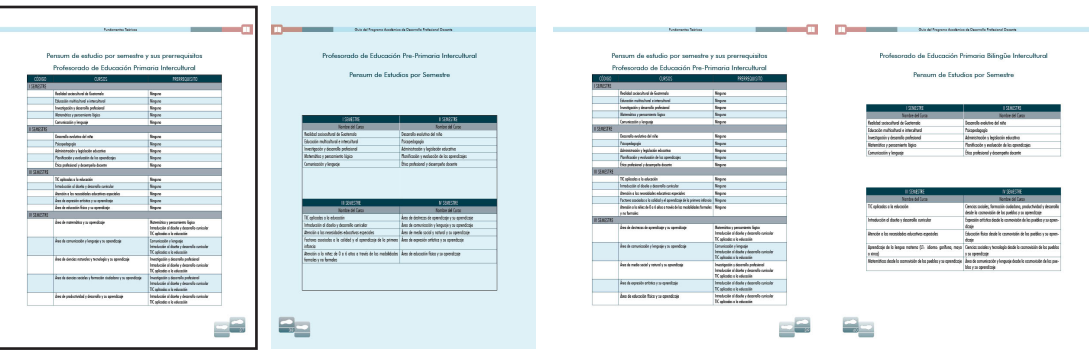

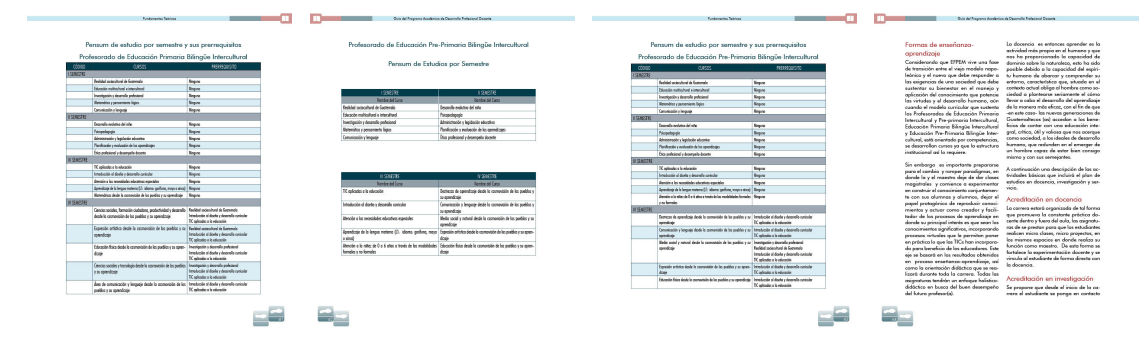

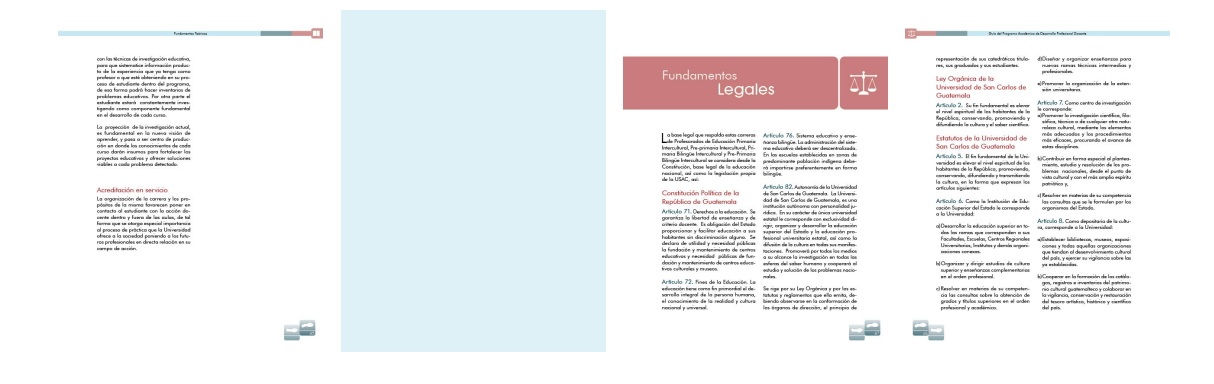

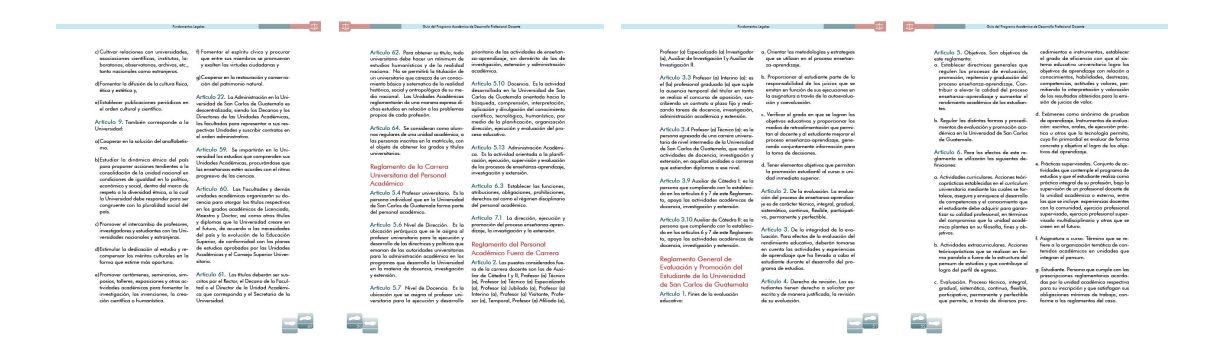

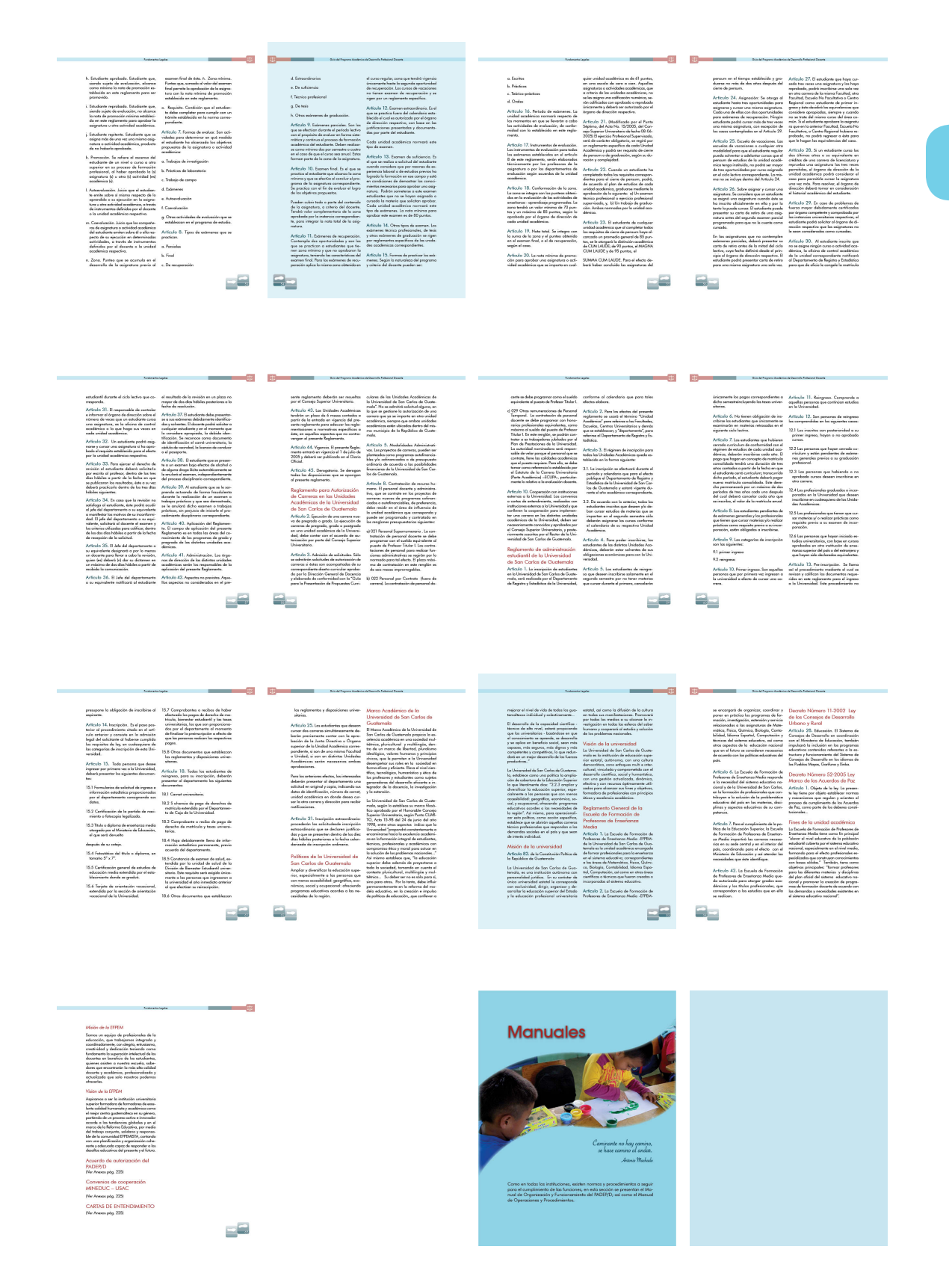

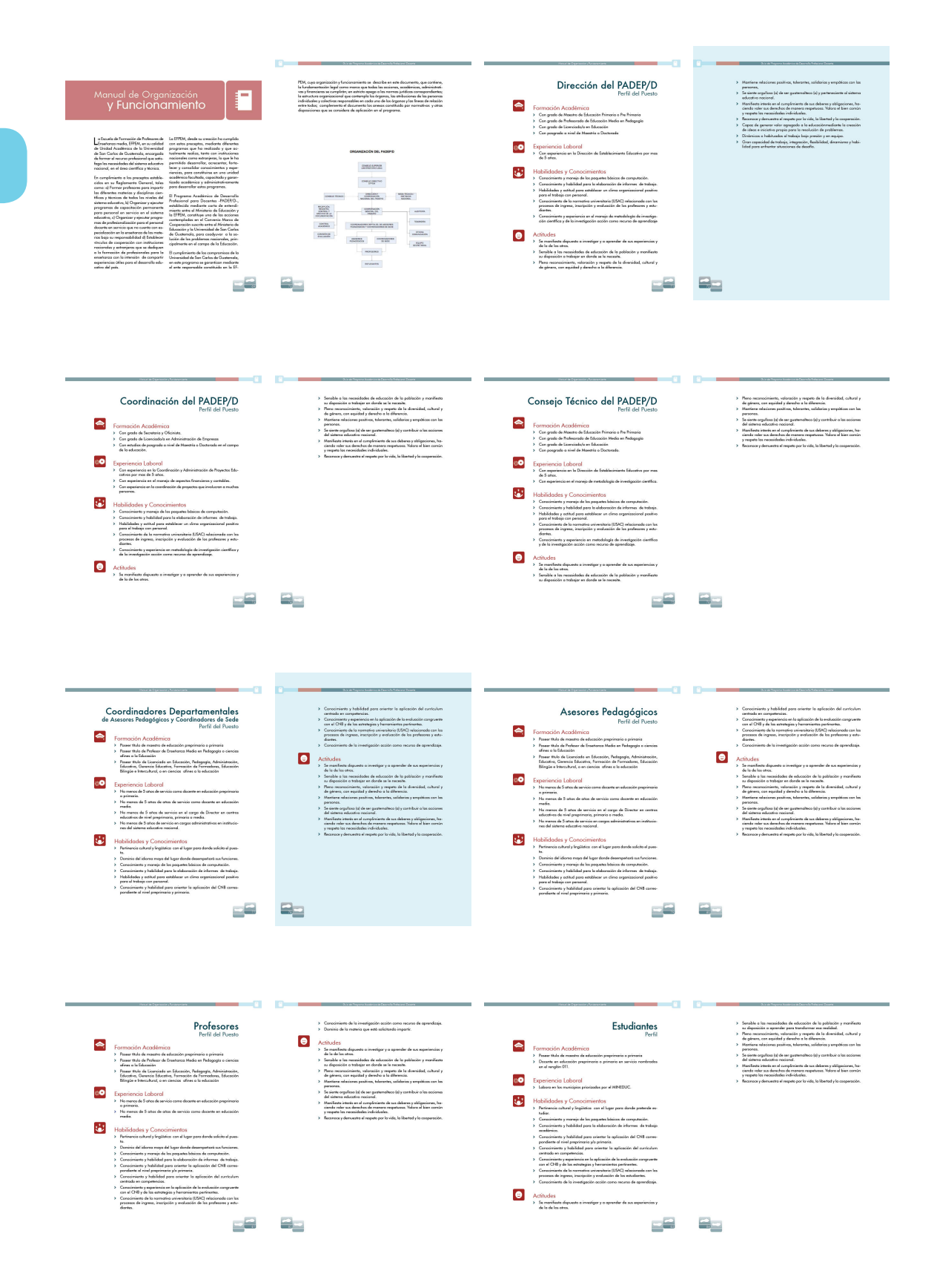

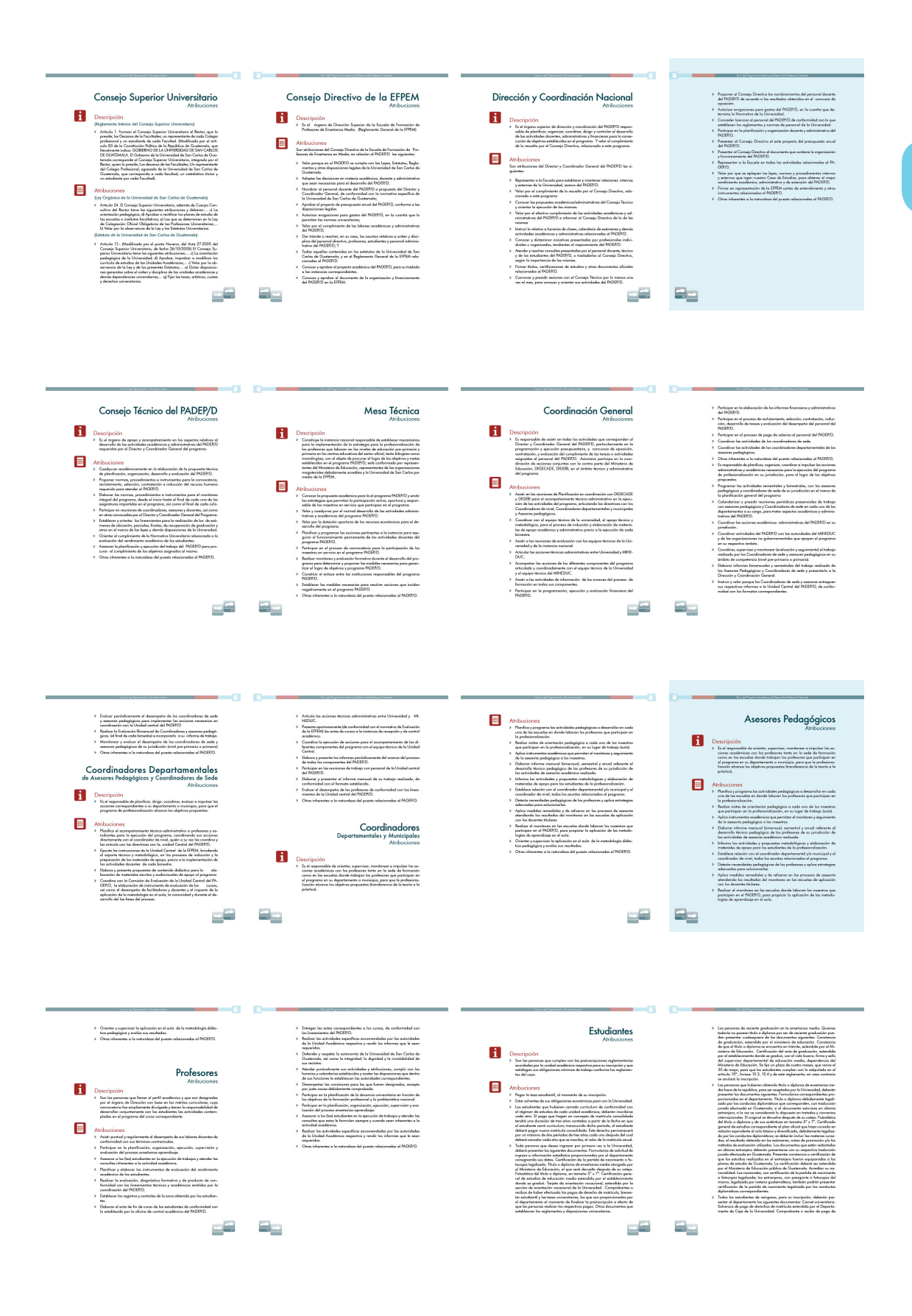

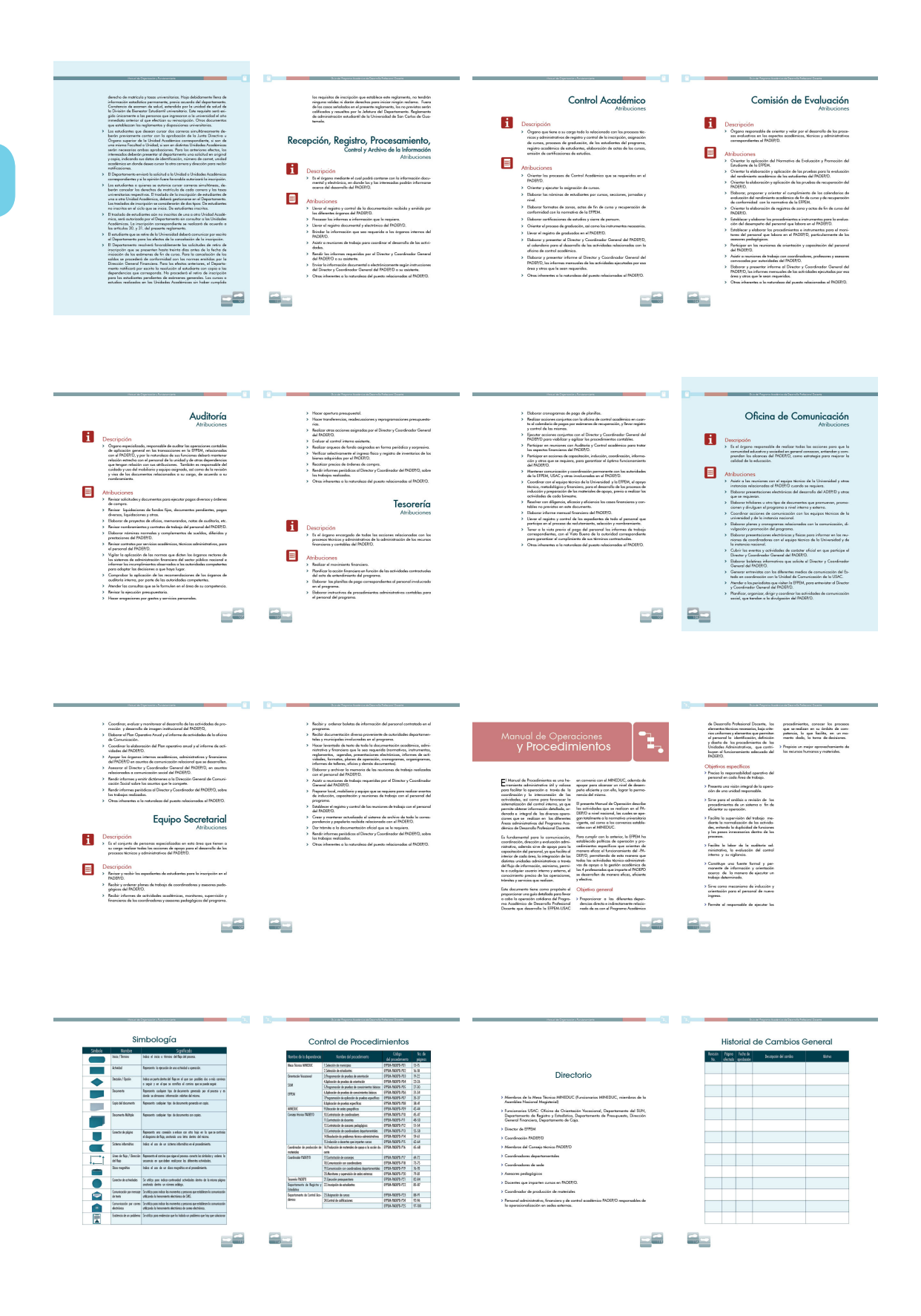

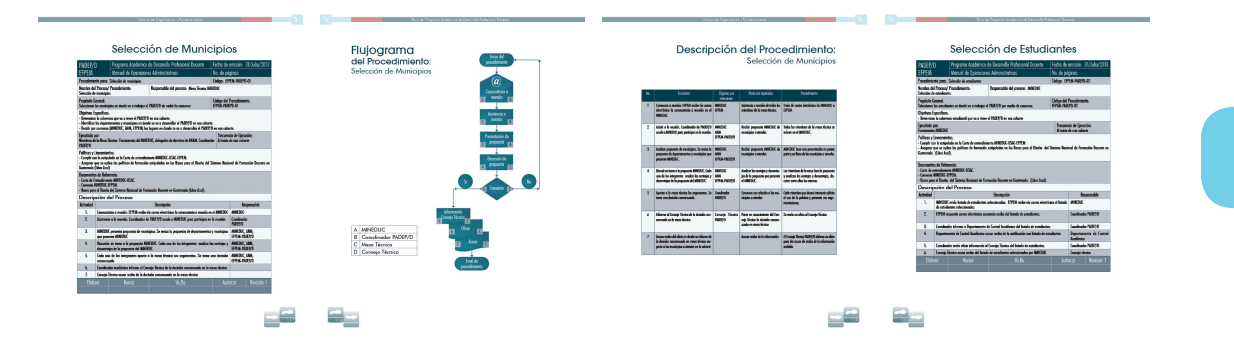

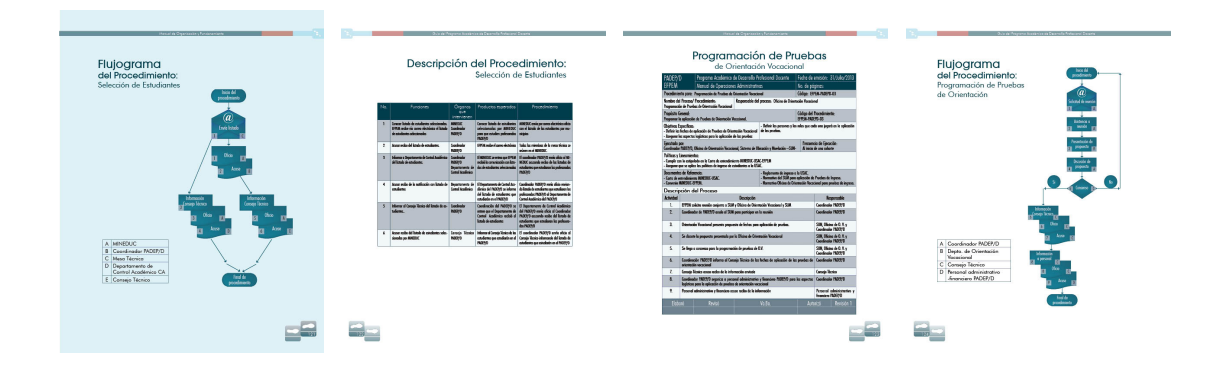

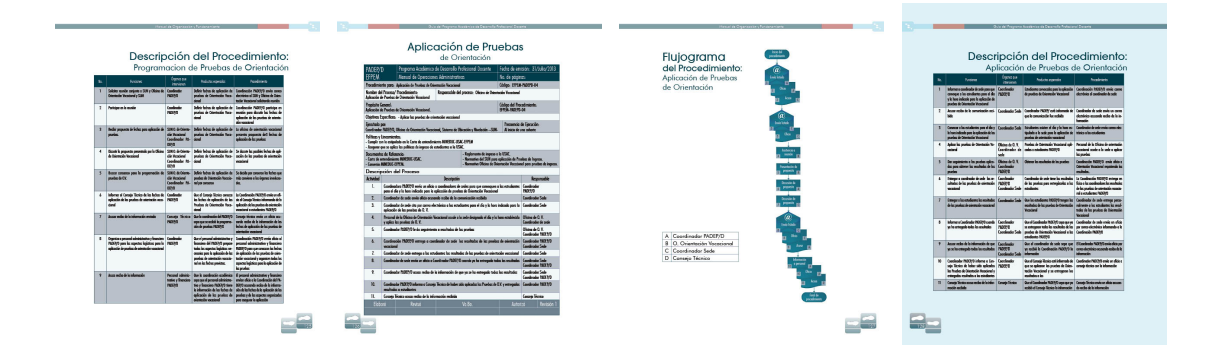

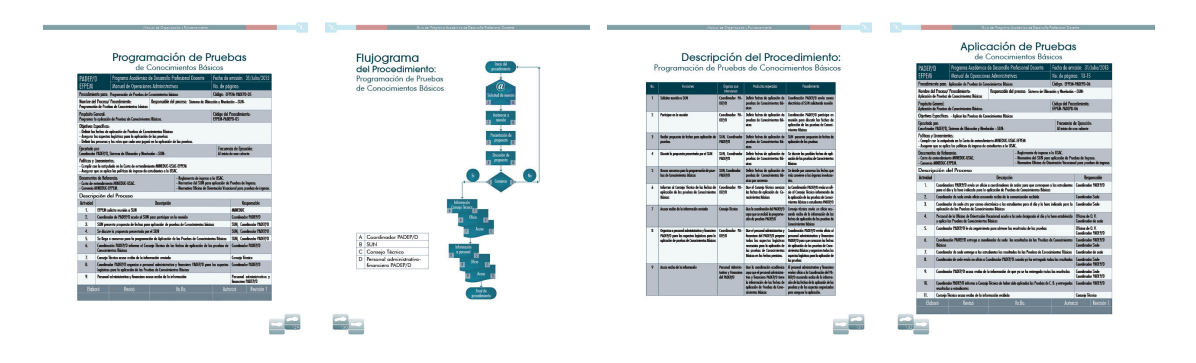

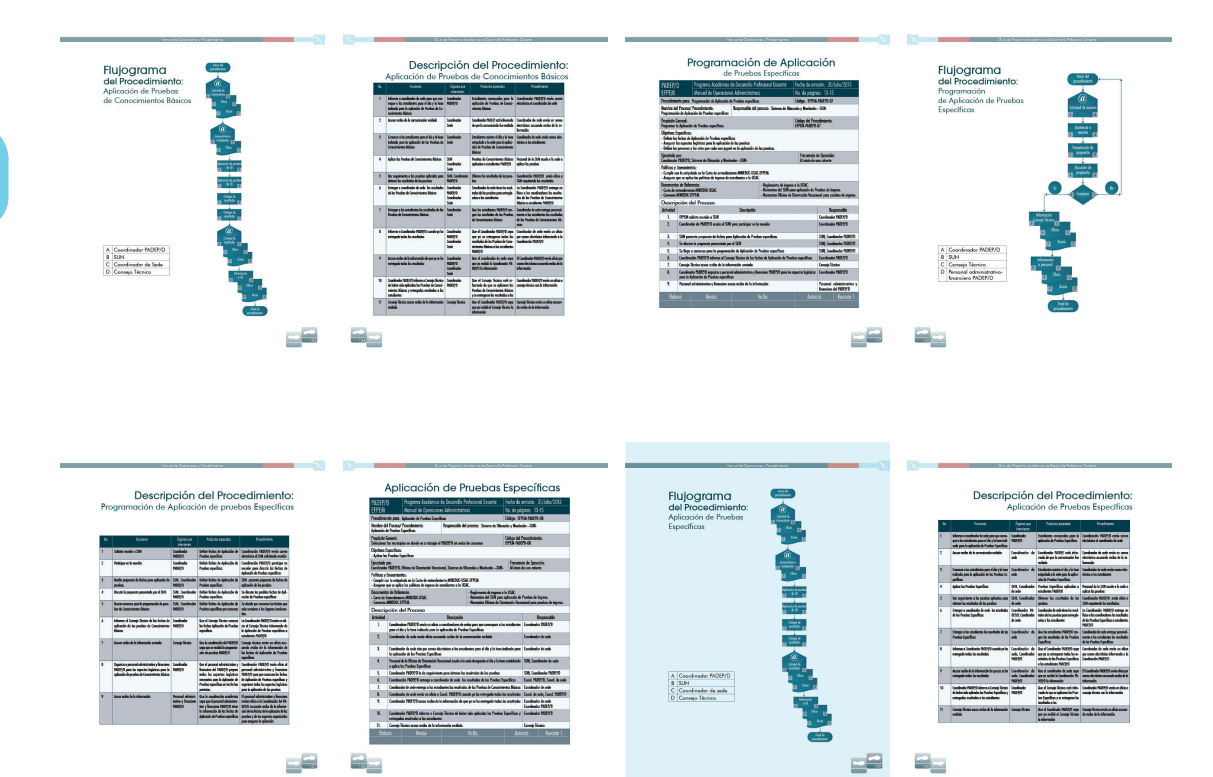

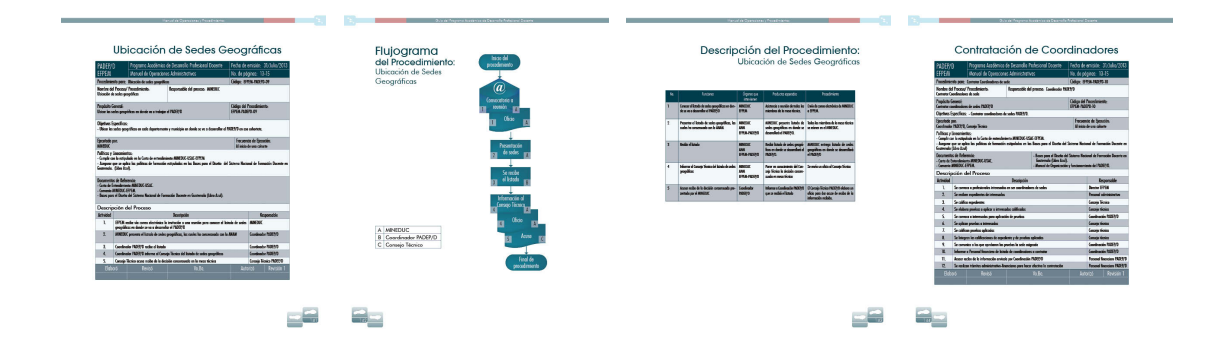

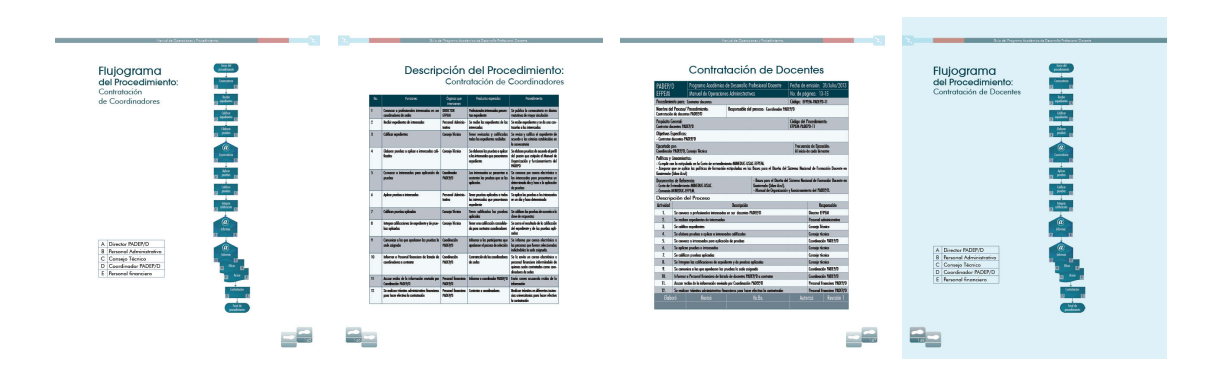

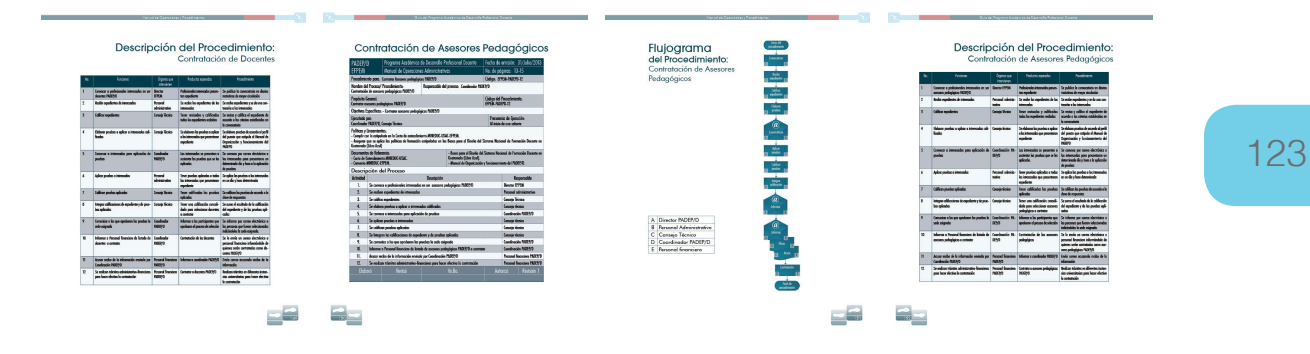

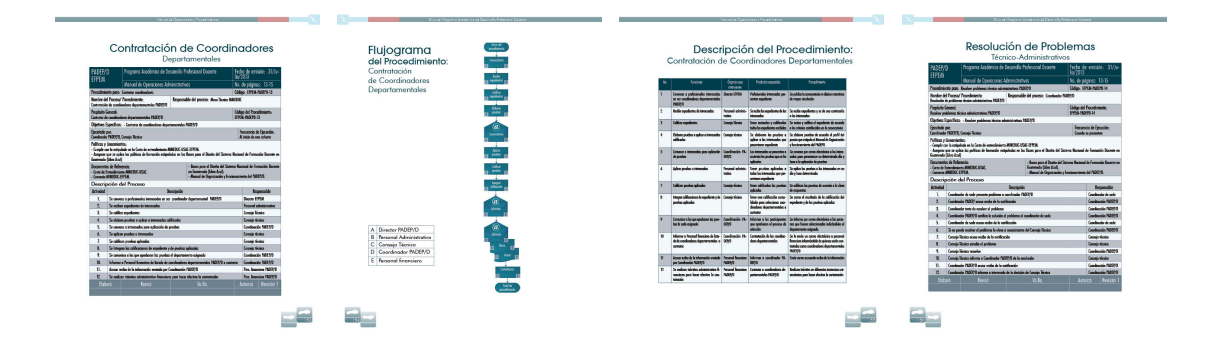

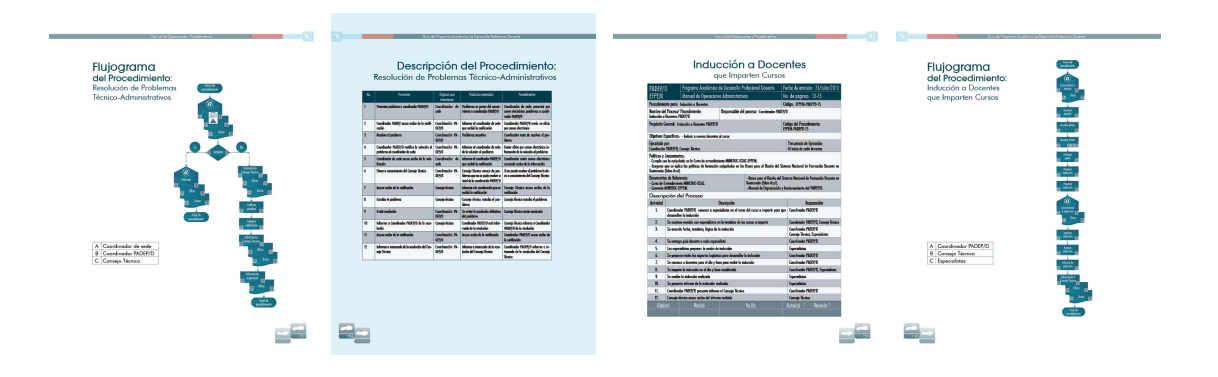

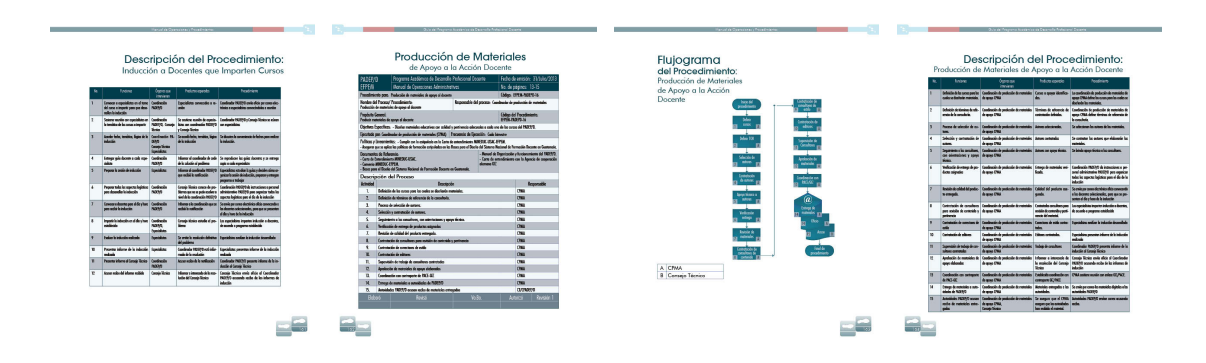

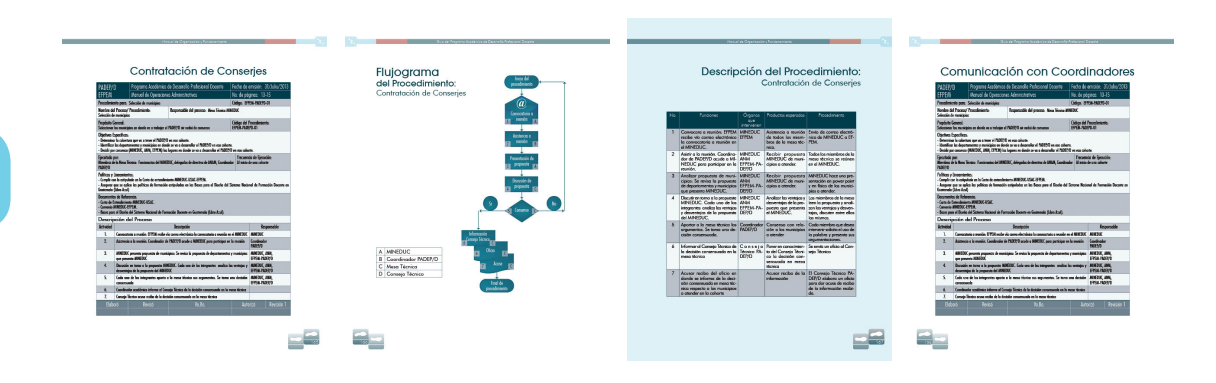

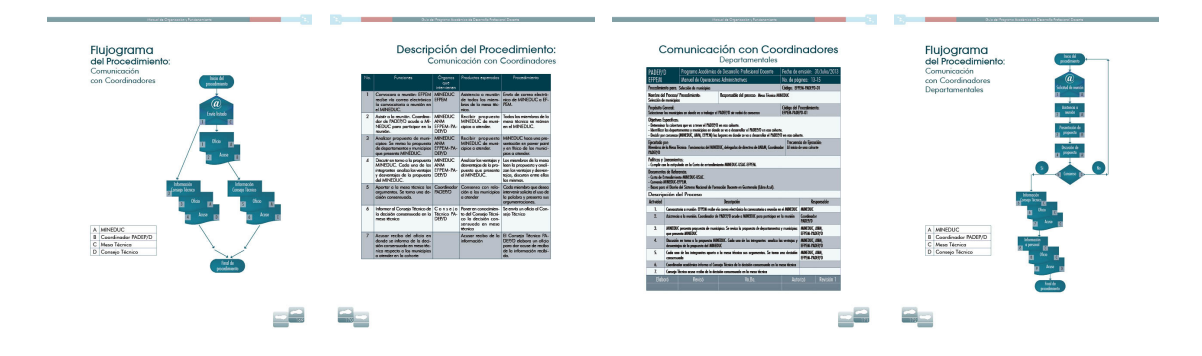

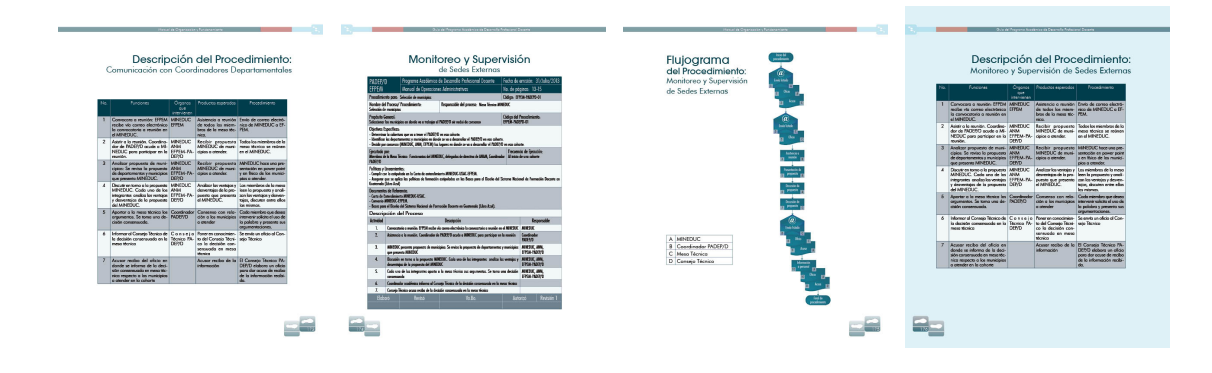

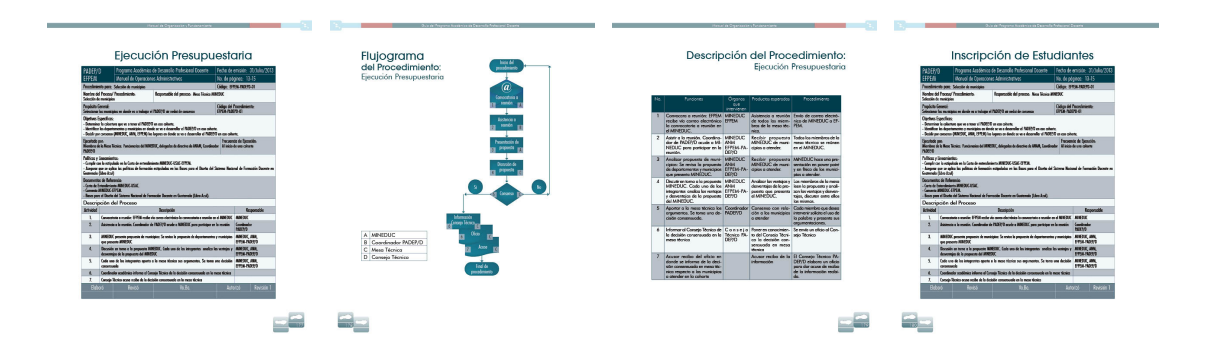

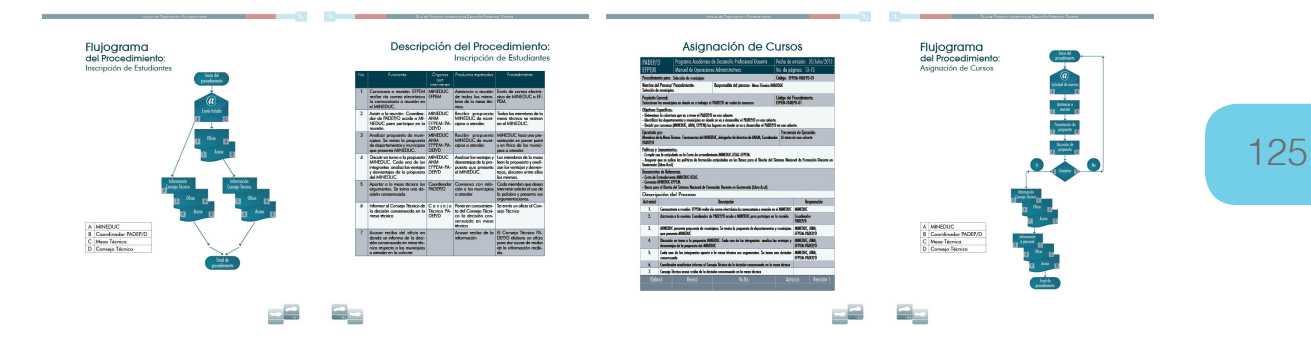

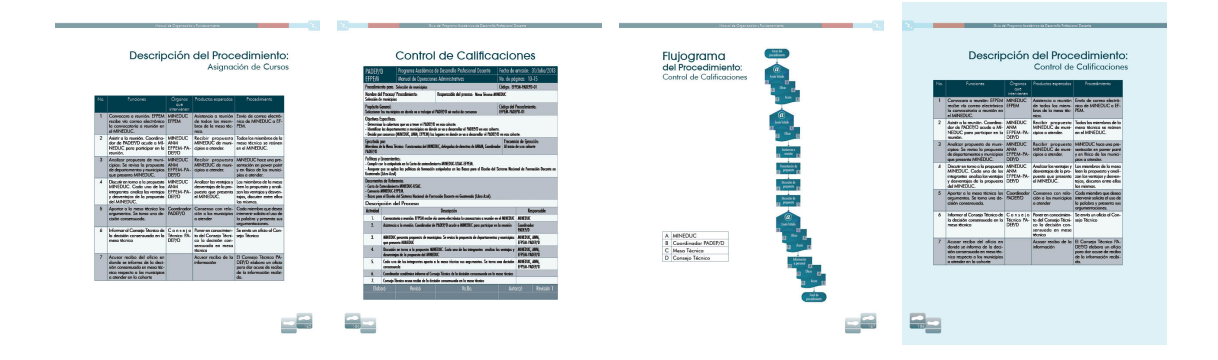

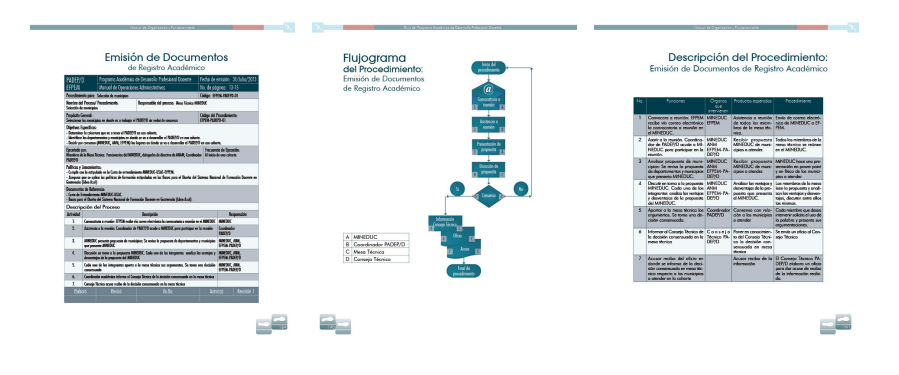

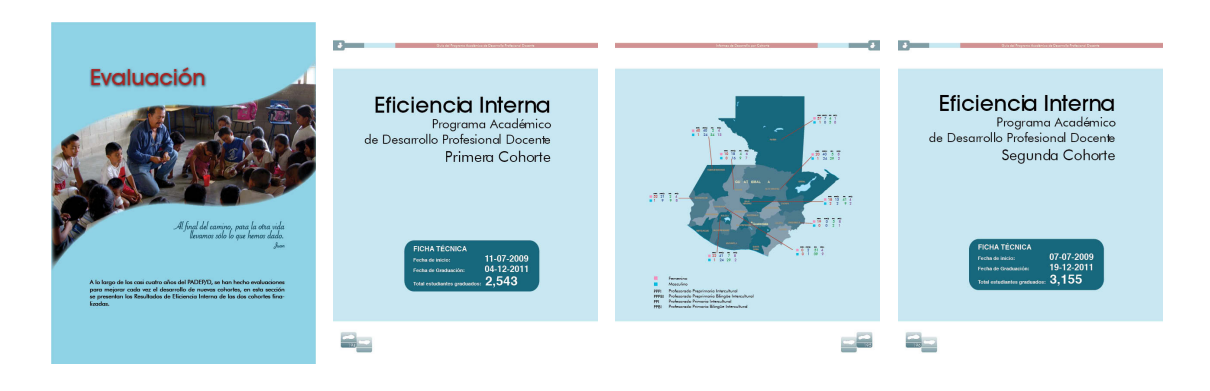

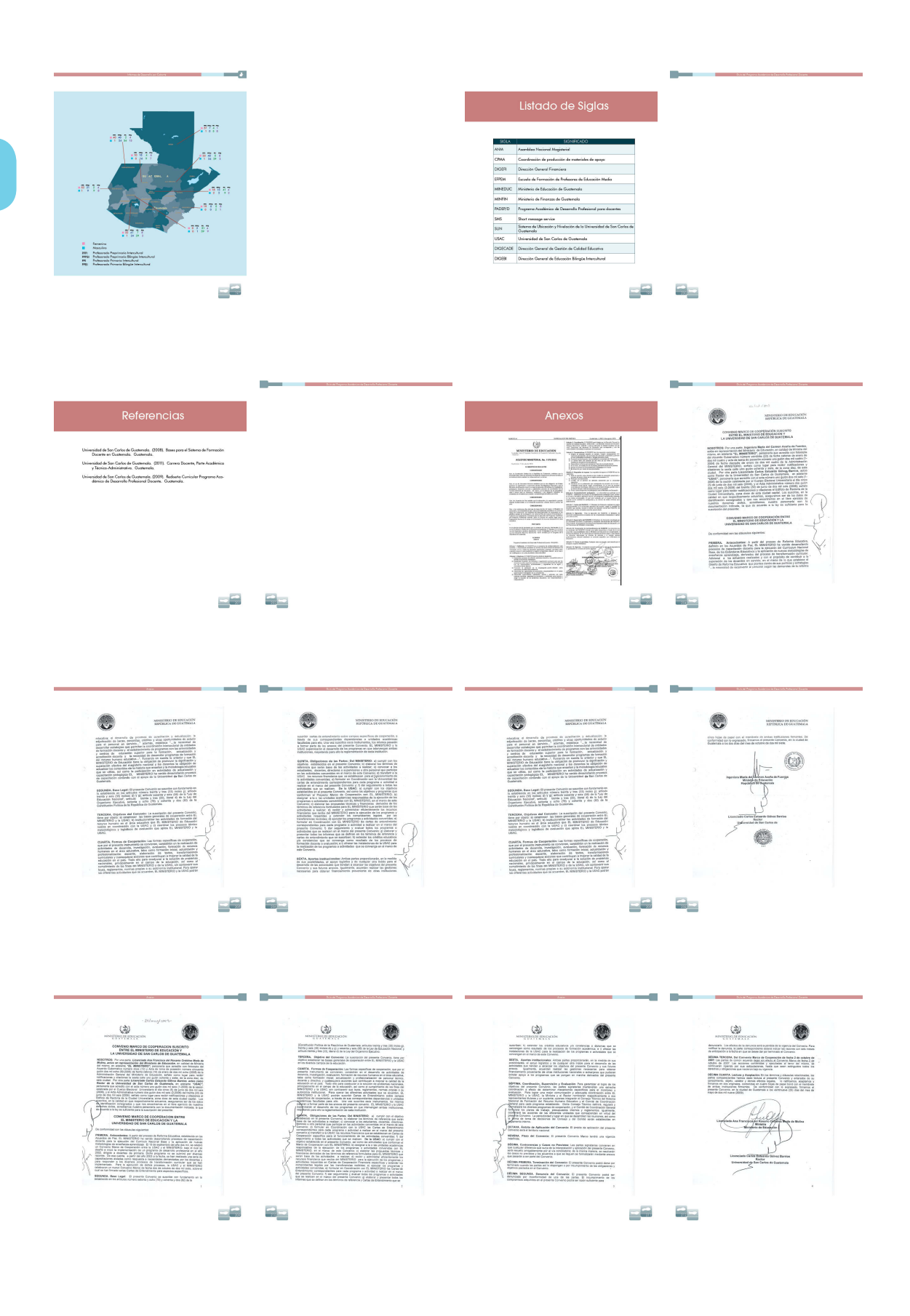

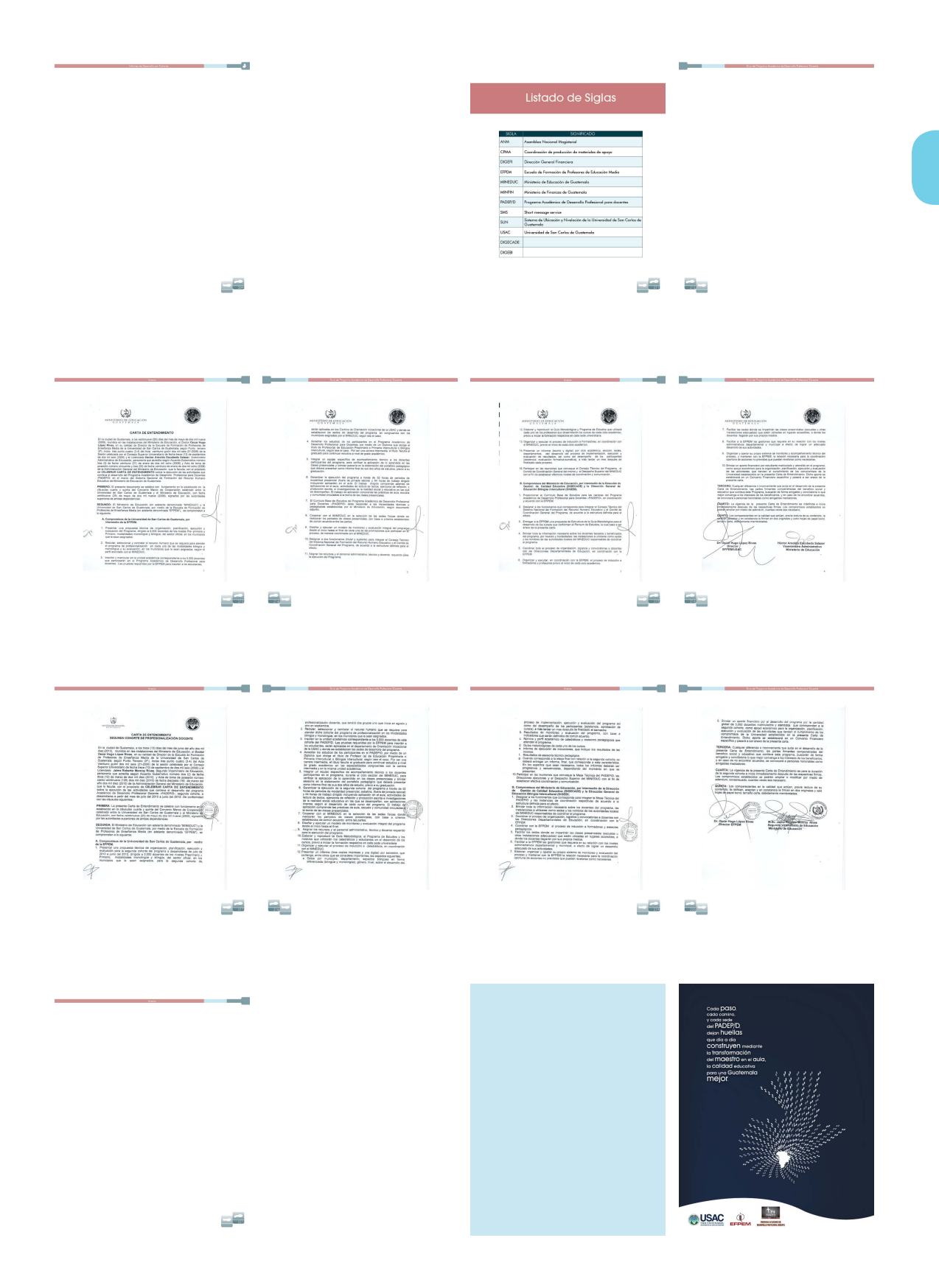

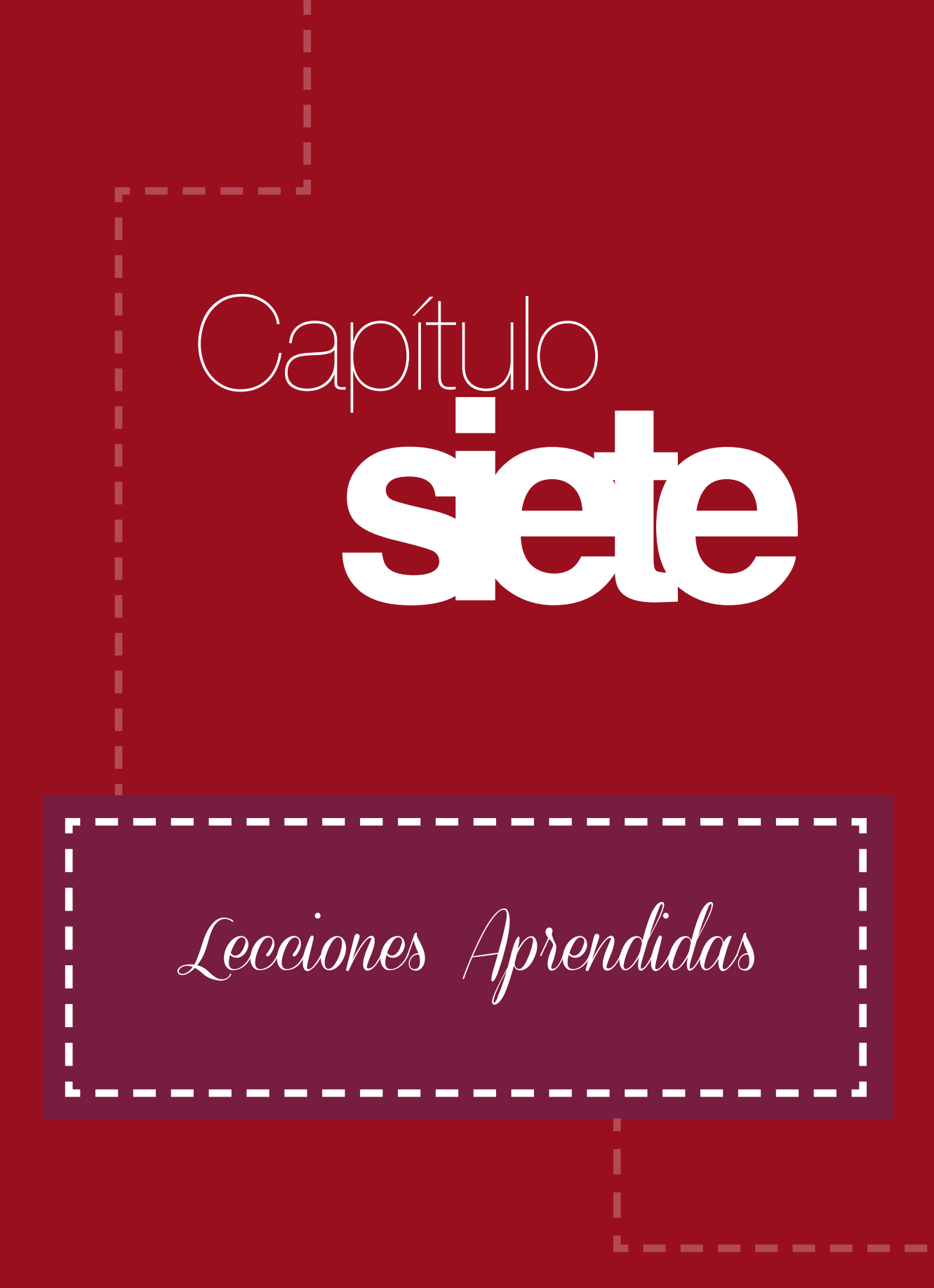

# Lecciones Aprendidas

Durante el proceso de la producción gráfica y validación, se fueron identificado luces y sombras que han servido de guía para mejorar el diseño de la pieza final, las cuales han constituído una parte muy importante para la toma de decisiones y cumplimiento de los objetivos propuestos cuando se inició el proyecto. A continuación se enumeran las lecciones aprendidas de acuerdo con los componentes siguientes:

*Descripción:* Describe a detalle la situación a la que se tuvo que enfrentar.

*Fase del proyecto:* Indica la fase del ciclo de vida del proyecto donde se presentó la lección.

*Categoría:* Indica a cuál área del conocimiento para la gestión de proyectos, pertenece la lección aprendida.

*Acciones implementadas:* Describe a detalle las decisiones tomadas o acciones emprendidas para enfrentar la situación, alcanzar el éxito, evitar el fracaso o resolver el problema.

*Resultados obtenidos:* Describe a detalle los resultados obtenidos por las acciones implementadas.

*Recomendaciones:* Describe qué acciones se deben repetir, cuáles evitar y/o qué otras se pueden implementar para futuros proyectos.

### 1. Contenido del proyecto a realizar

*Descripción:* No se contaba con la información redactada y digitalizada para la elaboración del libro Guía del Programa Académico de Desarrollo Profesional Docente.

*Fase del proyecto:* (Segundo Nivel) Al momento de diagramar ya dentro del layout dispuesto para el proyecto.

*Categoría:* Investigación / Recopilación de información previamente a iniciar el proyecto.

*Acciones implementadas:* Se solicitaron los documentos de donde podría obtenerse la información, se tomó el texto que se sugirió por parte de la institución y se fue integrando en un solo documento. Los contenidos que no se tenían en digital se levantaron nuevamente para tenerlo todo integrado.

*Resultados obtenidos:* Se logró contar con el contenido del documento, con el inconveniente que retrasó la etapa de diseño y diagramación del mismo.

*Recomendaciones:* Antes de iniciar el proyecto, se debe solicitar formalmente a la institución el borrador de la información que contendrá el proyecto; de no contarse con la información no dejar pasar más de un mes para solicitarla e involucrarse en la construcción del mismo; aceptar realizar proyectos que ya cuenten totalmente con la información recabada y lista para trabajar.

### 2. Criterio de diseño

*Descripción:* La falta de seguridad en cuanto a la línea gráfica complica la toma de decisiones y provoca errores que desvían el cumplimiento de los objetivos del proyecto, lo que pone en riesgo todo el trabajo realizado.

*Fase del proyecto:* (Segundo Nivel) Visualizar digitalmente los bocetos que se han visualizado en tipo roof, sin tener una idea clara de lo que se desea conseguir de acuerdo con los criterios previamente investigados para la realización del proyecto.

*Categoría:* Diseño / Criterios fundamentados.

*Acciones implementadas:* Se contó con la validación y asesoría de expertos en diseño gráfico, lo que permitió reencausar la toma de decisiones en un momento crucial.

*Resultados obtenidos:* Se retomó el concepto creativo y se visualizó desde el punto de vista del grupo objetivo, lo que implicó realizar el diseño de toda la pieza completa, que permitió se lograra una mejor aceptación por parte del grupo objetivo en la validación del diseño del proyecto. De no haberse hecho a tiempo esta intervención, se pone en riesgo todo el trabajo realizado.

*Recomendaciones:* Mostrar pleno conocimiento y seguridad en las decisiones de diseño tomadas con fundamentos que van desde el grupo objetivo, métodos y técnicas aplicadas en la pieza a diseñar. Bocetar mucho más, no ser conformista. Contar con la asesoría de los docentes de diseño. No saltarse el paso de la validación con expertos, ya que ellos son de vital importancia para que el proyecto no pierda su dirección.

### 3. Limitar la creatividad

*Descripción:* Al hacer la validación con el grupo objetivo, suelen ser muy benévolos y poco críticos, lo que no hace que muchas veces nos volvamos conformistas y nos cerremos a otras opciones que pueden ser mejores.

*Fase del proyecto:* (Tercer nivel) Validación con el grupo objetivo.

*Categoría:* Diseño / Creatividad

*Acciones implementadas:* Después de haber validado, se contó con la asesoría del docente quien fue el que sugirió hacer la siguiente pregunta al grupo objetivo: A veces desde la primera fase es importante hacerla: ¿Qué diferencia existe entre el proyecto que realizamos con otro de la misma naturaleza que ya existe? Además en la presentación a los 3 docentes de los cursos, se obtuvieron observaciones en cuanto a la creatividad y manejo del color del documento, indicando que el hecho de ser un documento formal y académico no debe limitar la creatividad y originalidad de la pieza.

*Resultados obtenidos:* Se hicieron pequeños cambios pero muy bien aplicados, que fueron muy bien aceptados por el grupo objetivo y además le dieron un toque de originalidad, lo que permitió que el proyecto fuera más creativo y por consiguiente más llamativo.

*Recomendaciones:* Desde la primera fase se debe dejar bien claro que es lo que se espera del proyecto, no quedarse en lo convencional sólo porque al grupo objetivo le gustó así, buscar nuevas soluciones para las propuestas gráficas de manera original y creativa. Dar el 110% de lo que se espera.

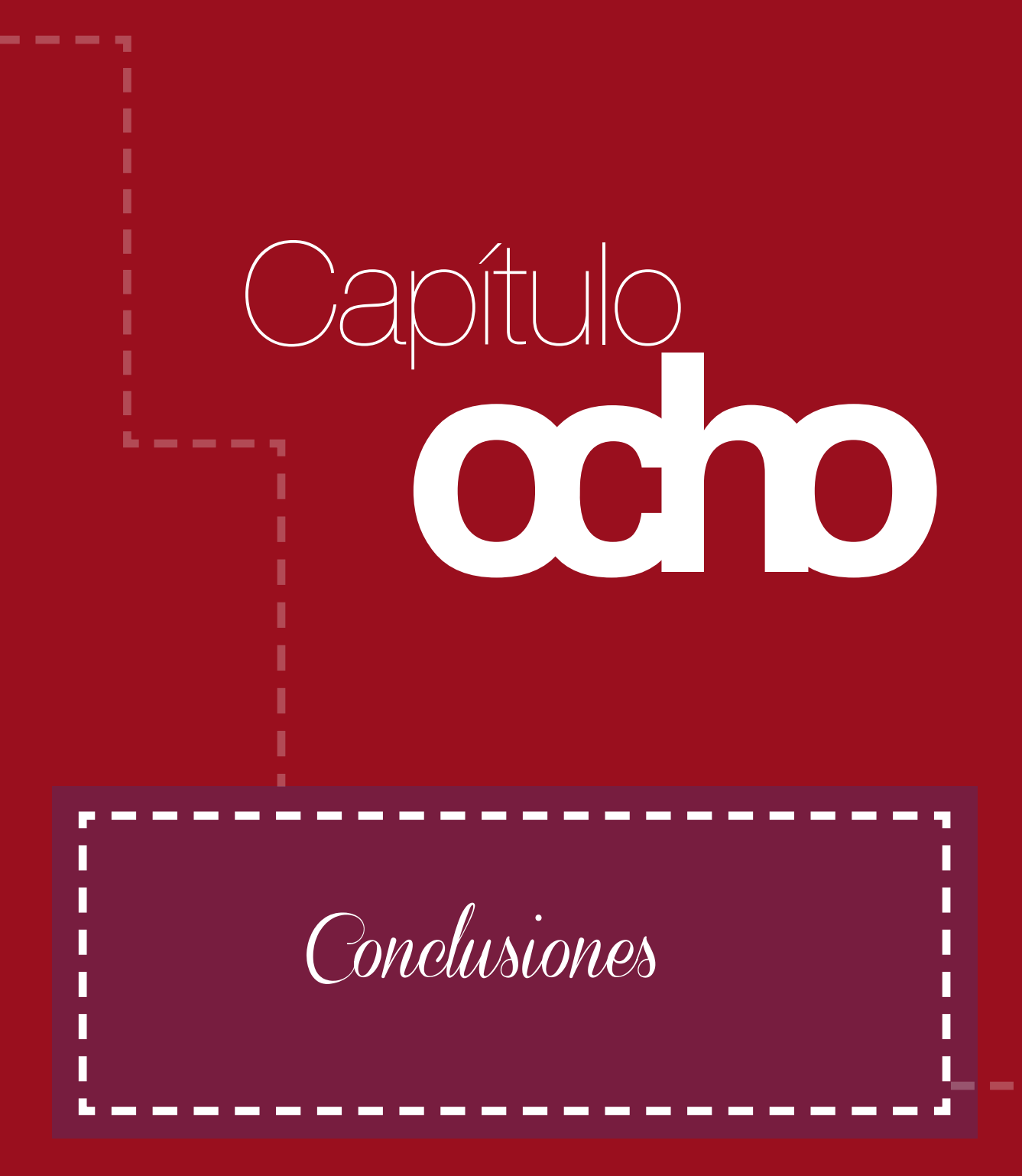

# Conclusiones

- $\blacktriangleright$ La Guía del Programa Académico de Desarrollo Profesional Docente contribuye a eficientar los procesos académicos, financieros y administrativos, ya que constituye un documento editorial de consulta tanto para su personal, como para personas en general que deseen conocer acerca de su desarrollo y ejecución en la Escuela de Formación de Profesores de Enseñanza Media.
- $\blacktriangleright$ El material gráfico editorial: Guía del Programa Académico de Desarrollo Profesional Docente fue diseñado de acuerdo con el estudio del grupo objetivo y perfil de la institución, aplicando la metodología participativa según criterios y técnicas de diseño gráfico editorial, aplicadas a un concepto creativo acorde al contenido del material que incluye: Fundamentos filosóficos, teóricos y legales; manual de funcionamiento y procedimientos; así como evaluación del programa.
- La diagramación de la Guía del Programa Académico de Desarrollo Profesional  $\blacktriangleright$ Docente es adecuada, ya que en relación con el análisis y estudio realizado de la institución, grupo objetivo y contenido, se concluyó que era la más idónea para este tipo de material gráfico editorial, lo cual fue confirmado en la validación con expertos en diseño gráfico y grupo objetivo, quienes destacaron entre otras afirmaciones que es un documento accesible, útil, amigable, práctico y profesional; lo que permite que el contenido sea claro y fácil de comprender.
- La reproducción de la Guía del Programa Académico de Desarrollo Profesio- $\blacktriangleright$ nal Docente se ha aprobado para realizarse a finales del mes de noviembre del presente año, en los talleres de una reconocida imprenta, de acuerdo con los lineamientos elaborados por la epesista, con los estándares de calidad requeridos para este tipo de material gráfico editorial y acorde a los principios de conservación del medio ambiente, lo que evidencia que ha sido un trabajo satisfactorio para la institución.

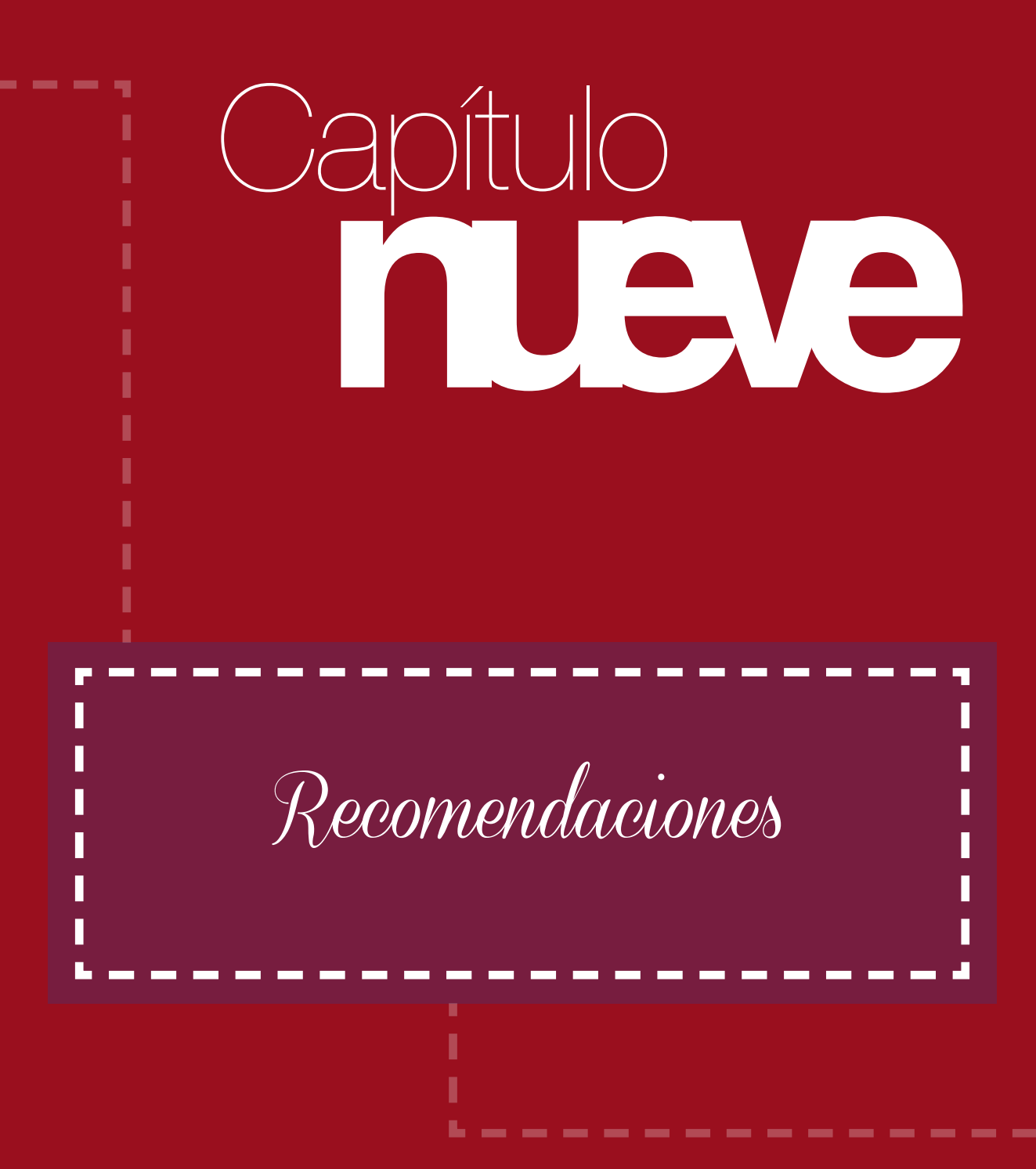

# Recomendaciones

- Para la reproducción de la Guía del Programa Académico de Desarrollo Profesional Docente, se debe considerar que el formato sea vertical de 8.5 por 11 pulgadas, de acuerdo con las especificaciones que se detallan en el instructivo que se incluyó en el DVD con los archivos originales entregado a la Institución.
- Para la socialización y divulgación de la Guía del Programa Académico de Desarrollo Profesional Docente, se incluyó el documento en formato PDF, el cual puede distribuirse por correo electrónico y visualizarse en cualquier computador con sistema operativo PC o MAC.
- $\blacktriangleright$ Se incluyó también un archivo en formato SWF para que pueda ser colocado en una página web para su consulta en línea.
- Se diseñó un embalaje especial para el almacenamiento del DVD que contiene los archivos originales de la Guía del Programa Académico de Desarrollo Profesional Docente, para evitar el deterioro del mismo.
- Es importante que el diseñador gráfico investigue acerca del ser de la Institución, ya que le dará una visión más amplia de las necesidades de comunicación visual que tiene y a su vez le amplía las alternativas, para ofrecer una solución pertinente y adecuada para satisfacer estas necesidades.
- $\sum$ En los anexos se incluyó la cotización de una imprenta para la reproducción de la Guía del Programa Académico de Desarrollo Profesional Docente, de acuerdo con las características de diseño. La imprenta tiene los datos de la diseñadora gráfica como referente y estará en comunicación para la impresión de la Guía.

# Referencias

Ambrose, H. (2007). Layout. Barcelona, España: Parramón.

- Crispín, H. (septiembre, 2013). Entrevista de la gestión para impresión de la Guía. (F.M. Virula, entrevistador).
- Frascara, J. (2004). Diseño Gráfico para la gente. 3ª. Ed. Buenos Aires, Argentina: Editorial Infinito.
- Grajeda. G. (marzo, 2013). Entrevista del diagnóstico de la Institución. (F.M. Virula, entrevistador).
- Maryland Institute College of Art's Center for Design Thinking. (2012) Intuición, Acción, Creación. Graphic Design Thinking. Barcelona, España: Editorial Gustavo Gili.
- Paquay, L., Altet, M., Charlier, É. & Perrenoud, P. (2005). La formación profesional del maestro. Estrategias y competencias. México: FCE.
- Tobón, S. (2012). Formación integral y competencias: pensamiento complejo, currículo, didáctica y evaluación. (4 ed.). Bogotá: Ecoe.
- Tórtola, J. (2002). Métodos de Diseño para Diseñadores Gráficos. (3 ed.). Guatemala.
- Universidad de San Carlos de Guatemala. (2008). Bases para el Sistema de Formación Docente en Guatemala. Guatemala.
- Universidad de San Carlos de Guatemala (2008). Diseño Curricular del Programa Académico de Desarrollo Profesional Docente. Guatemala.
- Universidad de San Carlos de Guatemala. Facultad de Arquitectura. (2006) Estructura Organizacional y Normas Internas de la Facultad de Arquitectura. Guatemala.
- Universidad de San Carlos de Guatemala. EFPEM. Guía del Programa Académico de Desarrollo Profesional Docente. Guatemala.
- Varios autores. (2003). Las rutas del diseño. Colección Temas. México: Editorial Designio.
- Virula, F. (2013). Protocolo. Diseño gráfico editorial para la Guía del Programa Académico de Desarrollo Profesional Docente. Guatemala.

# E-grafías:

Metodología. Wikipedia la enciclopedia libre. Recuperado el 16 de agosto de 2013, de http://es.wikipedia.org/wiki/Metodolog%C3%ADa

Comisión nacional de Bibliotecas populares. Partes de un libro. Partes físicas y documentales. Argentina. Recuperado el 16 de agosto de 2013, de http://www. conabip.gob.ar/sites/default/files/partes\_de\_un\_libro\_0.pdf

Libro. Wikipedia la enciclopedia libre. Recuperado el 16 de agosto de 2013, de http://portal.unesco.org/es/ev.php-URL\_ID=13068&URL\_DO=DO\_TOPIC&URL\_ SECTION=201.html
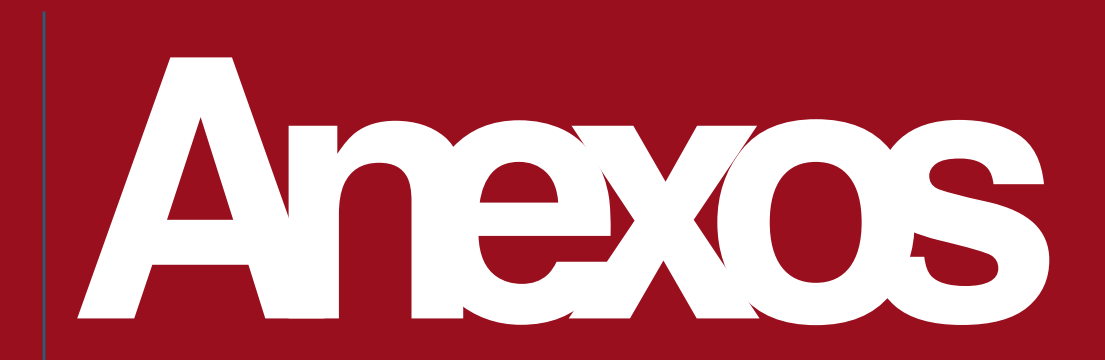

# Instrumento de Validación con el Grupo Objetivo

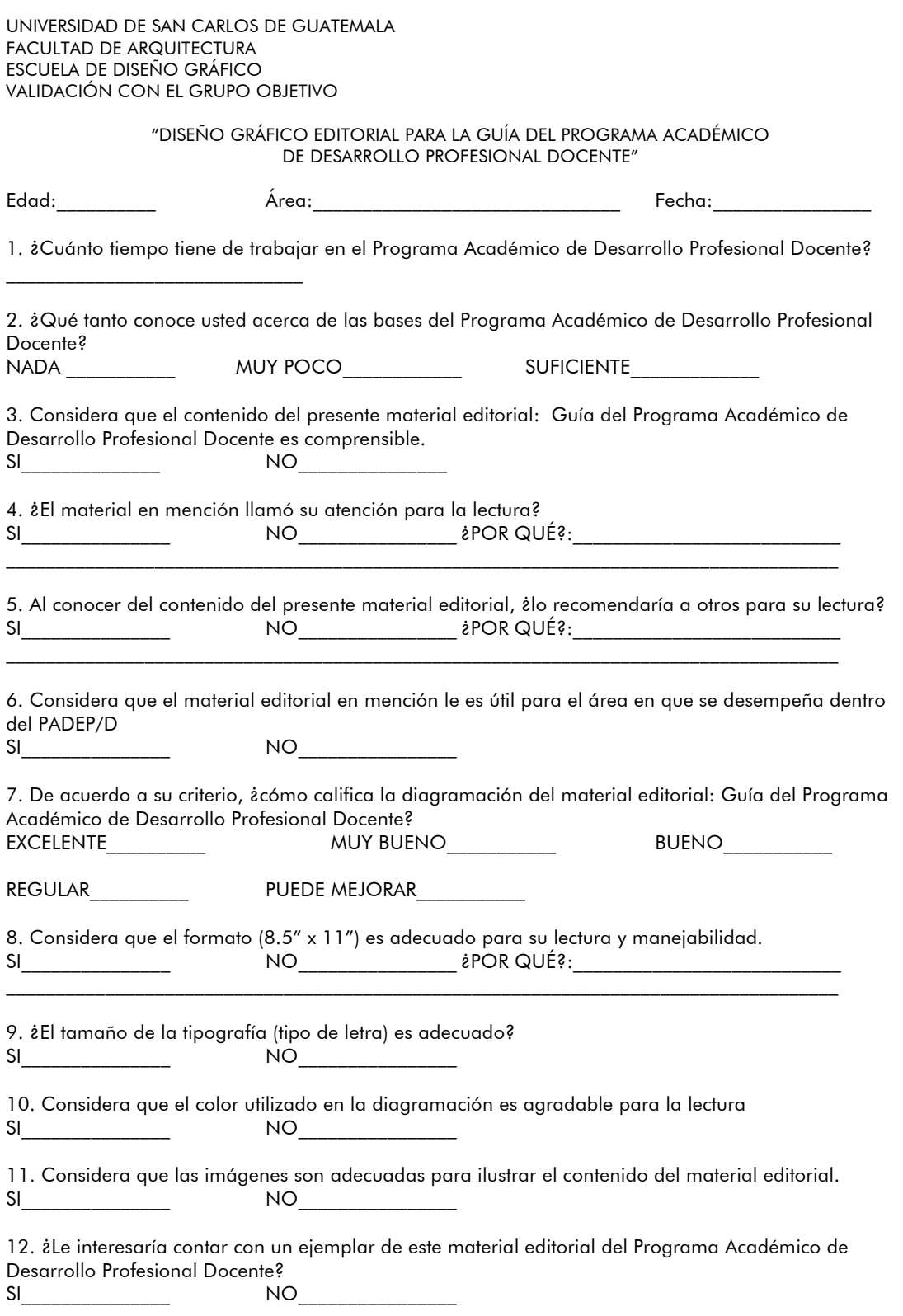

# Guía de Observación Validación con el Grupo Objetivo

148 UNIVERSIDAD DE SAN CARLOS DE GUATEMALA FACULTAD DE ARQUITECTURA ESCUELA DE DISEÑO GRÁFICO PROYECTO DE GRADUACIÓN

#### GUÍA DE OBSERVACIÓN

#### VALIDACIÓN DE MATERIAL EDITORIAL: GUÍA DEL PROGRAMA ACADÉMICO DE DESARROLLO PROFESIONAL DOCENTE

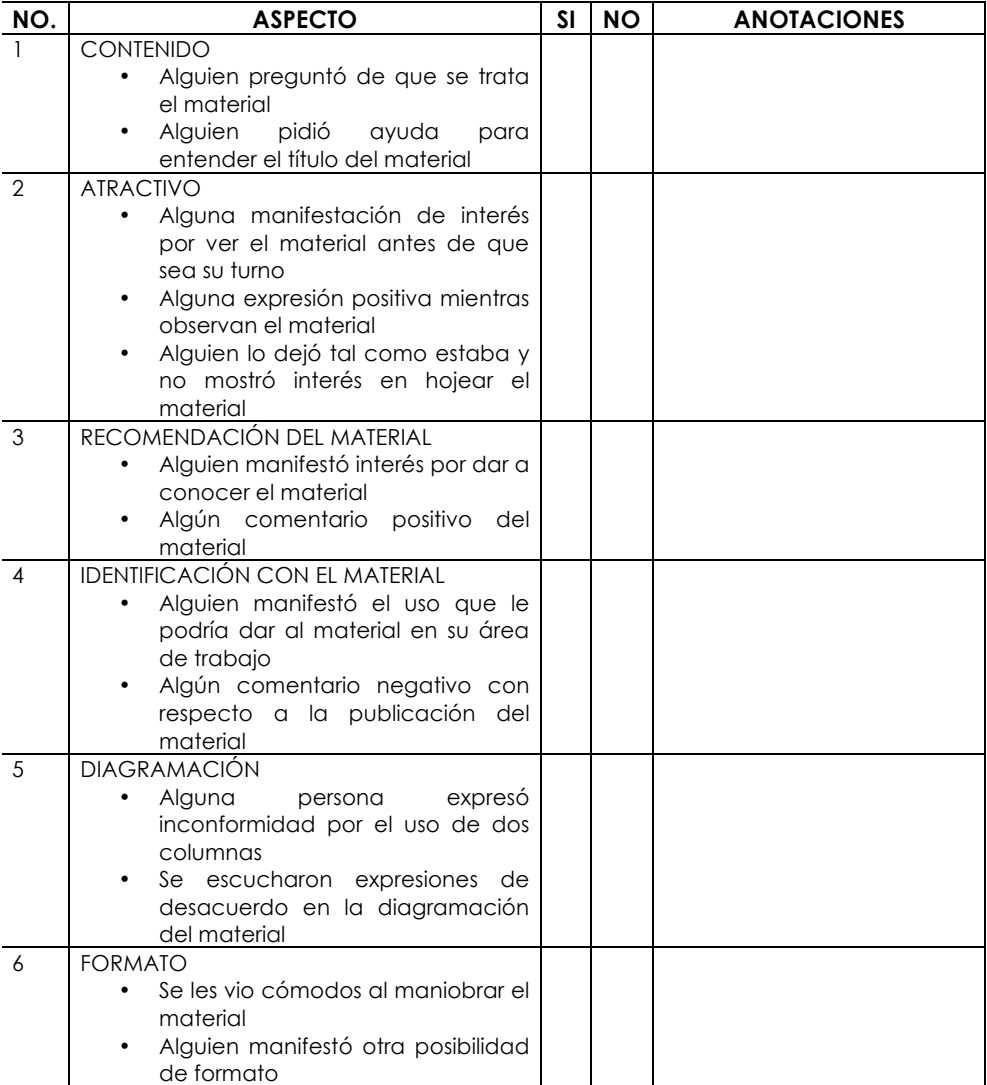

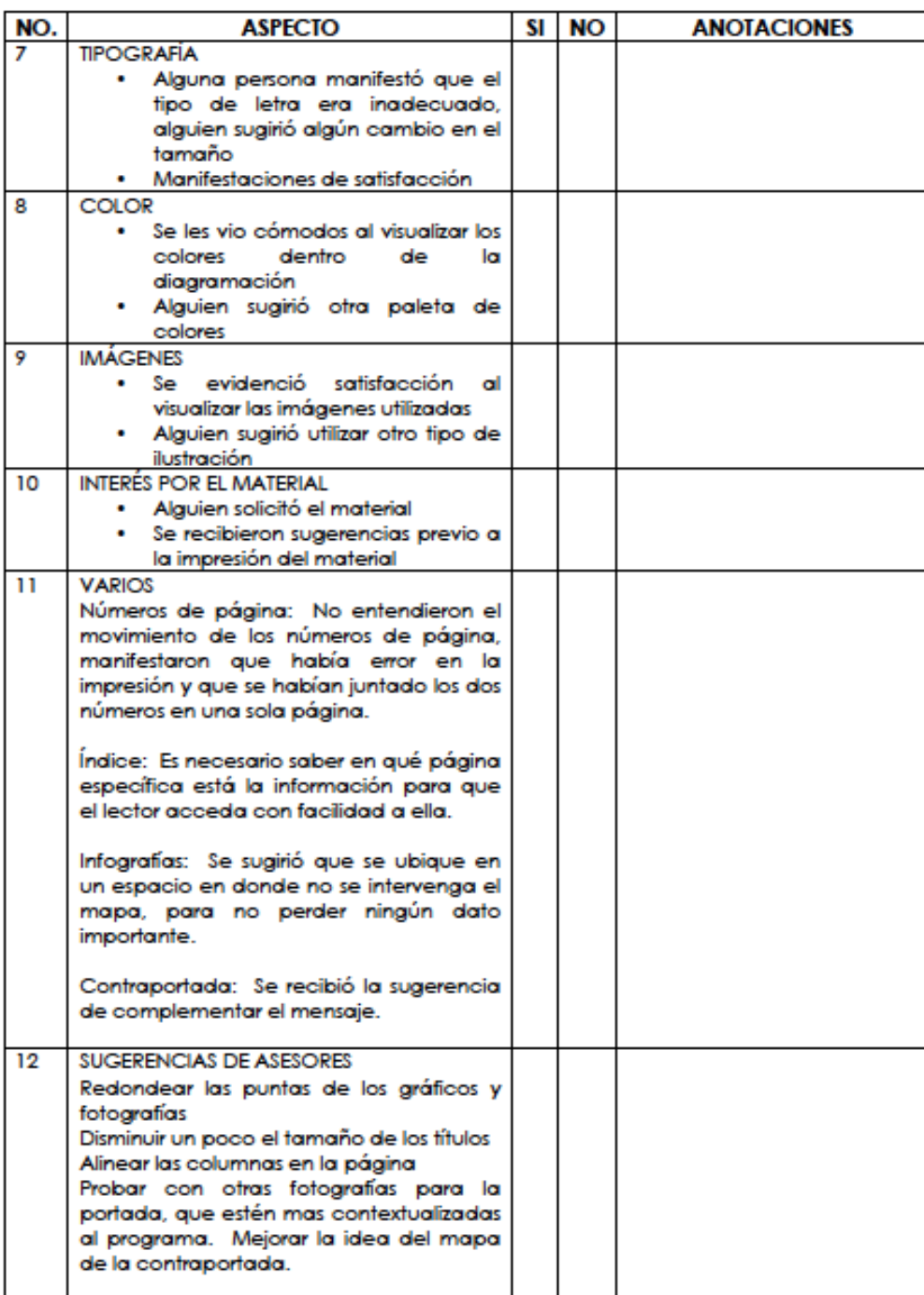

### Validación con Profesionales

Estimado (a) Licenciado (a)

\_\_\_\_\_\_\_\_\_\_\_\_\_\_\_\_\_\_\_\_\_

De acuerdo con su experiencia por favor comente los aspectos siguientes en relación con el material editorial "Guía del Programa Académico de Desarrollo Profesional Docente".

- a. Composición de los elementos gráficos dentro de la página (diagramación), como fluidez en el recorrido visual, color y jerarquización de la información.
- b. Legibilidad de la tipografía.
- c. Identificación del concepto creativo: "Huellas que guían".
- d. Imágenes.
- e. Aporte estético.

Sugerencias.

Muchas gracias

### Entrega Oficial de la Guía del Programa Académico de Desarrollo Profesional Docente

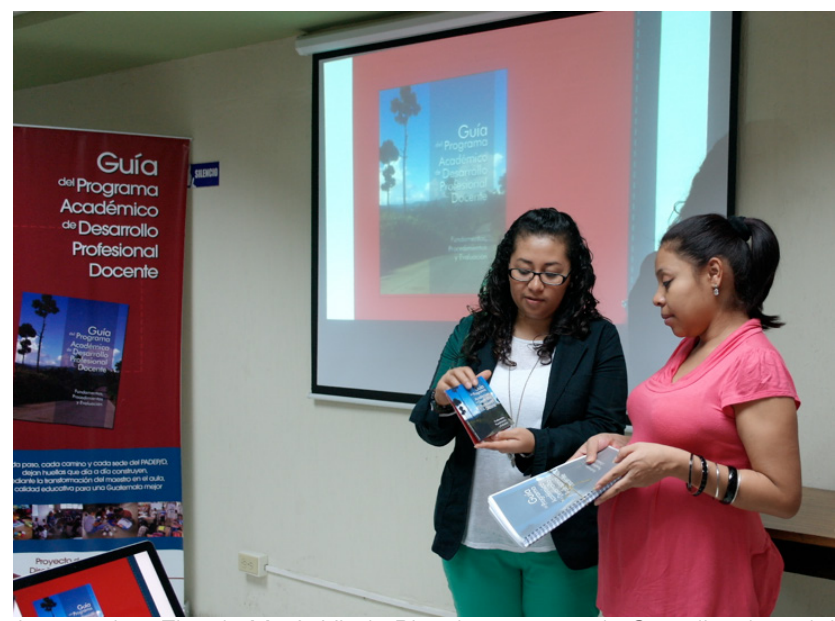

La epesista Flor de María Virula Pineda entrega a la Coordinadora del PADEP/D, Licda. Haydeé Lucrecia Crispín López, el documento final impreso y los archivos editables.

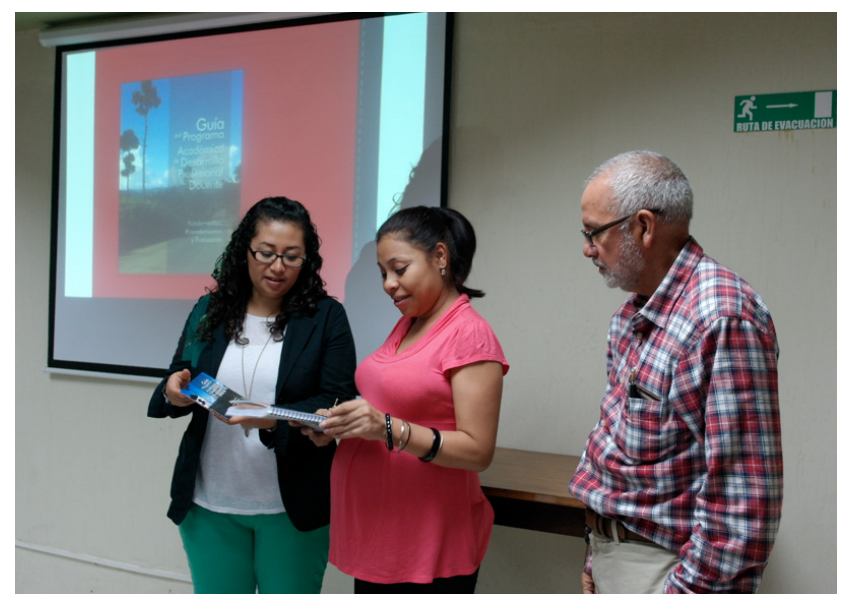

La epesista Flor de María Virula Pineda explica a Lic Crispín López y al Lic. Saúl Duarte Beza, Director en funciones, el contenido del DVD que incluye archivos nativos, versión imprimible PDF y versión SWF para que sea colocado en una página web.

# Cotización de los Costos de Reproducción

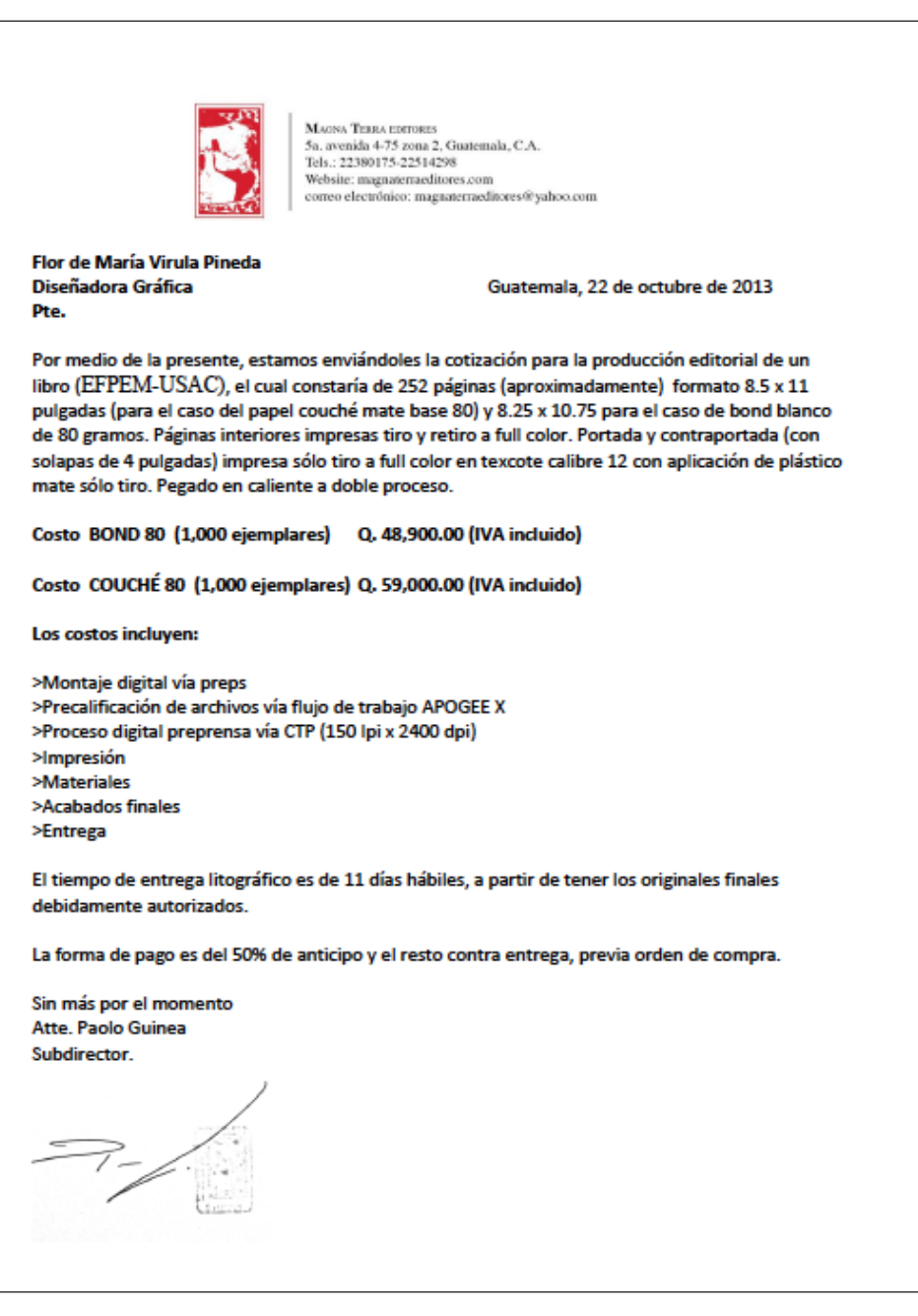

# Cotización del Aporte Gráfico Realizado a la Institución

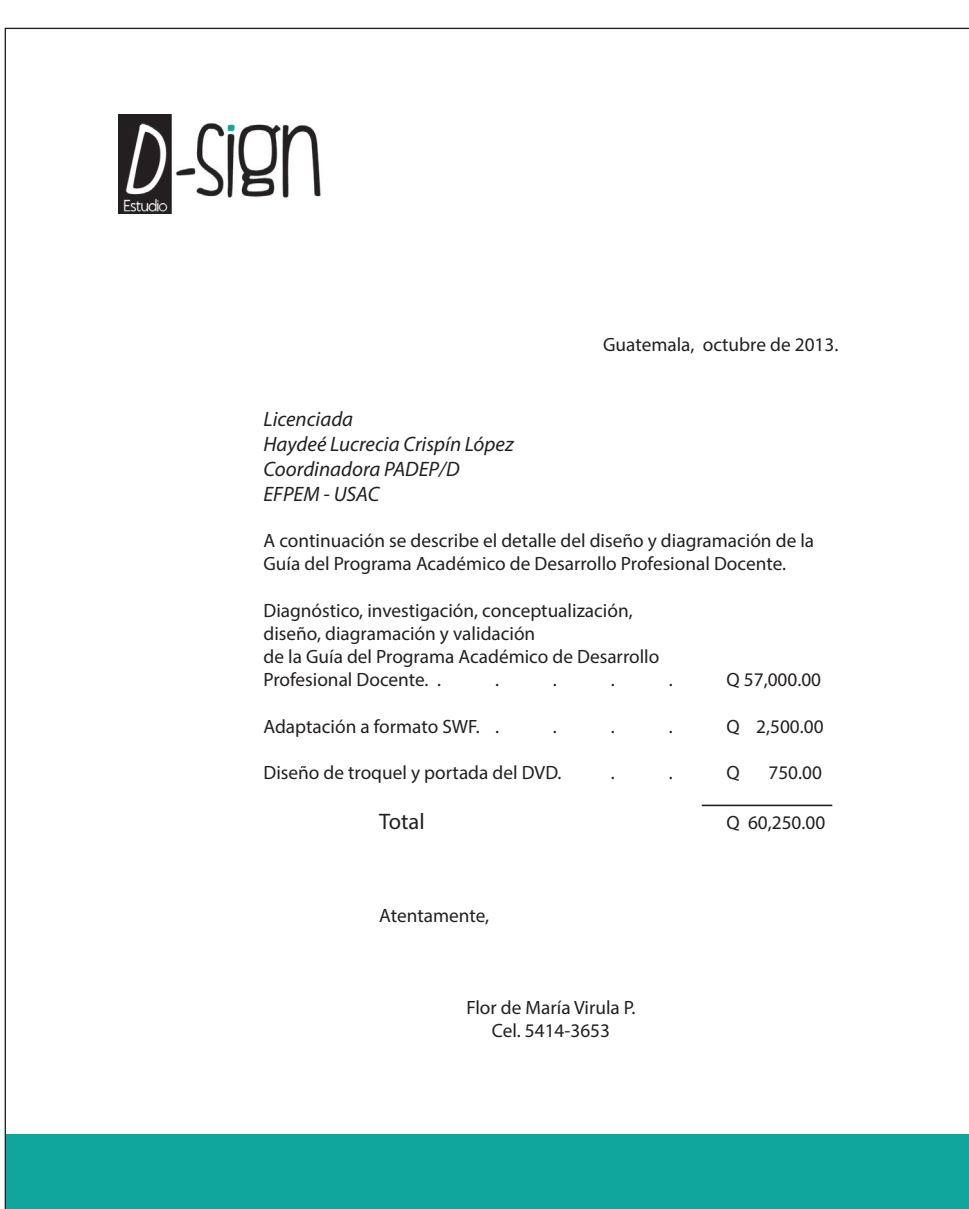

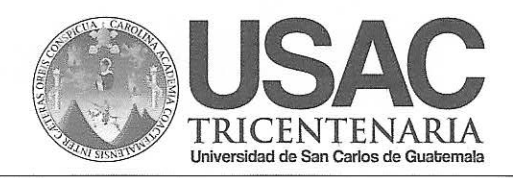

i.<br>Sto

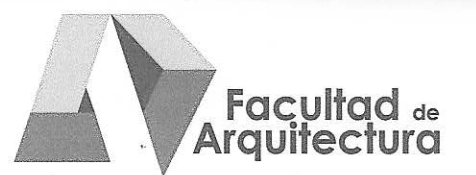

#### "DISEÑO GRÁFICO EDITORIAL DE LA GUÍA DEL PROGRAMA ACADÉMICO DE **DESARROLLO PROFESIONAL DOCENTE"**

# **IMPRÍMASE**

"ID Y ENSEÑAD A TODOS"

Arq. Carlos Enrique Valladares Cerezo **DECANO** 

Lic. Marco Antonió Morales Tomas **ASESOR** 

-Flor de María Virula Pineda **SUSTENTANTE** 

Guatemala, abril 22 de 2014.

Señor Decano **Facultad de Arquitectura** Universidad de San Carlos de Guatemala Arg. Carlos Valladares Cerezo Presente.

Señor Decano:

Atentamente, hago de su conocimiento que con base en el requerimiento de la estudiante de la Escuela de Diseño Gráfico - Facultad de Arquitectura: FLOR DE MARÍA VIRULA PINEDA, Carné universitario: 20011 1636, realicé la Revisión de Estilo de su proyecto de graduación titulado: DISEÑO GRÁFICO EDITORIAL DE LA GUÍA DEL PROGRAMA ACADÉMICO DE DESARROLLO PROFESIONAL DOCENTE, previamente a conferírsele el título de Licenciada en DISEÑO GRÁFICO, ÉNFASIS **EDITORIAL DIDÁCTICO INTERACTIVO.** 

Y, habiéndosele efectuado al trabajo referido, las adecuaciones y correcciones que se consideraron pertinentes en el campo lingüístico, considero que el provecto de graduación que se presenta, cumple con la calidad técnica y científica requerida, por lo que recomiendo darle continuidad a los trámites correspondientes, antes de que se realice la impresión de dicho documento de investigación.

Al agradecer la atención que se sirva brindar a la presente, me suscribo respetuosamente,

Lic. Maricella Sars Colegiada 1080 Lic. Maricella Saravia de Ramírez Colegiada 10,804

Profesora Maricella Saravia de Ramírez Licenciada en la Enseñanza del Idioma Español y de la Literatura Especialidad en corrección de textos científicos universitarios

Teléfonos: 3122 6600 - 5828 7092 y 2232 9859 - maricellasaravia@hotmail.com